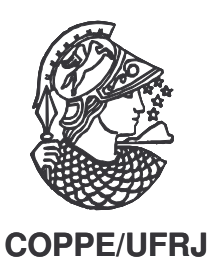

# GERAÇÃO DE CENÁRIOS DE ENERGIA NATURAL AFLUENTE ATRAVÉS DA ADOÇÃO DA METODOLOGIA DO HIPERCUBO LATINO

Flávia Lanzetti Daher de Deus

Dissertação de Mestrado apresentada ao Programa de Pós-graduação em Planejamento Energético, COPPE, da Universidade Federal do Rio de Janeiro, como parte dos requisitos necessários à obtenção do título de Mestre em Planejamento Energético.

Orientador: Lucio Guido Tapia Carpio

Rio de Janeiro Junho de 2010

# GERAÇÃO DE CENÁRIOS DE ENERGIA NATURAL AFLUENTE ATRAVÉS DA ADOÇÃO DA METODOLOGIA DO HIPERCUBO LATINO

Flávia Lanzetti Daher de Deus

DISSERTAÇÃO SUBMETIDA AO CORPO DOCENTE DO INSTITUTO ALBERTO LUIZ COIMBRA DE PÓS-GRADUAÇÃO E PESQUISA DE ENGENHARIA (COPPE) DA UNIVERSIDADE FEDERAL DO RIO DE JANEIRO COMO PARTE DOS REQUISITOS NECESSÁRIOS PARA A OBTENÇÃO DO GRAU DE MESTRE EM CIÊNCIAS EM PLANEJAMENTO ENERGÉTICO.

Examinada por:

Prof. Lucio Guido Tapia Carpio, D.Sc.

\_\_\_\_\_\_\_\_\_\_\_\_\_\_\_\_\_\_\_\_\_\_\_\_\_\_\_\_\_\_\_\_\_\_\_\_\_\_\_\_

Prof. Luiz Fernando Loureiro Legey, PhD.

\_\_\_\_\_\_\_\_\_\_\_\_\_\_\_\_\_\_\_\_\_\_\_\_\_\_\_\_\_\_\_\_\_\_\_\_\_\_\_\_

Dr. Joari Paulo da Costa, D.Sc.

\_\_\_\_\_\_\_\_\_\_\_\_\_\_\_\_\_\_\_\_\_\_\_\_\_\_\_\_\_\_\_\_\_\_\_\_\_\_\_\_

RIO DE JANEIRO, RJ – BRASIL JUNHO DE 2010

Deus, Flávia Lanzetti Daher de

Geração de Cenários de Energia Natural Afluente Através da Adoção da Metodologia do Hipercubo Latino/ Flávia Lanzetti Daher de Deus. – Rio de Janeiro: UFRJ/COPPE, 2010.

XII, 122 p.: il.; 29,7 cm.

Orientador: Lucio Guido Tapia Carpio

Dissertação (mestrado) – UFRJ/ COPPE/ Programa de

Planejamento Energético, 2010.

Referencias Bibliográficas: p. 114-117.

1. Hipercubo Latino. 2. Séries Temporais 3. Geração de Cenários de Energia Natural Afluente. I. Carpio, Lucio Guido Tapia. II. Universidade Federal do Rio de Janeiro, COPPE, Programa de Planejamento Energético. III. Titulo.

<sup>À</sup> minha querida família que <sup>é</sup> <sup>a</sup> minha base <sup>e</sup> <sup>a</sup> minha força.

#### **AGRADECIMENTOS**

Primeiramente agradeço à Deus por ter me dado o dom do raciocínio, da leitura, da escuta e por ter me dado sabedoria e perseverança.

Agradeço à minha família por ter me apoiado nos momentos de maior dificuldade e por me incentivar a todo o momento.

Agradeço ao meu orientador, Lucio Guido Tapia Carpio, por ter confiado no meu trabalho e por ter me orientado com dedicação.

Agradeço ao meu querido amigo e engenheiro Murilo Pereira Soares, sem o qual não seria possível a elaboração deste trabalho.

Agradeço ao engenheiro Joari Paulo da Costa pelos momentos de discussão sobre o tema e por ter compartilhado sua enorme sabedoria.

Agradeço a todos os professores e profissionais que contribuíram para a minha formação acadêmica e profissional.

Agradeço a Marcio de Souza Salgueiro Junior, por ter me incentivado a estudar e por ter me auxiliado emocionalmente.

Agradeço aos meus amigos de mestrado por terem tornado os momentos de estudo mais prazerosos.

AGRADECIMENTOS<br>
sporter me dado o de<br>
ia e perseverança.<br>
r me apoiado nos mom<br>
.<br>
.<br>
Lucio Guido Tapia Ca<br>
com dedicação.<br>
o e engenheiro Murilo<br>
trabalho.<br>
Paulo da Costa pelos i<br>
enorme sabedoria.<br>
res e profissionais q Agradeço aos meus amigos do ONS (Alberto Kligerman, Cecília Mércio, Maria Cândida, Alessandra, Francislene, Sérgio Menezes e Mônica) e aos amigos da Light (Flávia Silveira, Michele Xavier, Marcela Jacob, Braulio Vieira, Heydi Silva e Roger Galvão) por terem sempre demonstrado interesse no meu trabalho e por me incentivarem e apoiarem.

Agradeço a minha querida avó, que não está mais presente, mas foi minha companheira durante muitas noites em claro.

Resumo da Dissertação apresentada à COPPE/UFRJ como parte dos requisitos necessários para a obtenção de grau de Mestre em Ciências (M.Sc.)

### GERAÇÃO DE CENÁRIOS DE ENERGIA NATURAL AFLUENTE ATRAVÉS DA ADOÇÃO DA METODOLOGIA DO HIPERCUBO LATINO

Flávia Lanzetti Daher de Deus

Junho / 2010

Orientador: Lucio Guido Tapia Carpio

Programa: Planejamento Energético

A definição de uma estratégia de operação para o problema de planejamento da operação do Sistema Interligado Nacional (SIN) é reconhecidamente um problema complexo, devido principalmente ao fato de o parque gerador instalado ser predominantemente de origem hidráulica, e à dificuldade em se prever as afluências, o que confere um caráter de incerteza na definição das melhores decisões. Esta incerteza é contemplada nos modelos estocásticos de otimização, utilizados no planejamento da operação do SIN, por meio dos cenários de energia natural afluente (ENA) fornecidos pelos modelos de geração de cenários. Estes modelos adotam a modelagem Autorregressiva Periódica de ordem p (PAR(p)). Esta modelagem é uma especificação de séries temporais que se baseia numa parte determinística, que são as estatísticas retiradas do histórico, e em uma parte aleatória, que são os ruídos. Atualmente, estes ruídos são gerados por meio de uma amostragem Monte Carlo simples. Esta dissertação aplicou a metodologia de amostragem seletiva do Hipercubo Latino na seleção destes ruídos de modo a melhorar a qualidade dos cenários gerados. Os resultados mostram que sua aplicação proporcionou maior estabilidade nos resultados quando se varia a semente utilizada na geração dos ruídos.

Abstract of Dissertation presented to COPPE/UFRJ as a partial fulfillment of the requirements for the degree of Master of Science (M.Sc.)

### GENERATION OF NATURAL ENERGY AFFLUENT SCNARIOS TROUGHT THE ADOPTION OF LATIN HYPERCUBE SAMPLING METHODOLOGY

Flávia Lanzetti Daher de Deus

June / 2010

Advisor: Lucio Guido Tapia Carpio

Department: Energy Planning

The Brazilian National Interconnected System (SIN) is worldwide known for its complex operation. This complexity is mostly caused by the predominance of hydroelectric energy, which provides great uncertainty in its operation. This uncertainty is considered in the optimization of stochastic models, used in the SIN operation's planning, through the scenarios of natural energy affluent (ENA) provided by the forecasting models. These models adopt the Periodic Autorregressive method (PAR (p)). This methodology is a specification of time series, based on a deterministic part, represented by statistics drawn from the history, and a random part, also called by "noise". Currently, these noises are randomly selected. This study applied the Latin Hypercube Sampling method in the noises selection in order to improve the quality of the generated scenarios. The results show that its application provided greater stability in the results when varying the seed used in the noise generation.

# SUMÁRIO

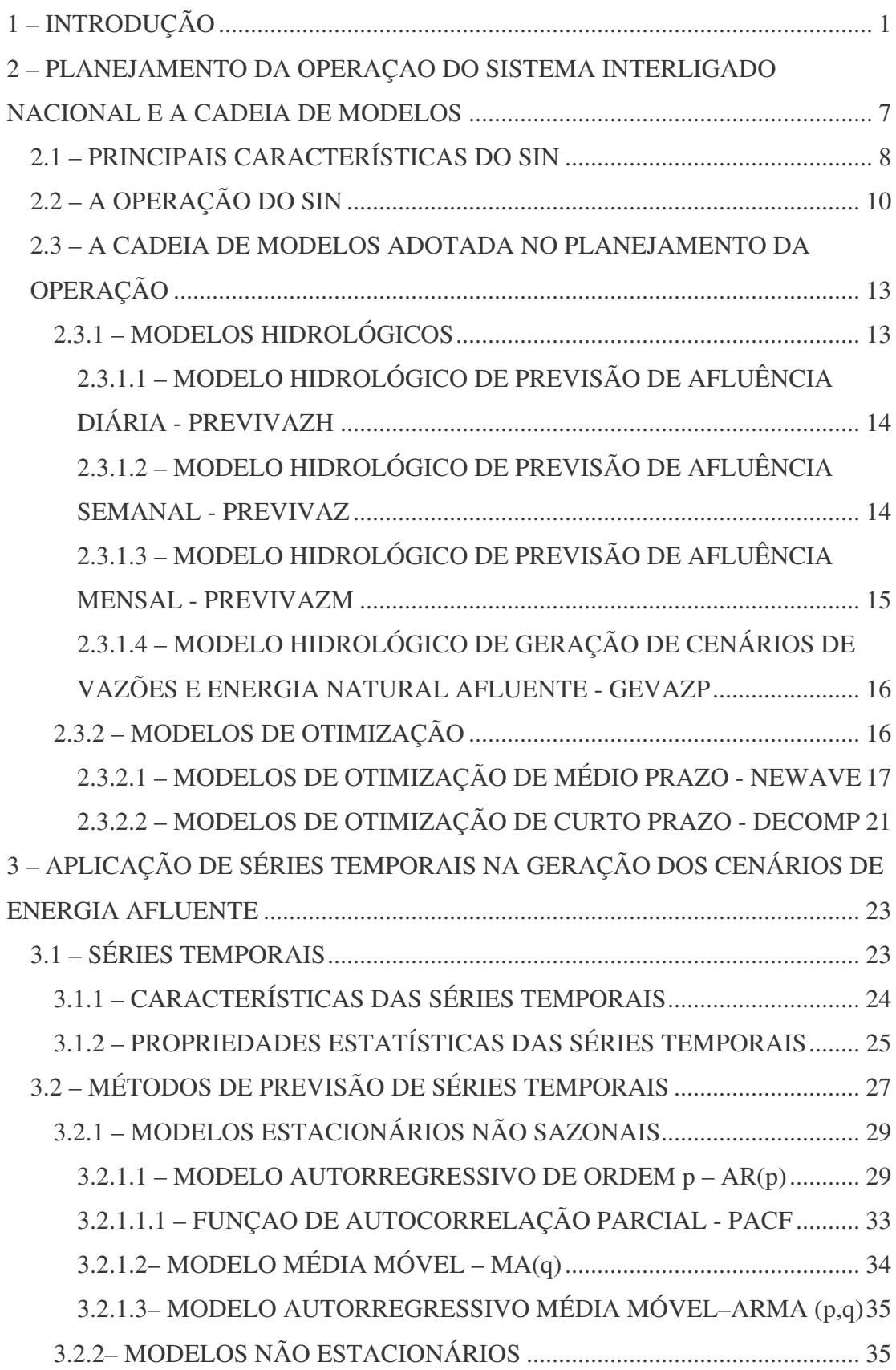

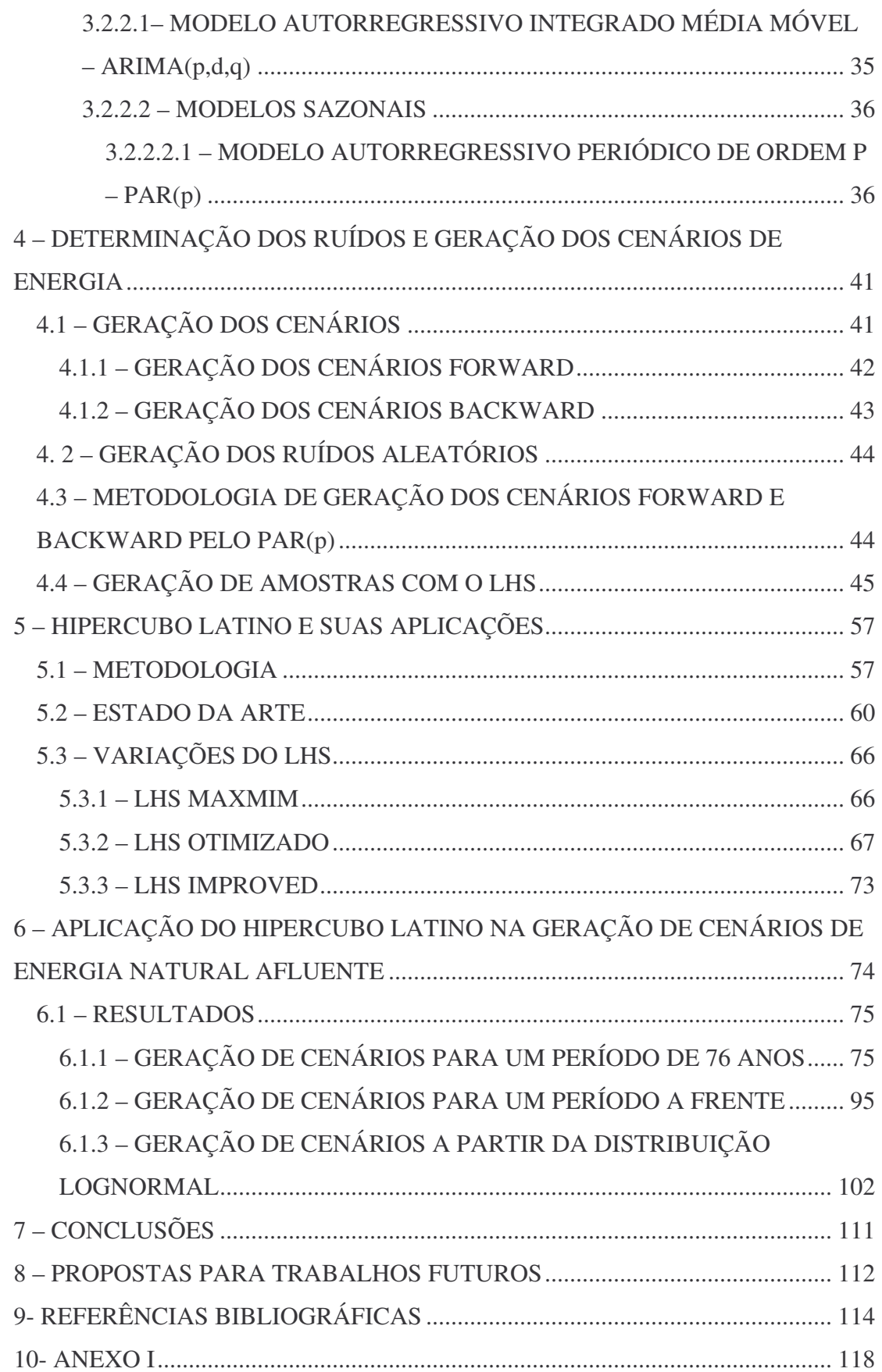

## ÍNDICE DE FIGURAS

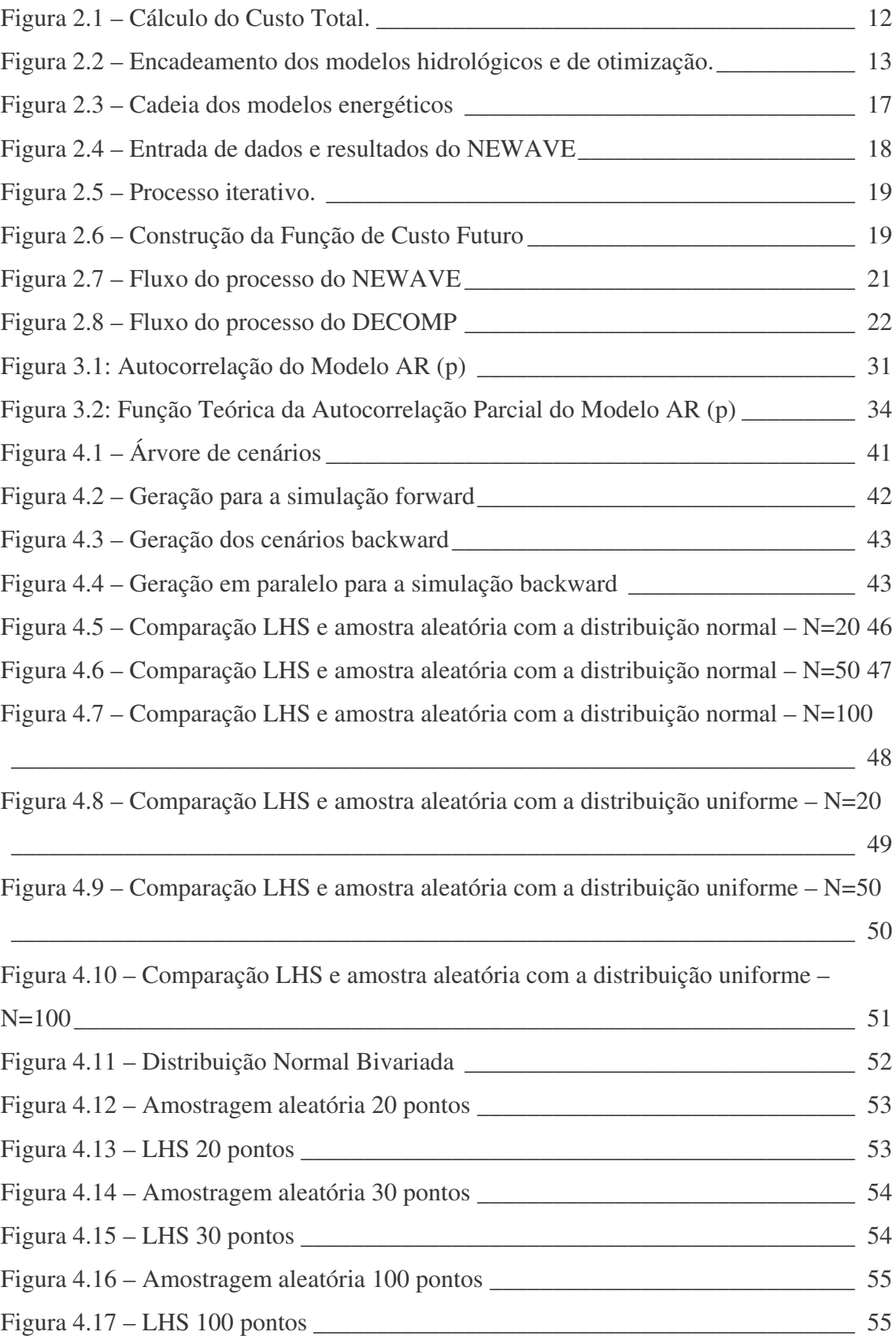

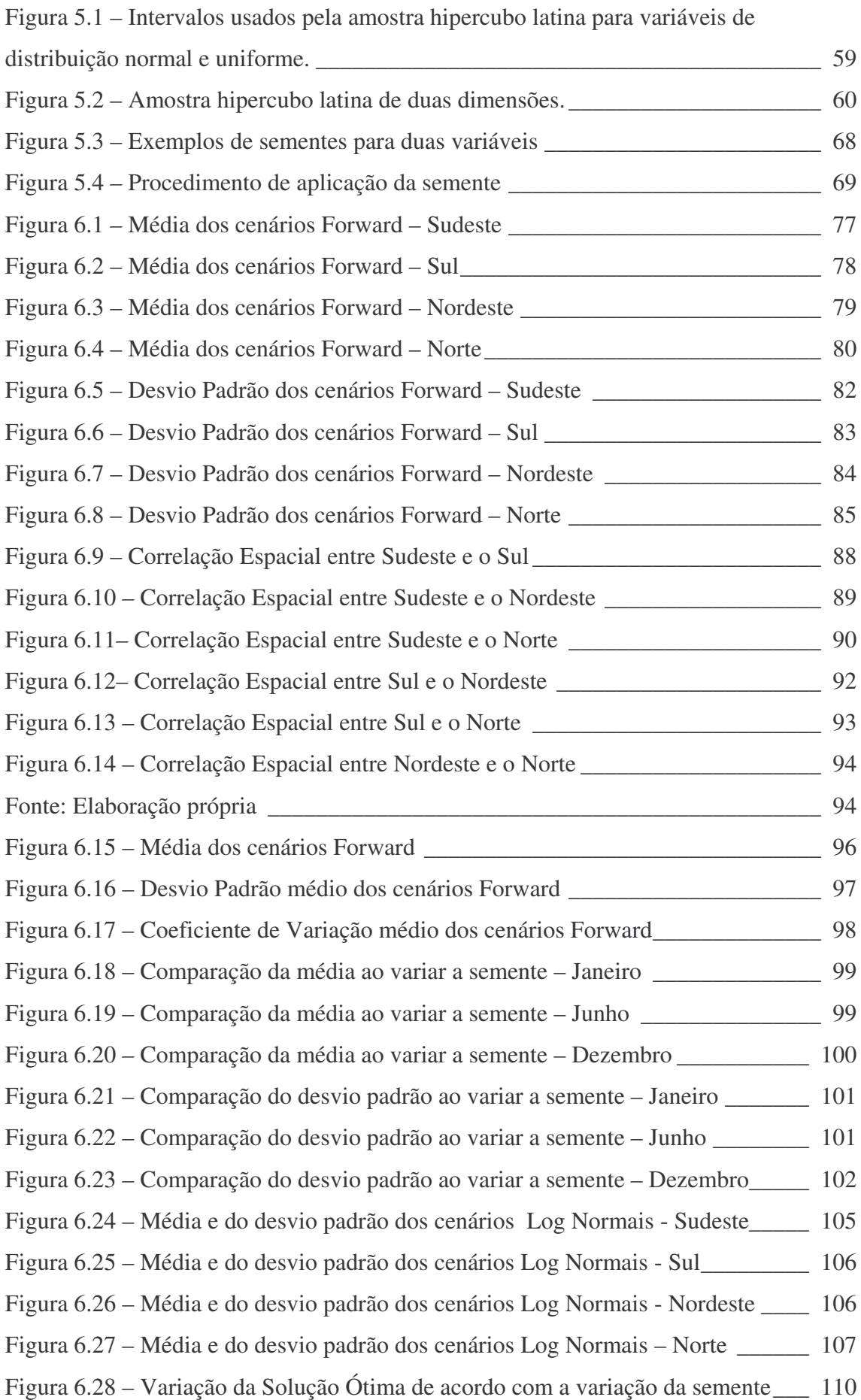

### ÍNDICE DE TABELAS

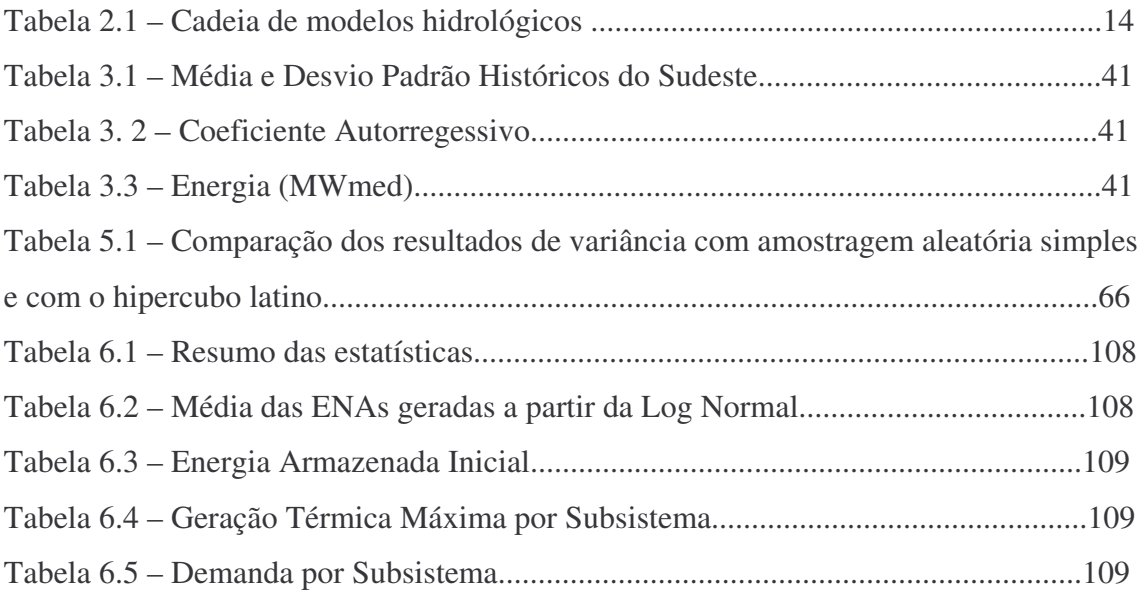

#### *1 – INTRODUÇÃO*

O sistema elétrico brasileiro (SEB) é um sistema de grande porte constituído por usinas térmicas e hidrelétricas, sendo estas últimas predominantes. Em sua configuração atual, 83,5% da capacidade instalada é de origem hidráulica, 16% de origem térmica e menos de 1% de fontes alternativas (ONS, 2008). Esta predominância hidráulica confere ao Sistema Interligado Nacional (SIN) características singulares, como a dificuldade de prever os cenários de afluência e conseqüentemente os recursos hídricos que estarão disponíveis no futuro; o acoplamento temporal, onde uma decisão tomada num instante t terá impacto num instante t+1; e o acoplamento espacial no qual a operação de uma usina influencia na operação das usinas a jusante.

A partir das características apresentadas acima, percebe-se a dificuldade em operar um sistema deste porte, principalmente quando se trata de um planejamento de longo prazo, no qual se torna inviável a resolução do problema de despacho a cada instante para cada unidade geradora do SIN, sendo necessária no planejamento da operação energética do Sistema Interligado Nacional (SIN) a utilização de uma cadeia de modelos de otimização, desenvolvida pelo CEPEL, que utilizam técnicas estocásticas de modo a representar a aleatoriedade das vazões. Esta cadeia é constituída pelos modelos de médio, curto e curtíssimo prazo, respectivamente NEWAVE, DECOMP e DESSEM-PAT, cujos resultados são utilizados como diretrizes para a operação do SIN.

No âmbito do planejamento da operação de médio prazo, o modelo NEWAVE possui horizonte de planejamento de cinco anos e discretização mensal e seu parque hidráulico é representado de forma agregada em quatro reservatórios equivalentes atualmente. O objetivo deste modelo é garantir o atendimento da demanda, através do menor valor esperado do custo total de operação esperado ao longo de todo o período de planejamento de acordo com os cenários de energia afluente que lhe são fornecidos pelo modelo GEVAZP (CEPEL,2006). Para resolução deste problema, o NEWAVE adota a metodologia da Programação Dinâmica Dual Estocástica (PDDE) que é baseada na aproximação do valor esperado das Funções de Custo Futuro de uma programação dinâmica estocástica, para cada estágio, em pequenas frações de funções lineares. Essas funções aproximadas são obtidas através da solução dual de cada estágio (etapa) do problema de planejamento, e podem ser interpretadas como os cortes de Benders de um algoritmo de decomposição estocástico, multivariado (PEREIRA & PINTO, 1991).

O modelo de curto prazo DECOMP adota a mesma metodologia do modelo NEWAVE, porém devido ao fato de seu horizonte de planejamento ser menor, horizonte máximo de um ano, o parque hidráulico pode ser representado individualmente e outras restrições mais específicas, como as elétricas, também podem ser representadas (CEPEL, 2004 a). O primeiro mês do horizonte de estudo do DECOMP é discretizado semanalmente e a partir do segundo mês a discretização passa a ser mensal. Os estudos oficiais realizados atualmente no setor elétrico com este modelo adotam um horizonte de apenas dois meses. Assim como o NEWAVE, o DECOMP também é um modelo estocástico, porém somente a partir do segundo mês do estudo. Portanto ele necessita de um modelo auxiliar para gerar as séries de afluência que serão utilizadas no estudo. Este modelo é denominado de GEVAZP vazões. Além do GEVAZP vazões o DECOMP também utiliza resultados de outro modelo, o PREVIVAZ, que é um modelo que prevê as vazões semanais que são utilizadas no primeiro mês de estudo do DECOMP de forma determinística.

Todos estes modelos fazem parte da cadeia de modelos de previsão de vazão e de geração de cenários de vazões e energia afluente, que são insumos para os modelos de otimização.

A cadeia de modelos de previsão de vazão natural é composta pelo PREVIVAZH, PREVIVAZ e PREVIVAZM (CEPEL, 2004 b). O PREVIVAZ H realiza a previsão de vazões diárias num horizonte máximo de quatorze dias. Os resultados deste modelo são utilizados pelo PREVIVAZ, que utiliza uma combinação de noventa e seis modelagens para realizar a previsão semanal em um horizonte máximo de seis semanas. Os resultados do PREVIVAZ são insumos para o primeiro mês de estudo do DECOMP e para o último modelo desta cadeia, o PREVIVAZM. Este modelo possui a mesma modelagem do PREVIVAZ, porém sua discretização é mensal e seu horizonte é de doze meses.

A cadeia de modelos geradores de cenários de energia afluente é composta por apenas dois modelos: o GEVAZP Vazões que gera cenários de vazões para o curto prazo e o GEVAZP Energias que gera cenários de energia afluente para o médio prazo (CEPEL, 2002). O GEVAZP Vazões gera os cenários de vazão afluente para o segundo mês de estudo do DECOMP partindo da média mensal, do mês discretizado em semanas, a partir dos valores semanais observados e previstos pelo PREVIVAZ. O

GEVAZP Energia gera cenários mensais de energia para um horizonte de até cinco anos partindo do valor de afluência verificado no mês anterior. Estes cenários são utilizados pelo modelo de médio prazo NEWAVE.

Ambos os modelos adotam a metodologia Autorregressiva Periódica de ordem p (PAR(p)). Os modelos Autorregressivos descrevem como uma observação depende diretamente de uma ou mais observações feitas em períodos anteriores. Estes modelos estimam a variável dependente a partir de valores assumidos por ela em tempos anteriores. O modelo PAR(p) é uma adequação do modelo AR(p) utilizado na modelagem de séries sazonais que apresentam uma estrutura de autocorrelação que depende não só do intervalo de tempo entre as observações, mas também das estações sazonais ao longo do ano. Estes processos, quando analisados em escala semanal ou mensal, têm como característica o comportamento periódico, refletindo o ciclo das estações do ano. Cada período apresenta um conjunto de suas propriedades probabilísticas, definidas pela média, desvio-padrão e função de autocorrelação.

As séries semanais e mensais de vazões afluentes possuem comportamento periódico e dependência temporal, por isso optou-se por adotar a metodologia Autorregressiva Periódica de ordem p – PAR (p), cujas principais características são a representação da periodicidade e da correlação temporal.

Os modelos periódicos consideram para o ajuste de parâmetros somente determinadas semanas de um mês, trimestre ou semestre, agrupando determinados períodos do ano, enquanto que modelos estacionários consideram a série como um todo com todos os meses do ano, no qual meses e trimestres diferentes são tratados do mesmo modo.

O número de termos autorregressivos do modelo PAR (p) indica a ordem do modelo, que em geral é um vetor,  $p = (p_1, p_2,..., p_{12})$ , para modelos mensais, onde cada elemento fornece a ordem de cada período.

A essência do modelo PAR (p) é definir um modelo AR para cada estação *m* do ano. Fazendo assim com que a periodicidade considerada seja mensal. A descrição que se segue é a formulação matemática do modelo PAR (p) para séries mensais de energia afluente.

Em termos de Energia Natural Afluente (ENA), o metodologia do PAR(p) ajusta um modelo de séries temporais e, por simulação, gera cenários através da utilização dos parâmetros obtidos na consulta ao histórico, que contém os acontecimentos passados (atualmente constituído por 77 anos); através da correlação de ordem p com o passado recente; e através de uma parte aleatória que confere a estocasticidade aos cenários. Sua formulação é representada da seguinte maneira (HIPEL &MCLEOD, 1994):

$$
\left(\frac{(Z_t - \mu_m)}{\sigma_m}\right) = \phi_1^m \left(\frac{(Z_{t-1} - \mu_{m-1})}{\sigma_{m-1}}\right) + \dots + \phi_p^m \left(\frac{(Z_{t-p} - \mu_{m-p})}{\sigma_{m-p}}\right) + a_t
$$
\n(1.1)

ou

$$
\Phi^{m}(B) \left( \frac{(Z_{t} - \mu_{m})}{\sigma_{m}} \right) = a_{t}
$$
\n(1.2)

Onde:

- $Z_t$  é uma série sazonal de período s
- t é o índice do tempo, t=1, 2, ..., sN, função do ano T (T=1, 2, ..., N) e do período m (m=1, 2, ..., s)
- s é o número de períodos (s=12 para séries mensais)
- N é o número de anos que se deseja gerar as séries
- *<sup>m</sup>* é a média sazonal do período m
- $\sigma$ <sub>m</sub> *<sup>m</sup>* é o desvio-padrão sazonal de período m
- $\phi_i^m$ é o coeficiente autorregressivo para a estação *m*
- $\Phi^m(B)$  é o operador autorregressivo de ordem  $p_m$

 $(B) = (1 - \phi_1^m B - \phi_2^m B^2 - \dots - \phi_n^m B^{pm})$  $\gamma_1$   $\beta$   $\gamma_2$ *m pm*  $\Phi^m(B) = (1 - \phi_1^m B - \phi_2^m B^2 - \dots - \phi_p^m B$ 

B<sup>*i*</sup> aplicado a Z<sub>t</sub></sub> resulta em  $Z_{t-i}(B^iZ_t = Z_{t-i})$ 

*p* é a ordem de cada operador autorregressivo

 $a_t$  é a série de ruídos independentes com média zero e variância  $\sigma_a^{2(m)}$  (ruído branco)

De modo a ilustrar a aplicação, suponhamos que desejamos gerar cenários de afluência para o mês de abril de um ano, e que a ordem deste mês, também conhecida como grau de dependência, seja 2. Sendo assim, a equação anterior assumiria a seguinte forma:

$$
\left(\frac{(Z_4 - \mu_4)}{\sigma_4}\right) = \phi_1^m \left(\frac{(Z_3 - \mu_3)}{\sigma_3}\right) + \phi_2^m \left(\frac{(Z_2 - \mu_2)}{\sigma_2}\right) + a_4
$$
\n(1.3)

Onde Z<sub>4</sub> representa a energia natural afluente a ser calculada para o mês de abril; o termo  $Z_3$  representa a ENA de março e  $Z_2$ a ENA de fevereiro; o termo  $\mu_i$ representa a média histórica de ENAs de cada mês, ou seja, a Média de Longo Termo (MLT) de cada mês;  $\phi$ <sup>1</sup> representa o parâmetro autorregressivo entre as ENAs de abril e março e o termo  $\phi_2$  representa o parâmetro autorregressivo entre as ENAs de abril e fevereiro; já o termo  $a_4$  representa um vetor de ruído que irá conferir a aleatoriedade à série.

A seqüência da variável *t a* é a parte randômica da série. Este termo também é conhecido como ruído branco, ou o distúrbio adicionado à série. A premissa mais importante para os ruídos brancos é que eles sejam independentes e identicamente distribuídos (i.i.d.), não podendo, desta maneira, existir correlação serial entre os  $a_i$ 's e devendo satisfazer a equação:

$$
\mathbf{E}[a_t a_{t-k}] = \begin{cases} \sigma_a^2 & ; k = 0 \\ 0 & ; k \neq 0 \end{cases}
$$
 (1.4)

é assumido também, que os ruídos brancos sejam distribuídos segundo uma distribuição normal.

Estes ruídos são obtidos através de um sorteio aleatório de uma população de  $2000<sup>1</sup>$  ruídos seguindo uma distribuição normal. Porém este método de sorteio pode não ser o mais adequado, pois os ruídos sorteados podem não estar adequadamente distribuídos no espaço amostral da população de sua origem. Uma opção para melhorar a distribuição dos ruídos e obter uma representação adequada das incertezas através da utilização da técnica de amostragem aleatória, é adotar um tamanho da amostra muito grande. Porém, esta grandeza pode comprometer o desempenho computacional do modelo de otimização, como por exemplo, aumentando consideravelmente o tempo de processamento. Por este motivo torna-se necessário recorrer a técnicas de amostragem mais elaboradas, como a amostragem seletiva e a amostragem estratificada. Dentre estas técnicas, o presente trabalho irá investigar o método do Hipercubo Latino ou *Latin Hypercube Sampling* (LHS) (MCKAY, BECKMAN E CONOVER, 1979) e irá avaliar se este fornece melhores resultados, como por exemplo, o melhor recobrimento do espaço amostral para o mesmo tamanho da amostra.

O método do Hipercubo Latino pode ser entendido como uma técnica de amostragem na qual a seleção dos valores da amostra é controlada. A base do LHS é a total estratificação da distribuição amostrada. Entende-se por estratificação o agrupamento de membros semelhantes da população. A estratificação deve abranger toda população e cada membro da população deve pertencer a apenas um estrato. Definidos os estratos, é realizada então uma seleção dentro de cada um deles e o representante de cada estrato passa a fazer parte da amostra que representará a distribuição.

O crescimento do uso do Hipercubo Latino na literatura da estatística e a redução da variância entre os cenários amostrados, conforme a proposição e formulação deste método, foram as motivações para sua utilização neste trabalho. Tal como é concluído em vários artigos a técnica em questão, além de representar melhor o espaço amostral, reduz a variância da distribuição dos cenários amostrados em várias aplicações.

<sup>&</sup>lt;sup>1</sup>Foi estabelecido nos Procedimentos de Rede que para o processo de geração de cenários para a "simulação final" são sorteados 2000 ruídos. Para a geração de cenários Forward, sorteiam-se apenas 200 cenários, e para os cenários Backward, apenas 20.

A amostragem pelo método do Hipercubo Latino tem sido amplamente utilizada em diversos campos de aplicação. Em 1979, o LHS foi proposto por MCKAY, BECKMAN E CONOVER (1979) na resolução de um problema de hidrodinâmica. Já em 1987, STEIN (1987) aplicou o LHS na simulação de circuitos eletrônicos. No campo da engenharia estrutural, o LHS foi utilizado por BAZANT & LIU (1985), KRISTEK & BAZANT (1985), NAVRATIL & FLORIAN (1993) e OH & YANG (2000) para análise dos efeitos dos fenômenos da fluência e retração em estruturas de concreto. No campo das análises financeiras, o LHS foi aplicado por SALIBY & PACHECO (2002) e FISHIMAN (1996).

Em todas as aplicações citadas acima, os autores constataram a redução da variância das distribuições dos cenários amostrados com o LHS em relação aos cenários amostrados de forma aleatória e simples. Estimulando assim, a aplicação deste método na geração dos cenários de energia natural afluente.

Esta dissertação está estruturada da seguinte forma, no capítulo 2 é feita uma explanação sobre as principais características do Sistema Interligado Nacional, sua operação e a cadeia de modelos adotada no planejamento da operação; no capítulo 3 é feita uma abordagem da aplicação de Séries Temporais na geração dos cenários de energia natural afluente por meio do modelo Autorregressivo Periódico (PAR(p)) utilizado nos modelos de previsão adotados no setor elétrico; no capítulo 4 é descrita a metodologia de geração dos ruídos e dos cenários de energia; no capítulo 5 é descrita a técnica de amostragem do Hipercubo Latino e suas aplicações; no capítulo 6 são apresentados os resultados da utilização do Hipercubo Latino nos modelos de geração de cenários; e finalmente no capítulo 7 são apresentadas as conclusões da presente dissertação.

### *2 – PLANEJAMENTO DA OPERAÇAO DO SISTEMA INTERLIGADO NACIONAL E A CADEIA DE MODELOS*

O sistema de geração e transmissão de energia elétrica do Brasil é um sistema com características únicas no âmbito mundial. Sua matriz energética composta por aproveitamentos hidráulicos, cuja participação na matriz energética é de 83,5% (ONS, 2008), e aproveitamentos térmicos fornece uma configuração robusta para sua operação.

Além disso, outro fator que facilita a operação do sistema é o fato dele possuir mais de 9000 km de linhas de transmissão, com tensão superior a 230 kV, interligando quase a totalidade do território nacional, abrangendo todas as regiões do país (ONS, 2008).

O Sistema Interligado Nacional (SIN), como é denominado, conecta as regiões Sul, Sudeste, Centro-Oeste, Nordeste e parte da região Norte. Sendo a outra parte da região Norte isolada. Além disso, existem conexões internacionais que possibilitam a transferência de energia com outros países, tais como, a Argentina e o Uruguai.

#### *2.1 – PRINCIPAIS CARACTERÍSTICAS DO SIN*

1. Sistema hidrotérmico

Conforme mencionado acima, o SIN é um sistema composto por usinas hidrelétricas e termelétricas. As hidrelétricas são usinas despachadas com maior freqüência devido ao seu baixo custo de operação e as unidades térmicas funcionam como uma complementação da geração hidráulica devido aos elevados custos de operação, portanto elas só devem ser despachadas para suprir a demanda caso a geração hidrelétrica não seja suficiente ou tenha que ser preservada para o futuro.

2. Forte predominância de usinas hidrelétricas, dependência hidrológica e imprevisibilidade

Devido ao grande potencial hidráulico do Brasil, o governo optou por investir na geração hidrelétrica. Apesar das hidrelétricas se situarem longe dos centros de carga, demandando assim grandes investimentos em linhas de transmissão, elas proporcionam montantes de geração de energia bastante elevados a baixos custos de operação.

Outro fator determinante para a escolha da geração base de origem hidráulica foi a possibilidade de guardar a água nos reservatórios em forma de energia armazenada, ou seja, bastando apenas ser turbinada para gerar energia. A criação dos grandes reservatórios possibilitou a regularização plurianual das vazões afluentes, na qual a usina pode modelar sua geração não ficando dependente apenas da ocorrência de uma vazão imediata para a geração da energia.

A grande dificuldade da geração hidrelétrica é quanto à dependência, hidrológica, que caso as afluências não ocorram conforme o previsto pode causar problemas de abastecimento. A dificuldade de uma perfeita previsão das vazões

afluentes, no instante em que são tomadas as decisões operativas, faz com que o problema da operação seja essencialmente estocástico.

#### 3. Dependência espacial e múltiplos proprietários

De modo a otimizar o aproveitamento do potencial hidráulico de um rio, existem diversos aproveitamentos no mesmo rio. No entanto, eles podem pertencer a proprietários diferentes. A existência de mais de um aproveitamento hidráulico em um mesmo rio, faz com que estes fiquem dispostos em forma de cascata, ou seja, um a jusante do outro, fazendo com que a operação da usina a montante influa na operação das usinas a jusante.

#### 4. Dependência temporal

Devido à limitada capacidade de armazenamento da água, a decisão operativa tomada em um dado instante acarreta conseqüências no futuro, pois a energia armazenada ao final de um período será a energia inicial do período seguinte. Por exemplo, se ao optar-se por gerar toda a energia armazenada no instante "t" e porventura, não ocorrerem níveis significativos de vazão afluente suficientes para recompor o armazenamento no instante "t+1", não seria possível a geração de energia a partir deste reservatório.

#### 5. Forte interligação e complementaridade dos subsistemas

A robusta malha de transmissão de energia que interliga os quatro subsistemas possibilita a transferência dos excedentes energéticos de uma região para a outra, fazendo assim com que haja uma complementariedade energética entre os subsistemas, ou seja, quando um subsistema se encontra em situação desfavorável, os demais podem socorrê-lo fornecendo energia através das interligações.

Além disso, as diferentes sazonalidades hidrológicas entre as regiões podem ser aproveitadas através das interligações. Quando os subsistemas do Sudeste/Centroeste, do Nordeste e do Norte encontram-se no período úmido, período este de maiores vazões afluentes, o do Sul encontra-se no período seco. E quando o Sul encontra-se no seu período úmido, os demais se encontram no período seco, possibilitando assim aproveitar a complementariedade sazonal entre os subsistemas.

#### *2.2 – A OPERAÇÃO DO SIN*

O órgão responsável pela operação do Sistema Interligado Nacional é o ONS, que é o órgão responsável pela coordenação e controle da operação das instalações de geração e transmissão de energia elétrica no Sistema Interligado Nacional (SIN), sob a fiscalização e regulação da Agência Nacional de Energia Elétrica (ANEEL). A ANEEL e o ONS são subordinados ao Ministério de Minas e Energia (MME), assim como a CCEE (Câmara de Comercialização de Energia Elétrica) que tem por finalidade viabilizar a comercialização de energia elétrica no Sistema Interligado Nacional nos Ambientes de Contratação Regulada e Contratação Livre, além de efetuar a contabilização e a liquidação financeira das operações realizadas no mercado de curto prazo.

O objetivo principal do ONS é operar o SIN de forma ótima, visando o pleno atendimento da demanda ao menor valor esperado do custo. Além disso, o ONS também é responsável pelos estudos indicativos de ampliação e reforço das linhas de transmissão e do parque gerador dentro do horizonte de cinco anos. O órgão responsável pelos estudos de planejamento no horizonte acima de cinco anos é a Empresa de Pesquisa Energética (EPE).

A operação do SIN consiste em otimizar os recursos energéticos ao longo do período de planejamento. Essa otimização é feita através diversas variáveis de decisão, como montante de geração hidráulica de cada usina, montante a ser armazenado nos reservatórios, montante de geração térmica despachada e montante de energia a ser transferida de um subsistema para o outro.

Dentre as variáveis citadas acima, a que exige maior cuidado é a geração hidráulica, pois esta é fortemente atrelada aos níveis de energia natural afluente que se realizarão. O maior problema da geração hidrelétrica é decidir se as vazões que chegam aos reservatórios devam ser turbinadas ou se estas devam ser armazenadas para uma geração num momento futuro de escassez de vazão.

Diante do exposto acima, fica ressaltada a importância de se prever o futuro para que sejam tomadas as melhores decisões no presente. A função objetivo do problema de planejamento da operação consiste na minimização do valor esperado do custo total de operação mais o custo de déficit ao longo de todo o horizonte do planejamento.

O custo total de operação é constituído pela soma do custo imediato, referente às decisões que são tomadas no presente, e do valor esperado do custo futuro, referente às decisões que são tomadas no futuro. Este último é influenciado pelas decisões tomadas no presente. O menor valor do custo total de operação pode ser encontrado quando a soma das derivadas das funções de custo futuro, representada pela curva em vermelho, e custo imediato, representado pela curva em verde, se anula, conforme ilustrado na Figura 2.1.

A curva de custo é dada em função do volume do reservatório. Um baixo valor para o volume na função de custo imediato, por exemplo, significa que a geração foi suprida através de recursos hídricos, ocasionando um baixo custo imediato e um provável custo futuro elevado. E um alto nível do reservatório, nesta mesma função, significa que a demanda foi suprida através de geração térmica, ocasionando assim um elevado custo de operação e altos níveis de energia armazenada a ser utilizada no futuro.

Sendo assim, o custo imediato é composto pelos gastos com o suprimento de energia no momento atual, estes gastos são constituídos pelo custo dos combustíveis térmicos, como óleo, carvão e gás, por exemplo, e por eventuais custos de déficit. E o custo futuro, é uma conseqüência do custo imediato, ou seja, se o custo imediato é baixo então o custo futuro será alto e vice-versa

A derivada da função de custo futuro representa o valor da água do sistema. Esta inclinação indica como o Custo futuro varia em relação ao Volume Armazenado. Já a derivada da curva de custo imediato, curva em verde, representa o custo de geração das usinas térmicas e o custo de déficit. A minimização do custo total de operação é obtida no ponto de mínimo da curva, ou seja, onde sua derivada é nula. Como a curva do custo total é constituída pela soma da curva do custo imediato com a curva do custo futuro, é equivalente dizer que o menor custo total de operação é obtido quando as derivadas da Função de Custo Futuro e da função de custo imediato se anulam.

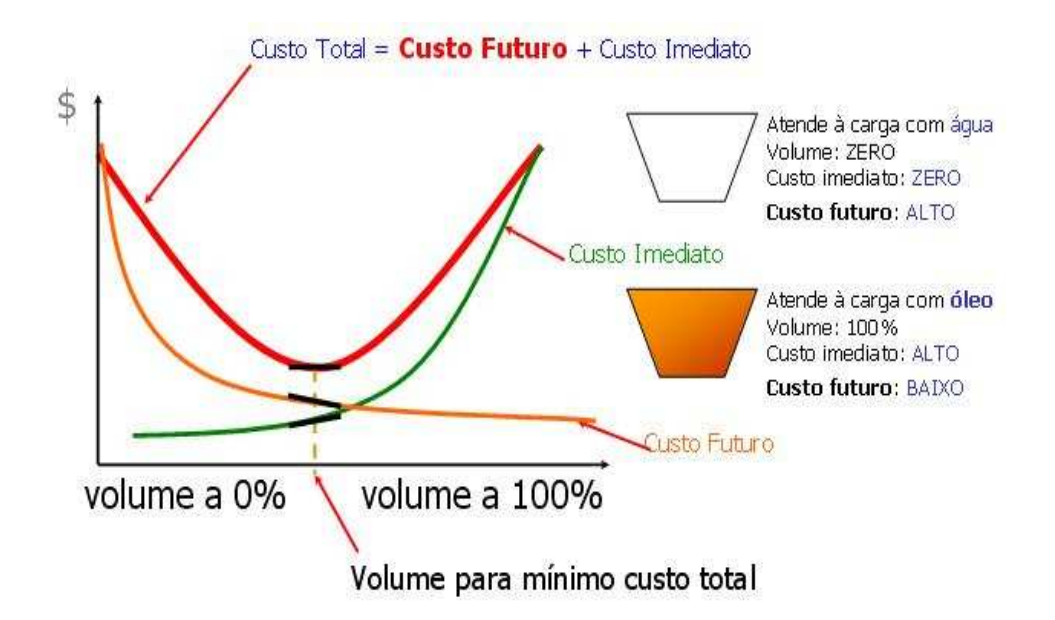

*Figura 2.1 – Cálculo do Custo Total. Fonte: ONS (2007)*

A equação 2.1 mostra que a minimização do custo total de operação é obtida quando a derivada do custo imediato é igual, porém com sentido oposto, a derivada do custo futuro.

$$
\frac{\partial (FCI + FCF)}{\partial V} = \frac{\partial FCI}{\partial V} + \frac{\partial FCF}{\partial V} = 0 \Rightarrow \frac{\partial FCI}{\partial V} = -\frac{\partial FCF}{\partial V}
$$
(2.1)

Onde:

FCI representa a função de custo imediato

FCF representa a Função de Custo Futuro

V representa o volume ao final do estágio

Portanto, toda a estratégia resume-se, em tomar as decisões no presente de tal forma que o reservatório chegue, ao final deste mês, no volume indicado que garanta o menor Custo Total de Operação.

Para auxiliar o planejamento da operação do SIN, o ONS adota uma cadeia de modelos de otimização desenvolvida pelo Centro de Pesquisas de Energia Elétrica (CEPEL). Esta cadeia será detalhada no item a seguir.

# *2.3 – A CADEIA DE MODELOS ADOTADA NO PLANEJAMENTO DA OPERAÇÃO*

A cadeia dos modelos adotada para o planejamento da operação e para o cálculo do Preço de Liquidação das Diferenças (PLD) pode ser subdividida em dois tipos, modelos hidrológicos, que realizam as previsões das vazões e geram os cenários de vazões e energia natural afluente (Previvazh, Previvazm, Previvaz, Gevazp), e os modelos de otimização energética (Newave, Decomp, Dessem-PAT), sendo o Newave e o Decomp modelos estocásticos de programação linear utilizados para formulação da política operativa no médio e no curto prazo e o Dessem-PAT um modelo determinístico de programação não linear e de curtíssimo prazo.

Os modelos hidrológicos geram insumos para os modelos de otimização. A Figura 2.2 ilustra o encadeamento destes modelos.

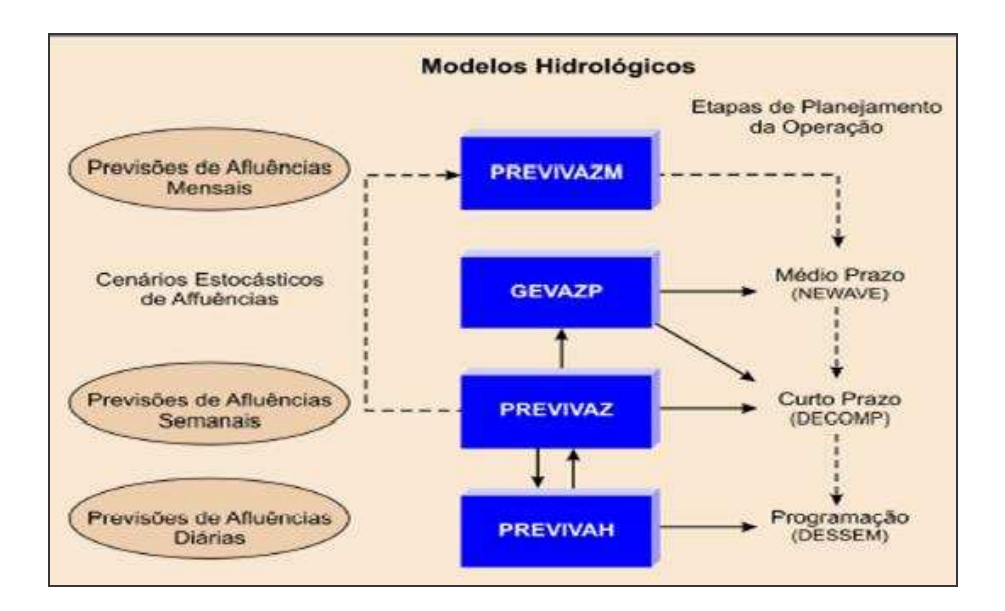

*Figura 2.2 – Encadeamento dos modelos hidrológicos e de otimização. Fonte: Cepe,( 2004b)*

Nos itens a seguir serão descritos todos os modelos e o encadeamento entre eles.

#### *2.3.1 – MODELOS HIDROLÓGICOS*

Devido a mais de 80% da capacidade instalada do parque de geração de energia elétrica do Brasil ser de origem hidráulica, é de suma importância realizar boas previsões de vazões e gerações de cenários de energia natural afluente (ENA) que retratem a realidade.

De maneira generalizada, adota-se uma cadeia de modelos constituída por cinco modelos: PrevivazH, Previvaz e PrevivazM, que são modelos de previsão de vazão; e o Gevazp Vazões e o Gevazp Energias, que são modelos geradores de cenários de vazões e energias respectivamente. A Tabela 2.1 apresenta esta cadeia de modelos.

|                        | <b>DIÁRIA</b>              | <b>SEMANAL</b> | <b>MENSAL</b>          |
|------------------------|----------------------------|----------------|------------------------|
| <b>PREVISÃO</b>        | <b>PREVIVAZ H PREVIVAZ</b> |                | PREVIVAZ M             |
| GERAÇÃO VAZÃO          |                            |                | GEVAZP VAZÕES          |
| <b>GERAÇÃO ENERGIA</b> |                            |                | <b>GEVAZP ENERGIAS</b> |

Tabela 2.1 – Cadeia de modelos hidrológicos

# *2.3.1.1 – MODELO HIDROLÓGICO DE PREVISÃO DE AFLUÊNCIA DIÁRIA - PREVIVAZH*

O modelo de Previsão de Afluências Diárias – PREVIVAZH, desenvolvido pelo CEPEL (2002), tem como objetivo fornecer previsões diárias de afluências a aproveitamentos hidroelétricos do Sistema Hidroelétrico Brasileiro. Estas previsões são obtidas a partir da desagregação das previsões de afluências semanais fornecidas pelo PREVIVAZ, o que garante a preservação da estrutura de dependência temporal das previsões semanais usadas no Planejamento de Curto Prazo e, incorpora a variabilidade característica do processo natural a nível diário, a partir do tratamento dado às vazões pelo modelo de geração de vazões diárias. Seu horizonte de previsão é de até catorze dias.

Este modelo é aplicado pelo ONS quando os agentes de geração não fornecem suas previsões diárias e também quando o ONS não usa outros modelos de previsão, tais como modelos chuva-vazão.

### *2.3.1.2 – MODELO HIDROLÓGICO DE PREVISÃO DE AFLUÊNCIA SEMANAL - PREVIVAZ*

O Previvaz é um programa utilizado pelo Operador Nacional do Sistema Elétrico que modela estocasticamente as afluências semanais. Assim, o PREVIVAZ é um sistema de modelos estocásticos de previsão de afluências semanais para até seis semanas à frente, que abrange uma combinação de 94 modelagens resultantes da combinação dos modelos de estrutura de correlação periódica ou estacionária, de

Fonte: Elaboração própria

métodos de estimação de parâmetros e de diferentes transformações (MACEIRA et al.,2007 e CEPEL, 2004).

As previsões semanais das afluências feitas pelo Previvaz são utilizadas como subsídio à Programação do primeiro mês do Programa Mensal da Operação – PMO e suas revisões. Deste modo, ele é executado ao final de cada mês, para elaborar o PMO do mês seguinte e, durante o mês em curso é rodado semanalmente para a realização das revisões do PMO.

Este modelo analisa a série histórica de afluências semanais de cada aproveitamento, e seleciona para cada semana um modelo estocástico dentre as diversas alternativas de modelagem estocástica de vazões semanais.

Os modelos estocásticos do Previvaz variam desde os clássicos autorregressivos AR (p), ou autorregressivos e de médias móveis ARMA (p,q) propostos na literatura por BOX e JENKINS (1970) até modelos periódicos mais sofisticados como o modelo PARMA (p,q) (HIPEL e MCLEOD, 1994), para os quais são admitidas investigações de até quarta ordem.

A escolha entre as 94 modelagens disponíveis é feita objetivando o uso mais eficiente e robusto da informação contida nos registros recentes de afluências semanais ao aproveitamento analisado. Os parâmetros do modelo, são então obtidos utilizando-se toda a série.

# *2.3.1.3 – MODELO HIDROLÓGICO DE PREVISÃO DE AFLUÊNCIA MENSAL - PREVIVAZM*

O modelo PREVIVAZM desenvolvido pelo CEPEL (2004b) tem como objetivo fornecer previsões mensais de afluências a aproveitamentos hidroelétricos do Sistema Hidroelétrico Brasileiro para um horizonte de até 12 meses, sendo uma ferramenta para estudos especiais de verificação de condições de atendimento da demanda energética no horizonte anual. O PREVIVAZM foi desenvolvido com base no modelo PREVIVAZ e segue a mesma abordagem, adaptando-a ao intervalo mensal e ao horizonte de 12 meses, mantendo-se o procedimento de estimação e escolha do melhor algoritmo de previsão.

## *2.3.1.4 – MODELO HIDROLÓGICO DE GERAÇÃO DE CENÁRIOS DE VAZÕES E ENERGIA NATURAL AFLUENTE - GEVAZP*

O Gevazp, programa para geração de cenários de vazões e energias, utiliza a metodologia autorregressivo periódico, PAR(p). Esses cenários são gerados para dois escopos, o de curto prazo e o de médio prazo. Partindo das previsões do modelo Previvaz para o primeiro mês do planejamento, o modelo Gevazp gera sereis sintéticas de vazões para o segundo mês à frente que são utilizados pelo Decomp (CEPEL, 2004a) para ajustar uma Função de Custo Futuro (FCF) de curto prazo a partir da FCF fornecida pelo modelo de médio prazo. Partindo do valor da afluência verificada no mês anterior ao primeiro mês do planejamento, o modelo Gevazp fornece cenários de energia afluente para até cinco anos à frente que são utilizados pelo Newave (CEPEL, 2006) para cálculo da Função de Custo Futuro.

Desta forma, são gerados cenários de vazões para o curto prazo pelo Gevazp Vazões e cenários de energia para o médio prazo pelo Gevazp Energia. Os cenários hidrológicos podem ser representados através de uma árvore de afluências, com probabilidades de ocorrência associadas a cada ramo.

O Gevazp Energias será mais detalhado no capítulo 3.

#### *2.3.2 – MODELOS DE OTIMIZAÇÃO*

A Figura 2.3 apresenta o encadeamento dos modelos de otimização utilizados na elaboração do planejamento da operação do SIN.

Todos esses modelos são encadeados através da Funçao de Custo Futuro (FCF) que um fornece ao outro, conforme ilustrado na Figura 2.3.

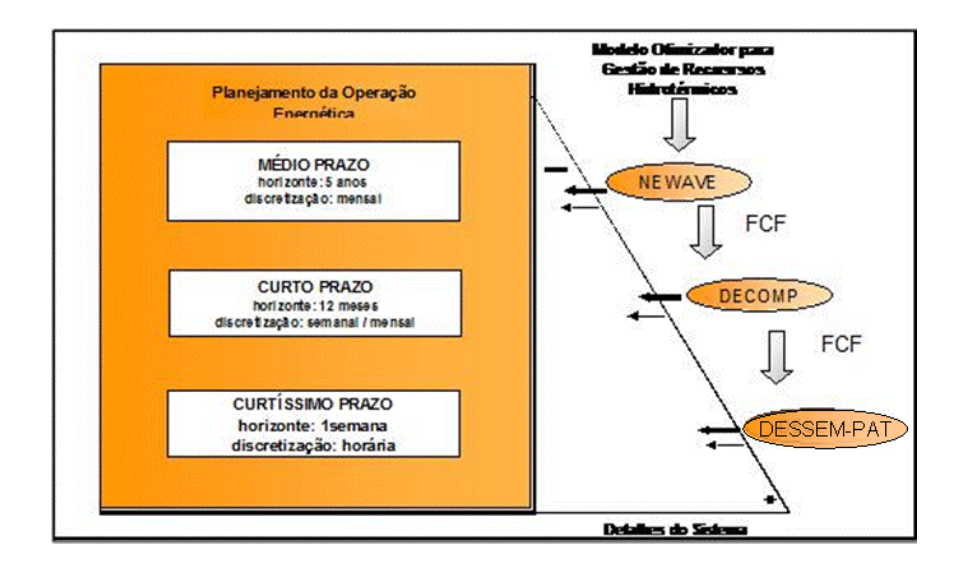

*Figura 2.3 – Cadeia dos modelos energéticos Fonte: ONS (2007)*

#### *2.3.2.1 – MODELOS DE OTIMIZAÇÃO DE MÉDIO PRAZO - NEWAVE*

Este modelo é utilizado no planejamento da operação de médio prazo. Suas etapas de planejamento são discretizadas mensalmente e seu horizonte de estudo pode ser de até 20 anos para o planejamento da operação. Seu parque hidráulico é representado de forma agregada, de modo a reduzir a dimensão do problema, porém seu parque térmico é representado individualmente. As usinas hidráulicas pertencentes a uma mesma região com características similares são agregadas em um único reservatório. Atualmente o modelo Newave enxerga quatro grandes reservatórios: Sudeste/Centroeste, Sul, Nordeste e Norte que fazem parte de quatro subsistemas interligados de forma a viabilizar a transferência de energia entre eles.

A função objetivo deste modelo consiste em minimizar valor esperado do custo total de operação ao longo de todo o período do estudo. A partir de diversos insumos, tais como cenários hidrológicos – fornecidos pelo programa Gevazp, projeção da demanda de energia, dados físicos das usinas, restrições operativas, entre outros, o Newave realiza o cálculo ótimo da operação através das decisões de geração hidráulica e térmica, do montante de energia a ser armazenado, do montante de energia a ser vertido, montante de energia a ser transferido entre os subsistemas, entre outras. A Figura 2.4 a seguir ilustra a entrada e saída de dados do Newave.

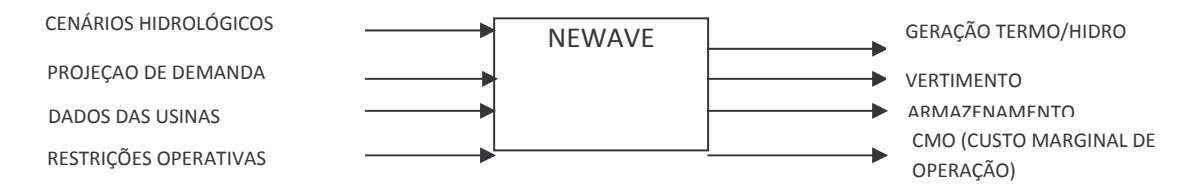

*Figura 2.4 – Entrada de dados e resultados do NEWAVE Fonte: Elaboração própria*

Todas as decisões operativas são tomadas com base nos cenários hidrológicos fornecidos pelo Gevazp. Além do problema ser estocástico ele é multivariado e multiestágio, o que o faz ser de grande porte.

Para problemas onde a árvore de cenários apresenta uma cardinalidade elevada, percorrer a árvore em sua totalidade é impossível do ponto de vista computacional ou prático. Para contornar este problema foram desenvolvidos diversos métodos que utilizam técnicas de amostragens para selecionar uma sub-árvore de cenários com tamanho reduzido, e a Programação Dinâmica Dual Estocástica (PDDE) foi o método escolhido para ser utilizado no problema de planejamento da operação de sistemas hidrotérmicos.

A Programação Dinâmica Dual Estocástica (PDDE) é baseada na aproximação do valor esperado da Função de Custo Futuro de uma programação dinâmica estocástica em frações de funções lineares. Essas funções aproximadas são obtidas através da solução dual do problema de otimização para cada estágio do período de planejamento e podem ser interpretadas como os cortes de Benders (BENDERS, 1962) de um algoritmo de decomposição multiestágio, multivariado.

O cálculo da política de operação do Newave é feito iterativamente, sendo que cada iteração é constituída por duas etapas. Uma delas é a etapa Forward, onde é estimado o custo médio imediato, dado pela geração térmica mais o custo de não suprimento de energia, para cada um dos 200 cenários de energia afluente em cada estágio. E a etapa Backward, que é uma etapa recursiva, calcula o custo de operação do último estágio e atualiza para o valor presente do estágio anterior, até que se chegue ao estágio inicial. É nesta etapa que é calculada a Função de Custo Futuro através dos cortes de Benders.

A Figura 2.5 ilustra os processos forward e backward do modelo. O processo forward é calculado para 200 cenários de energia afluente que representa uma subárvore da árvore de cenários geradas pelo Gevazp. O processo backward abre 20 aberturas para cada um dos cenários do processo forward.

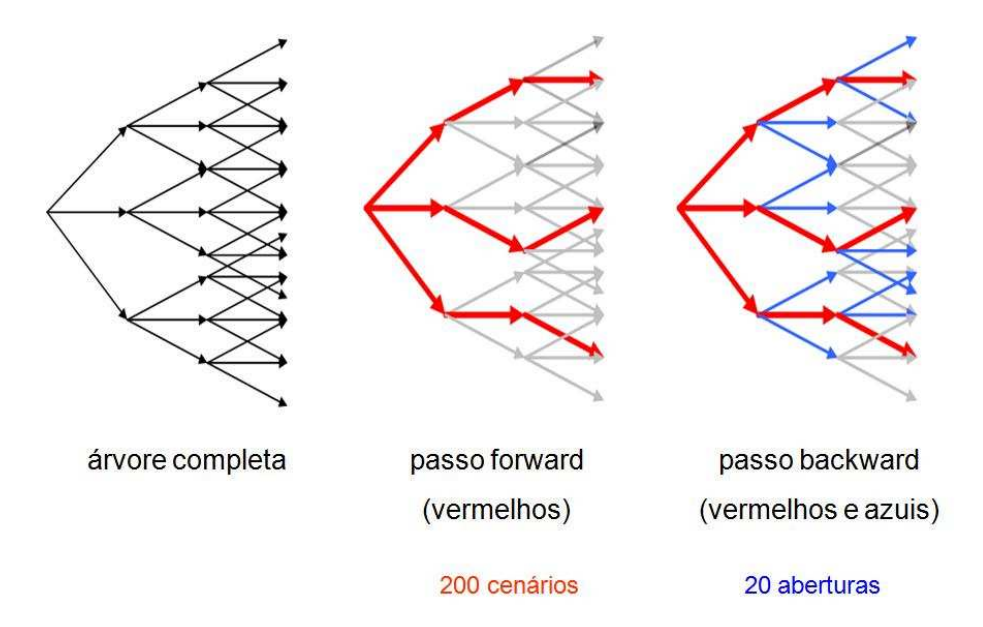

*Figura 2.5 – Processo iterativo. Fonte: ONS (2007)*

Para cada uma das 20 aberturas backward de cada cenário forward é calculado um corte de Benders e a partir desses 20 cortes é calculado um corte médio para cada cenário forward, conforme ilustrado na Figura 2.6

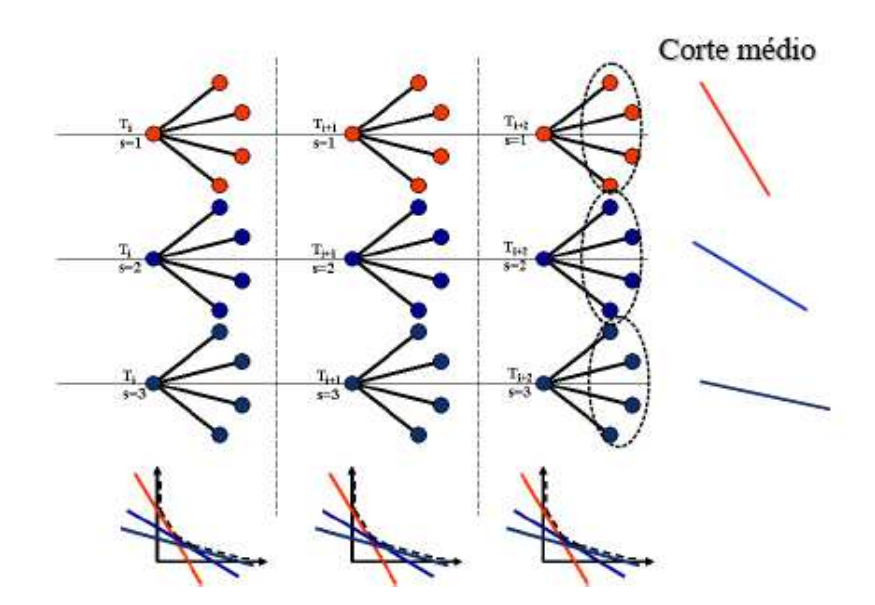

*Figura 2.6 – Construção da Função de Custo Futuro Fonte: PENNA (2009)*

Todos os cortes médios de cada cenário i do estágio T formam uma única Função de Custo Futuro, através da envoltória superior destes cortes. Este único corte é então adicionado como uma restrição do problema de programação linear do estágio T-1. Por isso, ele é denominado de custo futuro, pois ele traz informações do gasto no futuro para o estágio atual, fornecendo assim um único valor futuro para o estágio inicial. Este cálculo é realizado para todos os cenários forward ao longo de todo o horizonte do estudo, dando origem a Função de Custo Futuro (FCF).

A FCF vai sendo refinada ao longo do processo iterativo. Este processo é finalizado quando o custo futuro estimado, obtido nas simulações backward, entra no intervalo de confiança do custo médio simulado, obtido nas simulações forward, conforme proposto por PEREIRA &PINTO (1991) e adotado pelo CEPEL.

A Figura 2.7 apresenta o diagrama esquemático do modelo Newave. Primeiramente, o modelo realiza o cálculo de seus parâmetros e das energias para os sistemas equivalentes, ou seja, o modelo de agregação. No passo seguinte, é feita a geração das séries de energia natural afluente (ENA) através do modelo GEVAZP: 200 sequências de cenários em PENTE para a otimização forward e 20 ABERTURAS para cada cenário em cada mês. Tendo posse dos cenários de ENA e do sistema equivalente, o modelo realiza o cálculo da política de operação através do processo iterativo. Após obtida a convergência na construção da Função de Custo Futuro, são obtidos os índices de desempenho, tanto na avaliação do atendimento supondo a repetição do histórico de afluências desde 1931, quanto na avaliação do atendimento para 2000 cenários gerados pelo mesmo processo que gera os 200 cenários em pente.

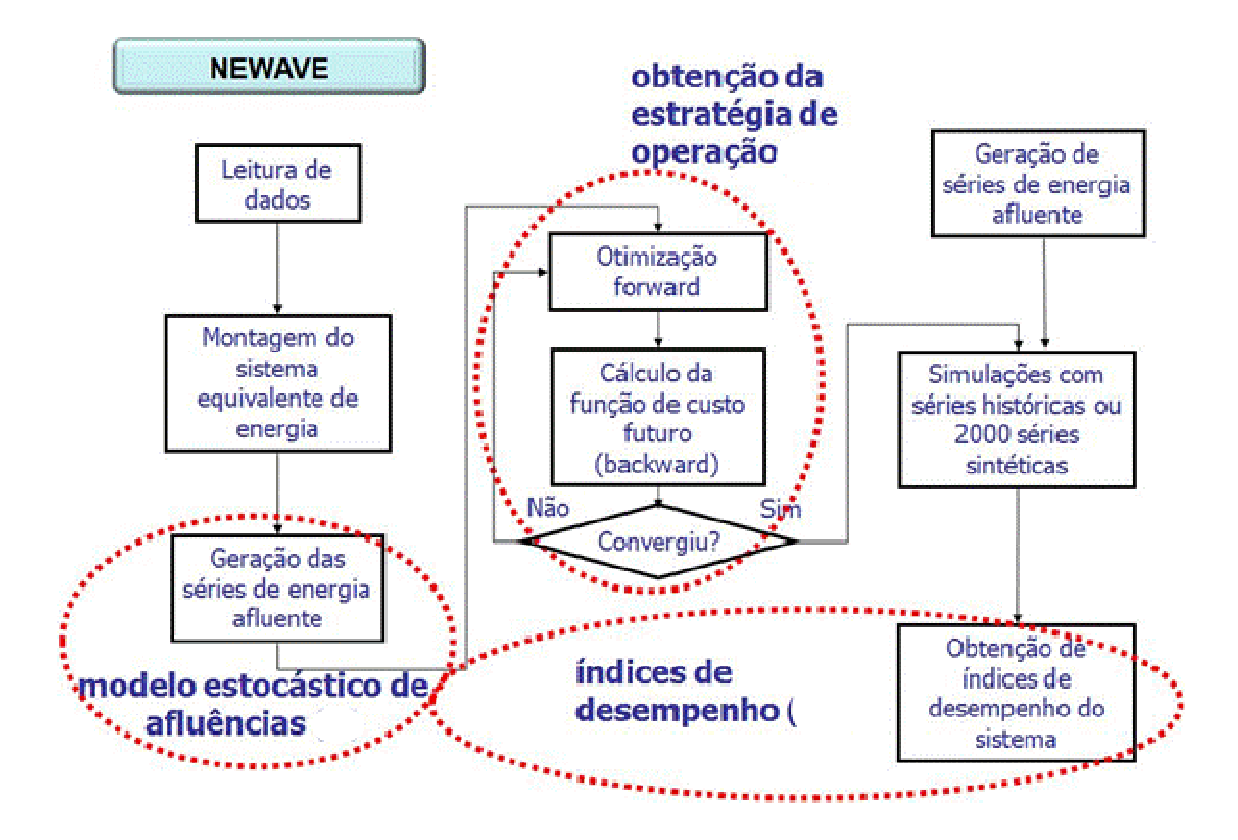

*Figura 2.7 – Fluxo do processo do NEWAVE Fonte: (ONS, 2007)*

A FCF calculada pelo Newave serve de insumo para o modelo de curto prazo, Decomp, que será descrito abaixo. É através desta função que a política de operação do Decomp "enxerga" o futuro.

#### *2.3.2.2 – MODELOS DE OTIMIZAÇÃO DE CURTO PRAZO - DECOMP*

Assim como o Newave, o Decomp é um modelo de otimização. Contudo, existem diferenças bastante consideráveis entre estes modelos.

O horizonte de estudo do Decomp é inferior ao do Newave. Atualmente, seu horizonte máximo é de vinte e quatro meses, contudo, no Programa Mensal da Operação (PMO) – elaborado pelo ONS – são utilizados apenas dois meses no cálculo convencional e até onze meses no cálculo adotando os Procedimentos Operativos de Curto Prazo.

O primeiro mês do Decomp é considerado determinístico, pois os valores semanais das vazões, fornecidos pelo Previvaz, são inseridos no modelo como se

fossem determinísticos. Já do segundo mês para frente é estocástico. A geração dos cenários para o segundo mês, parte dos valores "determinísticos" do mês anterior e é realizada pelo Gevazp Vazões.

A Figura 2.8 ilustra o fluxo do processo do Decomp. No primeiro mês (mês da previsão) as previsões são feitas semanalmente pelo PREVIVAZ e a partir da média destes valores o GEVAZP gera os cenários de vazões afluentes para o segundo mês. Estes cenários são utilizados pelo Decomp para construir a Função de Custo Futuro do curto prazo.

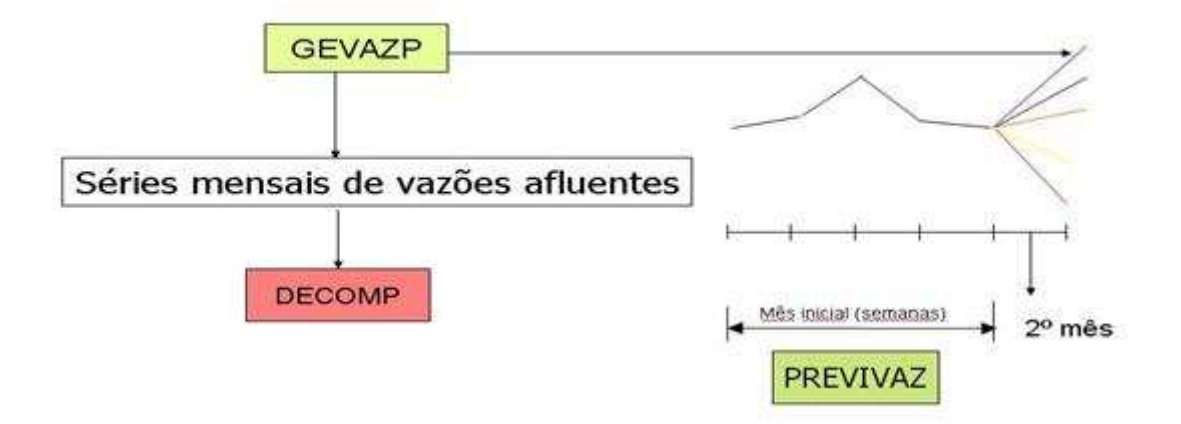

*Figura 2.8 – Fluxo do processo do DECOMP Fonte: (Cepel, 2004a)*

Outra característica do Decomp que o difere do Newave é que as usinas hidráulicas são representadas individualizadamente e as restrições elétricas internas a cada subsistema também podem ser representadas. Esta representação mais detalhada do sistema só é possível devido ao fato do horizonte de estudo ser bastante reduzido.

O Decomp define as diretrizes operativas de curto prazo para todas as usinas que compõem o sistema, atendendo à demanda e respeitando as restrições operativas. Além da definição das metas de geração das usinas e das metas de intercâmbio, o Decomp define o Custo Marginal de Operação. Além disso, este modelo constrói uma FCF para ser acoplada ao modelo do programação diária da operação, Dessem-Pat, que não será detalhado neste trabalho, pois não faz parte do escopo.

## *3 – APLICAÇÃO DE SÉRIES TEMPORAIS NA GERAÇÃO DOS CENÁRIOS DE ENERGIA AFLUENTE*

Dentre os diversos métodos quantitativos de previsão e geração de séries temporais, o Setor de Energia Elétrica optou pela utilização da metodologia autorregressiva periódica na geração dos cenários de vazão e energia natural afluente, através do modelo Autorregressivo Periódico PAR(p).

Segundo SOUZA (1989), uma série temporal é a classe de fenômenos cujo processo observacional e conseqüente quantificação numérica gera uma sequência de dados distribuída no tempo. Isto é, uma série temporal é um conjunto de dados observados e coletados cronologicamente, na qual a ordem da ocorrência das observações é crucial na análise de séries temporais (HIPEL & MCLEOD, 1994).

A previsão de séries temporais é bastante aplicada para realização de previsão de processos naturais, os quais, na maioria das vezes, possuem comportamento aleatório.

#### *3.1 – SÉRIES TEMPORAIS*

Algumas séries que podem ser facilmente modeladas por uma função polinomial, e com isso a observação futura pode ser prevista com exatidão e seguem uma função determinística, são denominadas de séries temporais determinísticas. No entanto, quando não se pode prever com exatidão as observações futuras e estas podem ser descritas somente em termos de distribuição de probabilidade, a série segue um modelo não determinístico o que geralmente é um modelo estocástico. Estas séries são denominadas de séries temporais estocásticas.

A previsão determinística de fenômenos naturais é praticamente impossível, pois estes são realizados segundo leis probabilísticas. A expressão matemática que descreve a estrutura probabilística de uma série temporal é denominada de processo estocástico, sendo a série temporal apenas uma realização do processo estocástico.

Um processo estocástico somente será conhecido quando forem conhecidas todas as séries temporais que o compõe, ou quando for determinada sua distribuição conjunta de probabilidades.

#### *3.1.1 – CARACTERÍSTICAS DAS SÉRIES TEMPORAIS*

Os dados que compõem uma série temporal podem ser coletados continuamente, onde são registrados a todo o momento, constituindo assim uma série temporal contínua. Ou então podem ser coletados discretamente, onde em cada determinado período de tempo eles são registrados, dando origem a uma série temporal discreta. As séries temporais discretas são as mais utilizadas devido às facilidades que elas proporcionam, como por exemplo, a própria medição, uma vez que seria muito custoso registrar as observações contínuas durante todo tempo.

Outra importante classificação das séries temporais é quanto a sua estacionaridade. Segundo HIPEL & MCLEOD (1994), a estacionaridade de um processo estocástico pode ser qualitativamente interpretada como uma forma de equilíbrio estatístico. As distribuições de probabilidade das séries temporais estacionárias não se alteram ao longo do tempo, ou seja, seus parâmetros estatísticos como média e variância se repetem a cada período. Já as séries temporais não estacionárias apresentam parâmetros estatísticos variantes ao longo do tempo. A não estacionariedade das séries temporais pode ser atribuída a três fatores: a tendência, a sazonalidade e os ciclos.

A tendência de uma série indica seu comportamento de longo prazo, isto é, se o seu parâmetro descritor, como a média, aumenta, diminui, ou permanece constante, e qual a velocidade dessas mudanças. As tendências mais utilizadas são as constantes, lineares ou não lineares. Já a sazonalidade indica a repetição de um padrão na série dentro do período de um ano. Por exemplo, o consumo de energia no Brasil, onde se tem uma elevação do consumo no verão e uma redução no inverno. E os ciclos indicam padrões que se repetem na série em períodos superiores a um ano.

Diversos fenômenos naturais podem ser classificados como séries temporais não estacionárias, devido às variações naturais e interferências humanas que ocorrem ao longo do tempo. No entanto, para modelar uma série temporal não estacionária, um procedimento comum é primeiramente remover a não estacionariedade através da aplicação de uma transformação e depois ajustar um modelo estocástico estacionário a sequência transformada. Esta transformação, também conhecida como derivação, pode
ser realizada mais de uma vez, até que se obtenha a série estacionária (HIPEL & MCLEOD, 1994).

# *3.1.2 – PROPRIEDADES ESTATÍSTICAS DAS SÉRIES TEMPORAIS*

Os principais parâmetros de uma série temporal serão apresentados a seguir.

Dada uma série temporal observada  $[z_1, z_2, \ldots, z_N]$ , os seguintes índices estatísticos podem ser estimados:

## a) MÉDIA AMOSTRAL

A média amostral do processo é definida como a soma de todos os valores da amostra dividida pelo número de observações da amostra.

$$
\overline{Z} = \frac{1}{N} \sum_{t=1}^{N} Z_t
$$
\n(3.1)

A média teórica do processo pode ser estimada a partir da amostra realizada.

### b) DESVIO PADRÃO AMOSTRAL

A dispersão de dados do processo espalhados em torno da média é medida pelo desvio padrão amostral que pode ser estimado a partir da série através da seguinte equação:

$$
\hat{\sigma}_z = \sqrt{\frac{1}{N} \sum_{t=1}^{N} (Z_t - \overline{Z})^2}
$$
\n(3.2)

## c) AUTOCOVARIÂNCIA

A covariância mede o grau de dependência linear entre duas variáveis aleatórias espaçadas de um intervalo de tempo. A covariância de ordem um é calculada pela seguinte equação:

$$
\gamma_1(1) = \text{cov}[Z_t, Z_{t+1}] = \frac{1}{N} \sum_{t=2}^{N} (Z_t - \overline{Z})(Z_{t+1} - \overline{Z})
$$
\n(3.3)

De forma generalizada, a autocovariância é representada pela equação abaixo:

$$
\gamma_{k}(1) = \text{cov}[Z_{t}, Z_{t+k}] = \frac{1}{N} \sum_{t=2}^{N} (Z_{t} - \overline{Z})(Z_{t+k} - \overline{Z})
$$
\n(3.4)

Onde,

k representa o lag temporal entre  $Z_t$  e  $Z_{t+k}$ 

## d) AUTOCORRELAÇÃO

A autocorrelação pode ser entendida como a normalização da autocovariância. A autocovariância de ordem k é normalizada pela autocovariância de ordem zero, ou seja, pela variância da série.

$$
\rho_k = \frac{\gamma_k}{\gamma_0} = \frac{\gamma_k}{\sigma^2} \tag{3.5}
$$

Esta normalização é feita de modo a facilitar os cálculos, uma vez que este coeficiente passa a não possuir dimensão e dependência de escala e passa a variar de menos uma unidade a uma unidade.

## e) MATRIZ DE AUTOCOVARIÂNCIA E AUTOCORRELAÇÃO

A Função de Autocorrelação (ACF) mede o grau de dependência linear entre a variável no instante t e no instante t+k. Ela permite que se analise o grau de irregularidade de um sinal. Pode ser definida como a razão entre a autocovariância e a variância de um conjunto de uma série temporal. Para uma série histórica N, a matriz de autocovariância pode ser definida como:

$$
\begin{bmatrix}\n\gamma_0 & \gamma_1 & \gamma_2 & \gamma_{N-1} \\
\gamma_1 & \gamma_0 & \gamma_1 & \gamma_{N-2} \\
\vdots & \vdots & \vdots & \vdots \\
\gamma_{N-1} & \gamma_{N-2} & \gamma_{N-3} & \gamma_0\n\end{bmatrix}
$$
\n(3.6)

## *3.2 – MÉTODOS DE PREVISÃO DE SÉRIES TEMPORAIS*

Um método de previsão pode ser definido como o conjunto de procedimentos usados no desenvolvimento de uma determinada previsão. Os métodos de previsão de séries temporais baseiam suas previsões na extrapolação de características de observações passadas e no inter-relacionamento entre essas observações, fornecendo previsões acuradas se o futuro apresentar comportamento similar ao passado (WHEELWRIGHT, 1985).

Segundo WHEELWRIGTH (1985), a maioria dos métodos de previsão de séries temporais se baseia na suposição de que observações passadas contêm todas as informações sobre o padrão de comportamento da série temporal e esse padrão é recorrente no tempo. O objetivo dos métodos de previsão é distinguir o padrão de qualquer ruído que possa estar contido nas observações e então usar esse padrão para prever os valores futuros da série temporal. Assim, pela identificação desse componente, a previsão para períodos de tempo subseqüentes ao observado pode ser desenvolvida.

Os métodos de previsão também podem ser classificados quanto ao número de séries temporais envolvidas na modelagem: univariados, funções de transferência e multivariado.

Os métodos univariados, que compreendem a maior parte dos métodos de previsão de séries temporais, consideram somente uma única série para a realização dos prognósticos. As previsões decorrentes da aplicação de métodos univariados podem estar relacionadas apenas com as informações contidas na série histórica de interesse (métodos baseados na estatística clássica) ou também, além de incorporarem essas informações, consideram outras supostamente relevantes e que não estão contidas na série analisada (métodos baseados na estatística bayesiana).

Aquelas metodologias nas quais a série de interesse é explicada não só pelo seu passado histórico, como também por outras séries temporais não-correlatas entre si, são conhecidas como funções de transferência. Esta classe de métodos de previsão envolve, portanto, mais de uma série temporal, com a ressalva de que a relação de causalidade entre estas séries é perfeitamente conhecida.

Os métodos multivariados abrangem os procedimentos de previsão que associam mais de uma série temporal na efetivação de prognósticos sem, no entanto, qualquer imposição com relação à causalidade entre essas séries.

A metodologia utilizada na previsão de vazões afluente é a univariada, que ainda pode ser subdividida em método de decomposição, método simples e método avançado, sendo este último o utilizado no Setor Elétrico Brasileiro.

O método univariado avançado contempla os modelos de previsão de séries temporais mais complexos, tais como, os modelos autorregressivos (AR) e médias móveis (MA).

Como o foco deste trabalho é o modelo autorregressivo periódico, este será mais detalhado e os demais modelos univariados avançados serão explicados sucintamente. Estes modelos podem ser divididos em dois grupos quanto à estacionaridade das séries:

## SÉRIES TEMPORAIS ESTACIONÁRIAS

- Modelos Autorregressivos AR(p)
- **Modelos Média-Móvel MA(q)**
- Modelos Autorregressivos e Média-Móvel ARMA(p,q)

## $\triangleright$  SÉRIES TEMPORAIS NÃO ESTACIONÁRIAS

- Modelos Autorregressivos Integral Média-Móvel ARIMA(p,d,q)
- Modelos Autorregressivos Periódico PAR(p)

WOLD (1954) provou que uma série estacionária pode ser expressa como a soma de uma componente determinística e de uma componente estocástica que pode ser expressa como uma média móvel infinita.

Os modelos citados acima utilizam o histórico, a correlação entre os períodos e uma parte indeterminada, também conhecida como ruído branco, para geração dos cenários.

## *3.2.1 – MODELOS ESTACIONÁRIOS NÃO SAZONAIS*

# *3.2.1.1 – MODELO AUTORREGRESSIVO DE ORDEM p – AR(p)*

A geração de cenários a partir do modelo autorregressivo pode ser descrita como o somatório dos valores históricos correlacionados, acrescido do termo aleatório. Esta descrição pode ser interpretada através da seguinte equação.

$$
(Z_t - \mu) = \phi_1 (Z_{t-1} - \mu) + \phi_2 (Z_{t-2} - \mu) + \dots + \phi_p (Z_{t-p} - \mu) + a_t
$$
\n(3.7)

Onde,

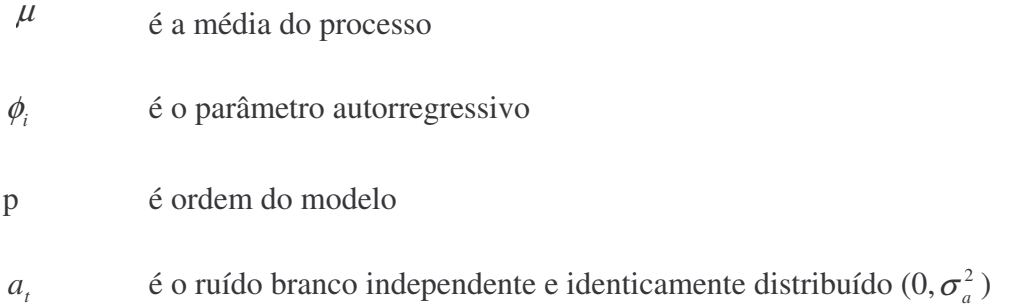

O processo autorregressivo de ordem um, ou seja, aquele cuja observação  $Z_t$ mensurada no período t, depende apenas do valor da série temporal do estágio imediatamente anterior, acrescido do ruído branco, é também conhecido como Processo de Markov. Este processo é escrito matematicamente como:

$$
(Z_t - \mu) = \phi_1 (Z_{t-1} - \mu) + a_t \tag{3.8}
$$

Esta equação pode ser reescrita através da utilização do operador defasador B, também conhecido como "Backward Shift Operator". Como o nome já diz, este operador atua como um defasador do estágio atual, ou seja, ao aplicar o operador B no estágio t, esta operação passa a representar o estágio t-1, conforme ilustrado abaixo.

$$
BZ_{t} = Z_{t-1}
$$
  
\n
$$
B^{2}Z_{t} = B \cdot BZ_{t} = BZ_{t-1} = Z_{t-2}
$$
  
\n
$$
B^{k}Z_{t} = Z_{t-k}
$$
\n(3.9)

onde,

 $k = 1, 2, \dots, sN$ 

Sendo assim, a equação de um processo de Markov pode ser representada da seguinte maneira, ao aplicar operador B:

$$
Z_t - \mu = \phi_1 (B Z_t - \mu) + a_t \tag{3.10}
$$

E pode-se, então, chegar ao valor do ruído *<sup>t</sup> a* :

$$
a_{t} = Z_{t} - \mu - \phi_{1}(BZ_{t} - \mu)
$$
  
\n
$$
a_{t} = (1 - \phi_{1}B)(Z_{t} - \mu)
$$
\n(3.11)

Como,

 $B\mu = \mu$ , desde que a média seja constante para todos os períodos.

$$
a_t = \phi(B)(Z_t - \mu) \tag{3.12}
$$

Onde  $\phi(B) = 1 - \phi_1 B$  é o operador AR de ordem 1.

Sendo assim, a equação (3.7) do modelo AR pode ser reescrita na seguinte forma:

$$
a_{t} = (1 - \phi_{1}B - \phi_{2}B^{2} - \dots - \phi_{p}B^{p})(Z_{t} - \mu)
$$
  
Out  

$$
a_{t} = \phi(B)(Z_{t} - \mu)
$$
 (3.13)

Onde  $\phi(B) = 1 - \phi_1 B - \phi_2 B^2 - \dots - \phi_p B^p$  $(B) = 1 - \phi_1 B - \phi_2 B^2 - \ldots - \phi_p B^p$  é o operador AR de ordem p.

Como o coeficiente autorregressivo não é conhecido, ele pode ser estimado através das equações de Yule-Walker, que são escritas a partir da função de autocorrelação que mede a dependência linear entre *Z*<sub>*t*</sub></sub> e *Z*<sub>*t*−*k*</sub>.

Para estudar a função teórica de autocorrelação de um processo AR (p) estacionário, é necessário multiplicar a equação do modelo, (3.7) por  $(Z_{t-k} - \mu)$  para obter:

$$
(Z_{t-k} - \mu)(Z_t - \mu) = \phi_1(Z_{t-k} - \mu)(Z_{t-1} - \mu) + \phi_2(Z_{t-k} - \mu)(Z_{t-2} - \mu) + \dots +
$$
  
\n
$$
\phi_p(Z_{t-k} - \mu)(Z_{t-p} - \mu) + (Z_{t-k} - \mu)a_t
$$
\n(3.14)

Ao aplicar o operador valor esperado na equação (3.14) a equação das diferenças para a função de autocovariância do processo AR (p) é:

$$
\gamma_{k} = \phi_{1}\gamma_{k-1} + \phi_{2}\gamma_{k-2} + \dots + \phi_{p}\gamma_{k-p} \quad k > 0
$$
\n(3.15)

A Expressão E[ $(Z_{t-k} - μ)a_t$ ] é zero para k>0 porque  $Z_{t-k}$  é uma função apenas dos distúrbios até o instante (t-k), e o ruído  $a_t$  não possui correlação com estes distúrbios.

Dividindo-se a equação  $(3.15)$  por  $\gamma_0$  determina-se a expressão da Função de Autocorrelação Teórica – ACF do Processo AR (p):

$$
\rho_k = \phi_1 \rho_{k-1} + \phi_2 \rho_{k-2} + \dots + \phi_p \rho_{k-p} \qquad k > 0
$$
\n(3.16)

Esta equação pode ser equivalentemente escrita com o auxílio do operador de atraso B aplicado a k ao invés do tempo t.

$$
(1 - \phi_1 B - \phi_2 B^2 - \dots - \phi_p B^p) \rho_k = \phi(B) \rho_k = 0
$$
\n(3.17)

O gráfico da autocorrelação de um modelo AR (p) é dado por senóides e ou exponenciais que são amortecidas à medida que k cresce (HIPEL & MCLEOD, 1994), conforme pode ser observado na Figura 3.1.

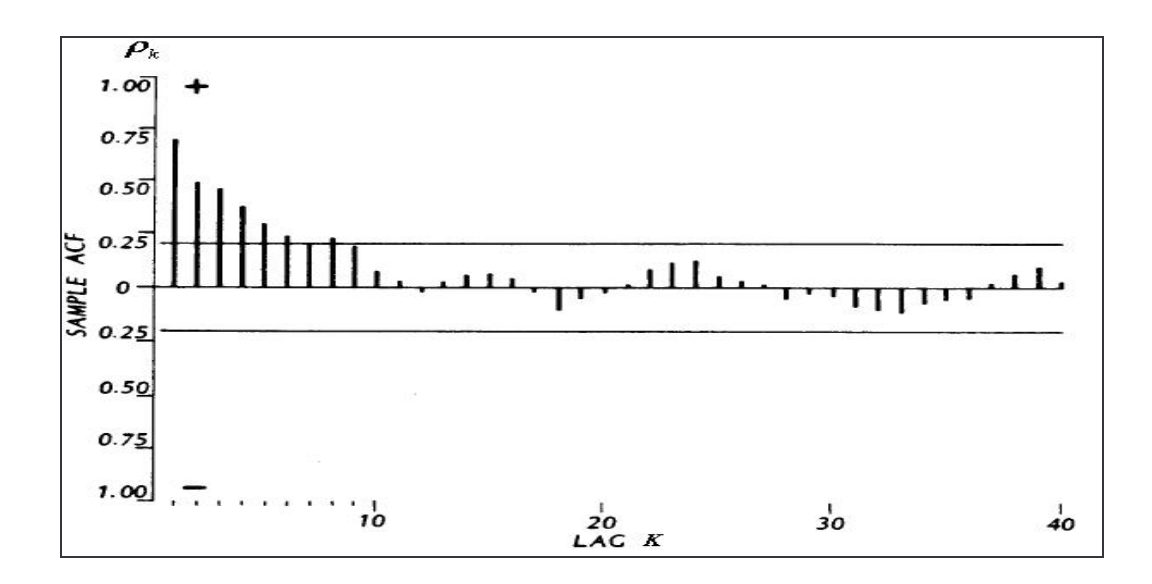

*Figura 3.1: Autocorrelação do Modelo AR (p) Fonte: (HIPEL & MCLEOD, 1994)*

#### **Equações de Yule-Walker**

Substituindo k= 1, 2, ..., p na equação (3.16) os parâmetros podem ser expressos em termos da ACF teórica. O resultado desse conjunto de equações é chamado de Equações de Yule-Walker

$$
\rho_1 = \phi_1 + \phi_2 \rho_1 + \dots + \phi_p \rho_{p-1}
$$
\n
$$
\rho_2 = \phi_1 \rho_1 + \phi_2 + \dots + \phi_p \rho_{p-2}
$$
\n
$$
\vdots \qquad \vdots \qquad \vdots \qquad \vdots
$$
\n
$$
\rho_p = \phi_1 \rho_{p-1} + \phi_2 \rho_{p-2} + \dots + \phi_p
$$
\n(3.18)

Escrevendo as equações de Yule-Walker na forma matricial, a solução para os parâmetros em termos das autocorrelações pode ser obtida por:

$$
\phi = P_p^{-1} \rho_p \tag{3.19}
$$

Onde,

$$
\phi = \begin{bmatrix} \phi_1 \\ \phi_2 \\ \vdots \\ \phi_p \end{bmatrix} \quad \rho_p = \begin{bmatrix} \rho_1 \\ \rho_2 \\ \vdots \\ \rho_p \end{bmatrix} \quad P_p = \begin{bmatrix} 1 & \rho_1 & \rho_2 & \cdots & \rho_{p-1} \\ \rho_1 & 1 & \rho_1 & \cdots & \rho_{p-2} \\ \vdots & \vdots & \vdots & \cdots & \vdots \\ \rho_{p-1} & \rho_{p-2} & \rho_{p-3} & \cdots & 1 \end{bmatrix}
$$

Quando k=0, a contribuição do termo  $E[Z_{t-k} a_t]$  no valor esperado da equação (3.14) é  $E[a_i^2] = \sigma_a^2$ , desde que a única parte de  $Z_t$  que tem correlação com  $a_t$  seja o termo mais recente  $a_t$ .

$$
\gamma_0 = \phi_1 \gamma_1 + \phi_2 \gamma_2 + \dots + \phi_p \gamma_p + \sigma_a^2 \tag{3.20}
$$

Dividindo a equação acima por  $\gamma_0 = \sigma_z^2$  e utilizando a correlação definida na equação (3.4):  $\rho_k = \frac{r_k}{\gamma_0} = \frac{r_k}{\gamma_0^2}$ γ  $\gamma$  $\rho_k = \frac{\gamma_k}{\gamma_k} = \frac{\gamma_k}{\gamma_k}$ , a variância é dada pela seguinte expressão:

$$
\sigma_z^2 = \frac{\sigma_a^2}{1 - \rho_1 \phi_1 - \rho_2 \phi_2 - \dots - \rho_p \phi_p}
$$
(3.21)

## *3.2.1.1.1 – FUNÇAO DE AUTOCORRELAÇÃO PARCIAL - PACF*

A Função de Autocorrelação Parcial  $\phi_{kk}$  mede a dependência linear entre  $Z_t$  e  $Z_{t+k}$ , eliminando os efeitos das variáveis intermediárias  $Z_{t+1}, Z_{t+2}, \ldots, Z_{t+k-1}$ . Devido ao decaimento da função de autocorrelação do modelo AR (p) mostrou-se vantajoso a definição de outra função, que mostrasse nitidamente a ordem do modelo AR. A função de autocorrelação parcial é finita, e mostra um corte brusco após o lag p, o que ajuda a identificar a ordem do modelo quando este é AR(p).

Ela pode ser obtida a partir das equações de Yule-Walker que podem ser escritas da seguinte forma:

$$
\begin{bmatrix}\n1 & \rho_1 & \rho_2 & \cdots & \rho_{p-1} \\
\rho_1 & 1 & \rho_1 & \cdots & \rho_{p-2} \\
\vdots & \vdots & \vdots & \cdots & \vdots \\
\rho_{p-1} & \rho_{p-2} & \rho_{p-3} & \cdots & 1\n\end{bmatrix}\n\begin{bmatrix}\n\phi_{k1} \\
\phi_{k2} \\
\vdots \\
\phi_{kk}\n\end{bmatrix} =\n\begin{bmatrix}\n\rho_1 \\
\rho_2 \\
\vdots \\
\rho_k\n\end{bmatrix}
$$
\n(3.22)

Ou

$$
P_k \phi_k = \rho_k
$$

Resolvendo-se a equação para  $k = 1, 2, 3, \dots$  p, sucessivamente, obtemos  $\phi_{11}^{\prime}, \phi_{22}^{\prime}, \phi_{33}^{\prime}, \cdots, \phi_{kk}^{\prime}$ 

O gráfico da função de autocorrelação parcial de um modelo AR (p) é dado por um corte brusco, no lag p, como pode ser observado na Figura 3.2.

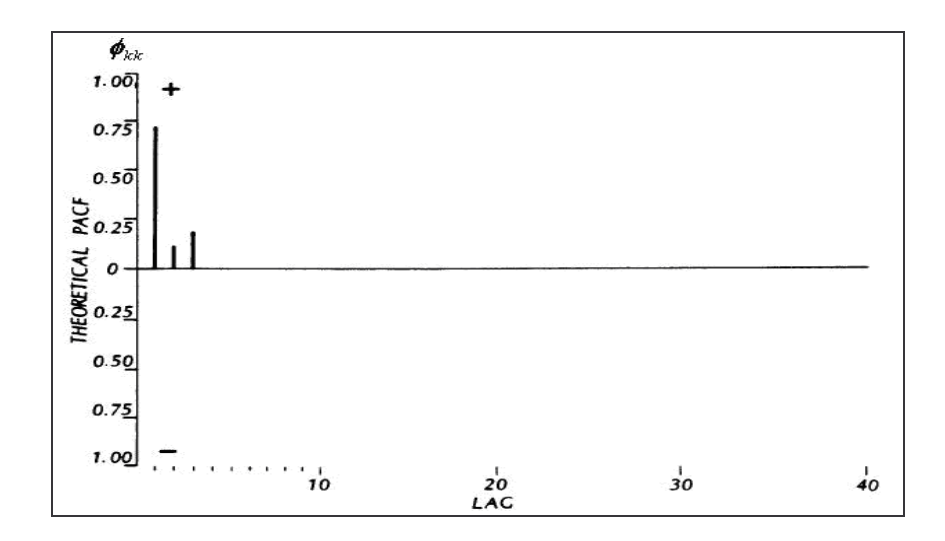

*Figura 3.2: Função Teórica da Autocorrelação Parcial do Modelo AR (p) Fonte: (HIPEL & MCLEOD, 1994)*

# *3.2.1.2– MODELO MÉDIA MÓVEL – MA(q)*

Enquanto o modelo autorregressivo é representado com uma regressão linear dos valores passados, acrescido de um termo aleatório, os modelos médias móveis são descritos em função de um número finito, q, de ruídos brancos, ou seja, representa o modelo linear, porém com o somatório truncado em q termos.

$$
Z_{t} - \mu = a_{t} - \theta_{1} a_{t-1} - \theta_{2} a_{t-2} - \dots - \theta_{q} a_{t-q}
$$
\n(3.23)

Onde,

- $\mu$  é a média do processo
- $\theta_i$ é o parâmetro de médias-móveis

q é a ordem do modelo MA

 $a_{t}$ *a* é o ruído branco que é independente e identicamente distribuído  $(0,\sigma_a^2)$ 

A equação acima pode ser reescrita, em função do operador defasador B:

$$
Z_t - \mu = a_t - \theta_1 B a_t - \theta_2 B^2 a_t - \dots - \theta_q B^q a_t
$$
  

$$
Z_t - \mu = \theta(B) a_t
$$

Onde o polinômio  $\theta(B) = 1 - \theta_1 B - \theta_2 B^2 - \cdots - \theta_q B^q$  é o operador MA (q).

## *3.2.1.3– MODELO AUTORREGRESSIVO MÉDIA MÓVEL – ARMA (p,q)*

O modelo Autorregressivo Média Móvel é especificado pela combinação entre os modelos autorregressivo e média móvel, através da seguinte equação:

$$
(Z_t - \mu) - \phi_1 (Z_{t-1} - \mu) - \phi_2 (Z_{t-2} - \mu) - \dots - \phi_p (Z_{t-p} - \mu)
$$
  
=  $a_t - \theta_1 a_{t-1} - \theta_2 a_{t-2} - \dots - \theta_q a_{t-q}$  (3.24)

A família de modelos Autorregressivos e de Médias Móveis ARMA (p,q) pode representar séries que contenham características tanto de um modelo AR como de um MA. Além disso, todo modelo ARMA (p,q) pode ser um modelo puramente Autorregressivo AR, caso o parâmetro q seja igual a zero, ARMA(p,0), ou um modelo puramente Média Móvel MA, caso o parâmetro p seja igual a zero MA(0,q).

## *3.2.2– MODELOS NÃO ESTACIONÁRIOS*

# *3.2.2.1– MODELO AUTORREGRESSIVO INTEGRADO MÉDIA MÓVEL – ARIMA(p,d,q)*

Tanto o modelo AR, quanto o MA, quanto o ARMA são úteis para modelar séries estacionárias. Entretanto, quando o processo é não estacionário, uma das maneiras de analisá-lo é incorporando um processo de diferenças ( $DdZ_t$ ) no modelo ARMA. Este é o modelo conhecido como ARIMA(p,d,q) (modelo autorregressivo integrado de médias móveis), onde d é a ordem das diferenciações necessárias para tirar a tendência da série. Há duas situações em que a série pode ser considerada não estacionária: 1) quando durante um período os pontos oscilam ao redor de uma média e, depois, mudam de patamar (neste caso basta tomar uma diferença da série); e 2) quando a série é não estacionária em relação à tendência (geralmente, para torná-las estacionárias é necessário tomar a segunda diferença). Os modelos ARIMA podem modelar a sazonalidade quando há lags de baixa ordem. Porém, quando a sazonalidade ocorre em múltiplos períodos, é necessário que se considere no modelo um componente de sazonalidade estocástica. Nesta situação, utiliza-se o modelo SARIMA que incorpora as

funções trigonométricas (preferencialmente, seno e coseno) ao modelo ARIMA, e a ordem da sazonalidade vai depender da série.

#### *3.2.2.2 – MODELOS SAZONAIS*

Os modelos sazonais são aqueles que possuem uma estrutura da autocorrelação dependente não apenas do lag temporal entre as observações, mas também da correlação entre as estações do ano. Sendo assim, seus parâmetros, como média e desvio padrão, variam ao longo das estações de um ano.

Os modelos que pertencem à família dos modelos sazonais são: o SARIMA (Autorregressivo Integrado de Média Móvel Sazonal), os modelos desazonalizados e os modelos periódicos.

Os modelos desazonalizados e os periódicos são usados para descrever séries que possuem estacionariedade entre as mesmas estações ao longo dos anos, ou seja, quando analisados anualmente, podem ser considerados estacionários. Já os modelos SARIMA são aplicados às séries nas quais o valor absoluto e outras estatísticas variam entre as mesmas estações com o passar dos anos.

Como o histórico de energia natural afluente apresenta o mesmo padrão anualmente, foi adotado o modelo periódico na geração dos cenários de ENA. Este modelo será descrito no item a seguir.

### *3.2.2.2.1 – MODELO AUTORREGRESSIVO PERIÓDICO DE ORDEM P – PAR(p)*

Apesar do modelo Autorregressivo Periódico (PAR) pertencer à família dos modelos sazonais, ele pode ser entendido como uma extensão do modelo Autoregressivo, onde é formulado um modelo autorregressivo para cada estação ou mês, onde suas características probabilísticas, como média, variância, desvio padrão e correlação variam com a mesma periodicidade. A equação (1.1) descreve a formulação matemática do PAR(p).

#### **Condição de Estacionariedade para o PAR (p)**

Para que o modelo associado a cada estação *m* seja estacionário, é necessário que as raízes da equação característica sazonal  $\Phi^{(m)}(B) = 0$  estejam fora do círculo unitário (HIPEL & MCLEOD, 1994). Entretanto, esta não é condição suficiente para que o modelo PAR (p) seja estacionário. Para que o modelo PAR (p) seja estacionário, a condição necessária e suficiente é dada pela equação:

$$
\sum_{i=0}^{\infty} (\psi_i^{(m)})^2 < \infty \qquad m = 1, 2, \dots, s \tag{3.25}
$$

Onde  $\psi_i^{(m)}$  é o coeficiente de pesos do modelo PAR(P) e é dado pela equação:

$$
\phi^{(m)}(B)\psi_k^{(m)} = -\theta_k^{(m)}\tag{3.26}
$$

#### **Função de Autocorrelação – ACF**

m:

Seja  $\rho_k^{(m)}$  a correlação entre Z<sub>t</sub> e Z<sub>t-k</sub>, de tal forma que t corresponda ao período

$$
\rho^{(m)}(k) = \mathbf{E}\left[\left(\frac{Z_t - \mu_m}{\sigma_m}\right)\left(\frac{Z_{t-k} - \mu_{m-k}}{\sigma_{m-k}}\right)\right]
$$
(3.27)

Multiplicando-se ambos os lados da equação (1.1) por  $\frac{\sum_{t-k} - \mu_{m-k}}{\sigma}$ - $\backslash$  $\overline{\phantom{a}}$ L  $(Z_{t-k}-$ −  $-k$   $\mu_{m-}$ *m k*  $Z_{t-k} - \mu_{m-k}$ σ  $\frac{\mu_{m-k}}{m}$  e tomando

os valores esperados de cada termo, obtemos para cada período:

$$
E\left[\left(\frac{Z_{t} - \mu_{m}}{\sigma_{m}}\right)\left(\frac{Z_{t-k} - \mu_{m-k}}{\sigma_{m-k}}\right)\right] = \phi_{1}^{m} E\left[\left(\frac{(Z_{t-1} - \mu_{m-1})}{\sigma_{m-1}}\right)\left(\frac{Z_{t-k} - \mu_{m-k}}{\sigma_{m-k}}\right)\right] + ... + \phi_{p}^{m} E\left[\left(\frac{(Z_{t-p_{m}} - \mu_{m-p_{m}})}{\sigma_{m-p_{m}}}\right)\left(\frac{Z_{t-k} - \mu_{m-k}}{\sigma_{m-k}}\right)\right] + E\left[a_{t}\left(\frac{Z_{t-k} - \mu_{m-k}}{\sigma_{m-k}}\right)\right]
$$
(3.28)

Fazendo k =1, a expressão (3.28) resulta em:

$$
\rho^{m}(1) = \phi_{1}^{m} + \phi_{2}^{m} \rho^{m-1}(1) + \dots + \phi_{p}^{m} \rho^{m-1}(p_{m} - 1)
$$
\n(3.29)

Uma vez conhecidos os parâmetros do modelo PAR (p) as funções  $\rho_k^{(m)}$  são dadas pela solução da equação (3.28) e podem ser expressas por uma combinação de decaimentos exponenciais e/ou ondas senoidais, o que faz  $\rho_k^{(m)}$  tender a zero, à medida que *k* cresce.

Fixando-se *m* (como um período qualquer) e variando-se *k* de 1 a *p* na equação (3.28) obtemos para cada período o conjunto de equações a seguir, que são conhecidas como equações de Yule-Walker.

$$
\begin{bmatrix}\n1 & \rho^{m-1}(1) & \rho^{m-1}(2) & \cdots & \rho^{m-1}(p-1) \\
\rho^{m-1}(1) & 1 & \rho^{m-2}(1) & \cdots & \rho^{m-2}(p-2) \\
\rho^{m-1}(2) & \rho^{m-2}(1) & 1 & \cdots & \rho^{m-3}(p-3) \\
\vdots & \vdots & \ddots & \vdots & \vdots \\
\rho^{m-1}(p-1) & \rho^{m-2}(p-2) & \rho^{m-3}(p-3) & \cdots & 1\n\end{bmatrix}\n\begin{bmatrix}\n\phi_1^m \\
\phi_2^m \\
\phi_3^m \\
\vdots \\
\phi_p^m\n\end{bmatrix}\n=\n\begin{bmatrix}\n\rho^m(1) \\
\rho^m(2) \\
\rho^m(3) \\
\vdots \\
\rho^m(p)\n\end{bmatrix}
$$
\n(3.30)

Para k=0, a expressão (3.28) fica:

$$
1 = \phi_1^m \rho^m (1) + \phi_2^m \rho^m (2) + \dots + \phi_p^m \rho^m (p) + \mathbb{E} \left[ a_t \left( \frac{Z_t - \mu_m}{\sigma_m} \right) \right]
$$
(3.31)

Multiplicando-se a equação (1.2) por  $a_t$  e tomando o valor esperado, obtemos:

$$
E\left[a_i\left(\frac{Z_t - \mu_m}{\sigma_m}\right)\right] = \sigma_a^{2(m)}\tag{3.32}
$$

Substituindo este resultado na equação (3.31), obtemos a seguinte expressão válida para qualquer período *m*:

$$
\sigma_a^{2(m)} = 1 - \phi_1^m \rho^m (1) - \phi_2^m \rho^m (2) - \dots - \phi_p^m \rho^m (p)
$$
\n(3.33)

#### **Função de Autocorrelação Parcial – PACF**

A Função de Autocorrelação Parcial de um modelo PAR (p) é semelhante a definição utilizada para o modelo AR (p) apresentada no item **3.2.1.1.1**.

A seguir será apresentado um exemplo da geração de cenários de ENA a partir do PAR(p). A Tabela 3.1 apresenta os dados de média e desvio padrão do histórico de energia natural afluente para uma dada configuração do subsistema Sudeste.

Tabela 3.1 – Média e Desvio Padrão Históricos do Sudeste

| <b>Energia Sudeste (MWmed)</b>                                                                                                    |     |     |                                                                 |     |            |     |     |     |                         |            |            |                  |
|----------------------------------------------------------------------------------------------------|-----|-----|-----------------------------------------------------------------|-----|------------|-----|-----|-----|-------------------------|------------|------------|------------------|
|                                                                                                    | JAN | FEV | <b>MAR</b>                                                      | ABR | <b>MAI</b> | JUN | JUL | AGO | SET                     | <b>OUT</b> | <b>NOV</b> | <b>DEZ</b>       |
| Média Amostral   53509.14   56244.27   52087.10   38961.39   28487.73   24353.41   20294.22   17002.32   17056.34   20347.01   26048.57   39229.07 |     |     |                                                                 |     |            |     |     |     |                         |            |            |                  |
| Desvio Padrão                                                                                                    |     |     | 14931.82   16591.14   14341.81   10080.80    7134.35    8112.95 |     |            |     |     |     | 5343.59 3977.89 5831.37 | 6861.86    |            | 7087.08 10240.92 |

Fonte: Elaboração própria – Dados ONS

Deseja-se gerar cenários de energia natural afluente para o mês de maio de 2009 para o subsistema Sudeste. Sendo que a ordem do modelo autorregressivo é 3, conforme previamente calculado pelo modelo PAR(p) através da aplicação da Função de Autocorrelação Parcial (PACF). A Tabela 3.2 apresenta os coeficientes autorregressivos para o mês de maio, obtidos a partir da equação 3.30 e a Tabela 3.3 apresenta as energias verificadas nos três meses anteriores a maio de 2009.

Tabela 3.2 – Coeficientes Autorregressivos

| <b>Coeficiente Autorregressivo</b> |                |                |  |  |  |  |  |
|------------------------------------|----------------|----------------|--|--|--|--|--|
| <b>Mai-Abr</b>                     | <b>Mai-Mar</b> | <b>Mai-Fev</b> |  |  |  |  |  |
| 0,6210                             | $-0,0426$      | 0,3310         |  |  |  |  |  |

Fonte: Elaboração própria – Dados obtidos do modelo Par(p)

Tabela 3.3 – Energia (MWmed)

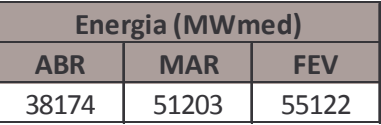

Fonte: Elaboração própria – Dados obtidos em: www.ons.org.br

A partir dos dados, pré definidos acima, a geração de cenários de energia natural afluente para o mês de maio é realizada aplicando-os na equação (3.25a), que assume os seguintes valores:

$$
\left(\frac{(Z_{\text{MAI}} - \mu_{\text{MAI}})}{\sigma_{\text{MAI}}}\right) = \phi_1^{\text{MAI}} \left(\frac{(Z_{\text{ABR}} - \mu_{\text{ABR}})}{\sigma_{\text{ABR}}}\right) + \phi_2^{\text{MAI}} \left(\frac{(Z_{\text{MAR}} - \mu_{\text{MAR}})}{\sigma_{\text{MAR}}}\right) + \phi_3^{\text{MAI}} \left(\frac{(Z_{\text{FEV}} - \mu_{\text{FEV}})}{\sigma_{\text{FEV}}}\right) + a_{\text{MAI}}
$$

$$
\left(\frac{(Z_{_{MAI}}-28487)}{7134}\right)=0,62\left(\frac{(38174-38961)}{1080}\right)-0,042\left(\frac{(51203-52087)}{14341}\right)+0,33\left(\frac{(55122-56244)}{16591}\right)+a_{_{MAI}}
$$

$$
Z_{MAI} = 0,4395(-787) - 0,0211(-884) + 0,14233(-1102) + 7134a_{MAI} + 28487
$$
  

$$
Z_{MAI} = 28002,97 + 7134a_{MAI}
$$

O valor final de Z<sub>MAI</sub> será totalmente definido após a determinação do ruído a<sub>MAI</sub>.

A seleção dos ruídos será detalhada no capítulo seguinte.

# *4 – DETERMINAÇÃO DOS RUÍDOS E GERAÇÃO DOS CENÁRIOS DE ENERGIA*

Conforme descrito anteriormente, atualmente os cenários hidrológicos são gerados com base no seu histórico de realizações, que segue um processo estocástico, e com base em ruídos aleatórios distribuídos normalmente e independentes.

## *4.1 – GERAÇÃO DOS CENÁRIOS*

Estes cenários podem ser representados através de uma árvore, onde cada caminho representa um cenário de afluência e cada nó representa uma possível realização da variável aleatória (afluência) correspondente.

A geração dos cenários consiste em gerar n cenários para todos os cenários do estágio anterior, ou seja, para n =3, serão gerados mais três cenários, a partir do único cenário do estágio t=0, no estágio t+1. No estágio t+2, serão gerados mais três cenários para cada um dos três cenários de estágio t+1. No estágio t+3 serão gerados mais três cenários para cada um dos nove cenários anteriores, e assim por diante. A Figura 4.1 ilustra esta árvore.

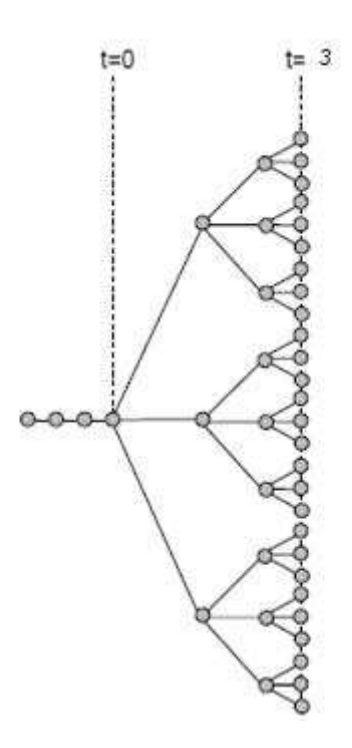

*Figura 4.1 – Árvore de cenários Fonte:Apresentação Cepel*

Desta forma, é fácil perceber que a dimensão da árvore cresce exponencialmente ao longo do período de estudo. Para o exemplo ilustrado acima, supondo-se o período de planejamento adotado atualmente, T=60 meses, a dimensão da árvore seria de  $3^{59}$ . Sendo inviável, do ponto de vista computacional, a resolução de problemas ao longo de toda a árvore.

Por isso, é necessária a utilização de uma sub-árvore que é obtida através do sorteio aleatório de alguns cenários da árvore completa. Este sorteio é realizado nos vetores de ruídos dos cenários da simulação backward e a partir desta amostra, são sorteados condicionalmente os vetores de ruídos a serem utilizados para a geração dos cenários da simulação forward. O sorteio condicionado é baseado no teorema da transformação inversa: "Se X é uma variável aleatória de distribuição acumulada  $F(X)$ , então a variável aleatória Y=F(X) tem distribuição uniforme (0,1)". Para realizar este sorteio primeiramente calcula-se a distribuição acumulada empírica da amostra, depois se sorteia um número aleatório uniforme (0,1), e a partir da consulta à função de distribuição acumulada identifica-se o ruído associado aquele valor sorteado.

## *4.1.1 – GERAÇÃO DOS CENÁRIOS FORWARD*

Para a simulação forward, a geração das séries é feita de forma seqüencial, onde  $Z_t$  é obtido a cada instante t como uma função dos  $p_s$  valores passados e do sorteio do ruído. Para cada instante t é sorteado um conjunto de ruídos diferentes. A geração é feita de forma direta até o final do horizonte, sendo que apenas um valor de afluência é utilizado a cada período e série. A Figura 4.2 ilustra o processo de geração das séries forward.

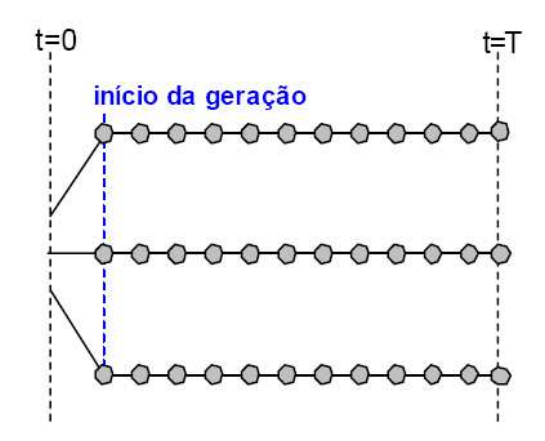

*Figura 4.2 – Geração para a simulação forward Fonte: Apresentação Cepel*

Os cenários para a simulação forward são gerados de forma paralela. Esse tipo de geração também é conhecido como geração pente, pois se usa apenas uma afluência em cada série para gerar o cenário do estágio seguinte.

### *4.1.2 – GERAÇÃO DOS CENÁRIOS BACKWARD*

Na simulação backward, a geração dos cenários também é feita de forma sequencial, no entanto, é utilizado um número maior de valores de afluência a cada período e série. Esses valores são denominados de abertura. Essas aberturas são geradas a partir do cenário forward para aquela série e estágio. A Figura 4.3 apresenta a sequência de geração de aberturas da simulação backward. Assim como na geração dos cenários da forward, os cenários da backward também são gerados sequencialmente até o final do período de estudo, fazendo um sorteio de ruído para cada estágio e utilizando valores passados.

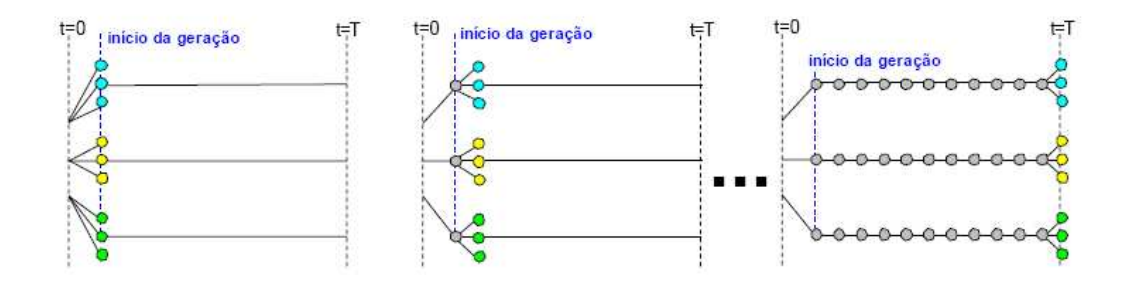

## *Figura 4.3 – Geração dos cenários backward Fonte: Apresentação Cepel*

Sendo assim, para cada uma das i séries forward de cada estágio t são geradas n aberturas, conforme ilustrado na Figura 4.4 para n=3.

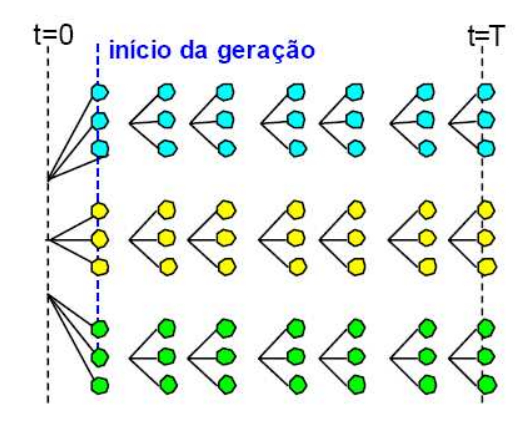

*Figura 4.4 – Geração em paralelo para a simulação backward Fonte: Apresentação Cepel*

Em resumo, é realizado um sorteio de ruídos para cada etapa do passo forward e um sorteio de ruídos para cada etapa do passo backward, sendo que o mesmo sorteio é utilizado para gerar as aberturas de todas as séries forwards.

## *4. 2 – GERAÇÃO DOS RUÍDOS ALEATÓRIOS*

O gerador de números aleatórios utilizado no NEWAVE é o gerador congruolinear (LCG) do tipo multiplicativo (LEHMER, 1951). Este gerador, parte de um único valor inicial para gerar todos os números aleatórios, porém a geração de cada etapa depende do valor gerado na etapa anterior, por isso ele é denominado de congruo-linear (PENNA, 2009).

Este gerador é regido pela seguinte equação:

$$
x_n = (ax_{n-1} + c) \operatorname{mod} N \tag{4.1}
$$

Onde a e c são números inteiros positivos e a notação mod N representa o resto da divisão por N.

Sendo assim, a geração de todos os números só depende de um valor inicial, que  $\acute{\text{e}}$  o  $x_0$ , também conhecido como semente.

No NEWAVE, os parâmetros da equação (4.1) já foram pré-estabelecidos. O parâmetro *c* é nulo, o parâmetro *N* equivale a 2 31 , e o parâmetro *a* equivale a 2 16 + 3.

Estes ruídos são gerados de maneira uniforme e após a geração eles são normalizados, pois de acordo com a premissa de geração dos cenários através da modelagem autorregressiva, o ruído deve possuir uma distribuição normal com média zero e uma determinada variância.

# *4.3 – METODOLOGIA DE GERAÇÃO DOS CENÁRIOS FORWARD E BACKWARD PELO PAR(p)*

Abaixo é apresentada uma breve descrição da metodologia de geração dos cenários de energia:

- i) Sorteia os vetores de ruídos normais independentes da backward para todos os estágios;
- ii) Aplica a matriz de carga<sup>2</sup> para correlacioná-los espacialmente;
- iii) Aplica a distribuição lognormal<sup>3</sup> para evitar a geração de cenários negativos;
- iv) Calcula a previsão 4 , a partir do histórico, para todos os cenários forward;
- v) Calcula a previsão, a partir das forward, para todas as aberturas backward;
- vi) Gera os cenários backward adicionando os ruídos à previsão backward;
- vii) Gera os cenários forward adicionando todos os ruídos da backward à previsão forward.

## *4.4 – GERAÇÃO DE AMOSTRAS COM O LHS*

A proposta desta dissertação consiste em adotar a técnica do LHS para gerar os ruídos em substituição ao passo "i" na geração de cenários, uma vez que esta pode fornecer resultados mais robustos que variam menos com a variação da semente.

Os gráficos a seguir apresentam a comparação de uma distribuição normal univariada com distribuições de sorteios aleatórios e com sorteios LHS para diversos tamanhos de amostras  $(N = 20, 50, 100)$  de uma população cuja distribuição é normal  $N(0,1)$ .

Conforme será descrito no capítulo 5 existem diversas metodologias para selecionar os representantes dos estratos que formarão a amostra LHS. Nos exemplos a seguir, foram adotados, além do LHS com seleção aleatória, o LHS Maxmin e o LHS Improved.

 $^2$  A matriz de carga consiste nos autovalores da matriz de variância aplicada para correlacionar espacialmente as bacias de diferentes subsistemas.

<sup>3</sup> Aplica-se a distribuição Lognormal aos ruídos normais correlacionados de modo a evitar a geração de cenários de energia natural afluente negativos.

 $^4$  Defini-se a previsão como sendo a parte determinística da série, isto é, a parte que depende apenas das estatísticas do histórico.

As Figuras 4.5, 4.6 e 4.7 representam respectivamente as comparações da distribuição normal univariada com o sorteio aleatório e o sorteio LHS para tamanhos de amostra de 20, 50 e 100.

Através destas figuras fica evidente que a amostragem aleatória necessita de um grande número de amostras para poder se aproximar da sua distribuição de origem, que é a distribuição da população da qual ela foi selecionada. Já a amostra LHS de mesma cardinalidade da amostra aleatória simples se aproxima melhor da distribuição normal, mostrando assim que sua representatividade em relação a sua população de origem é superior em relação à amostragem aleatória.

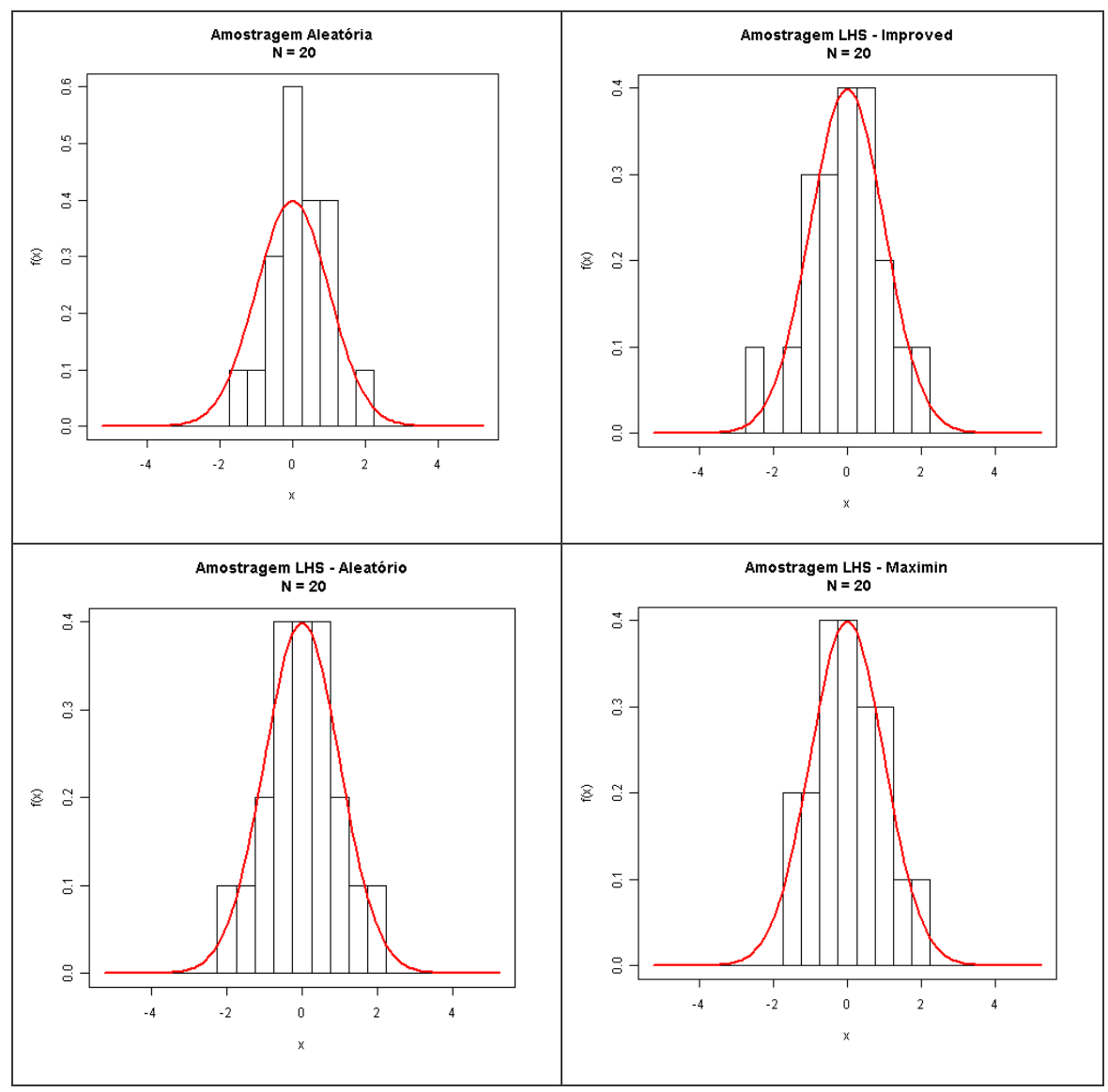

*Figura 4.5 – Comparação LHS e amostra aleatória com a distribuição normal – N=20 Fonte: Elaboração própria*

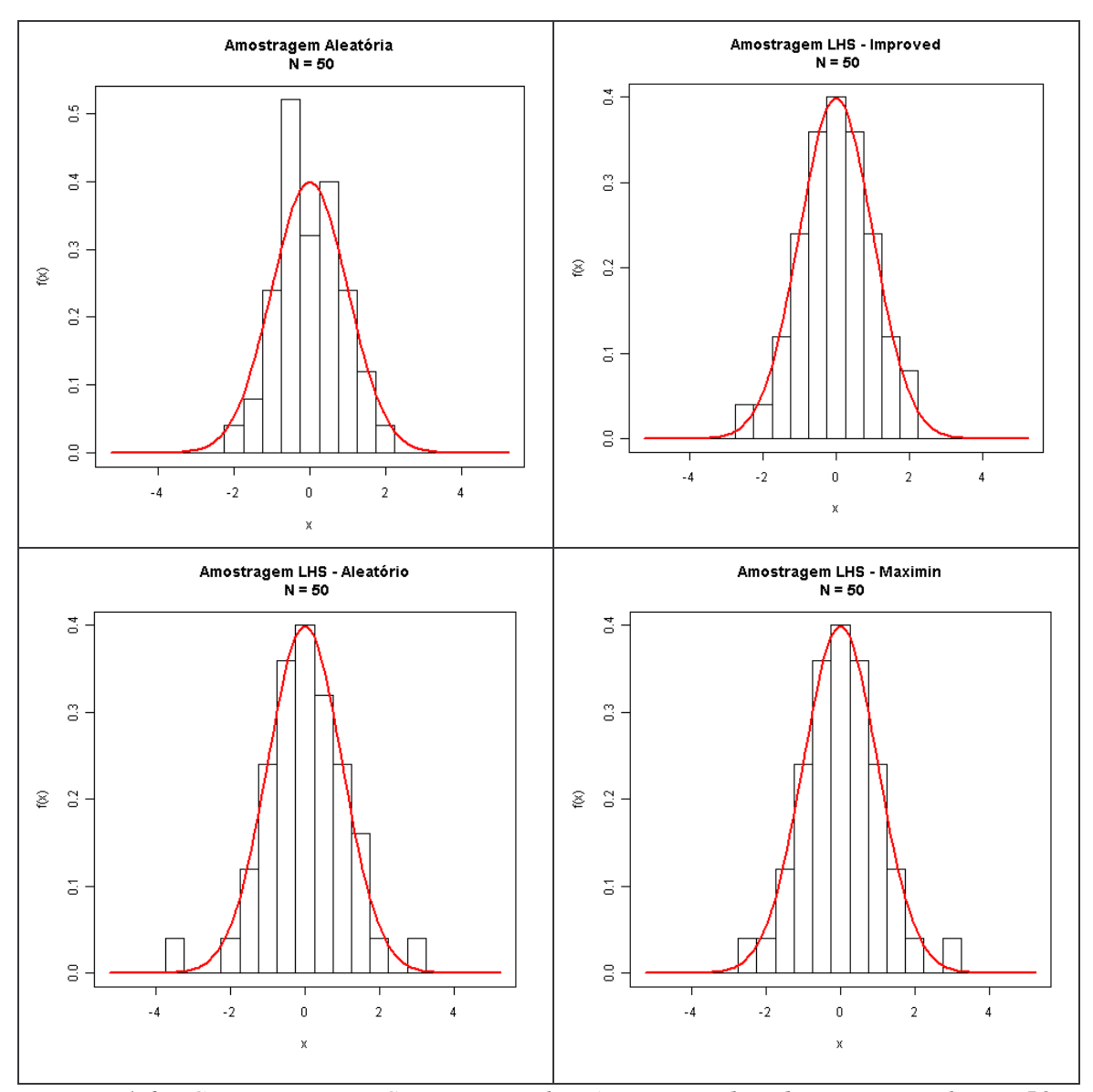

*Figura 4.6 – Comparação LHS e amostra aleatória com a distribuição normal – N=50 Fonte: Elaboração própria*

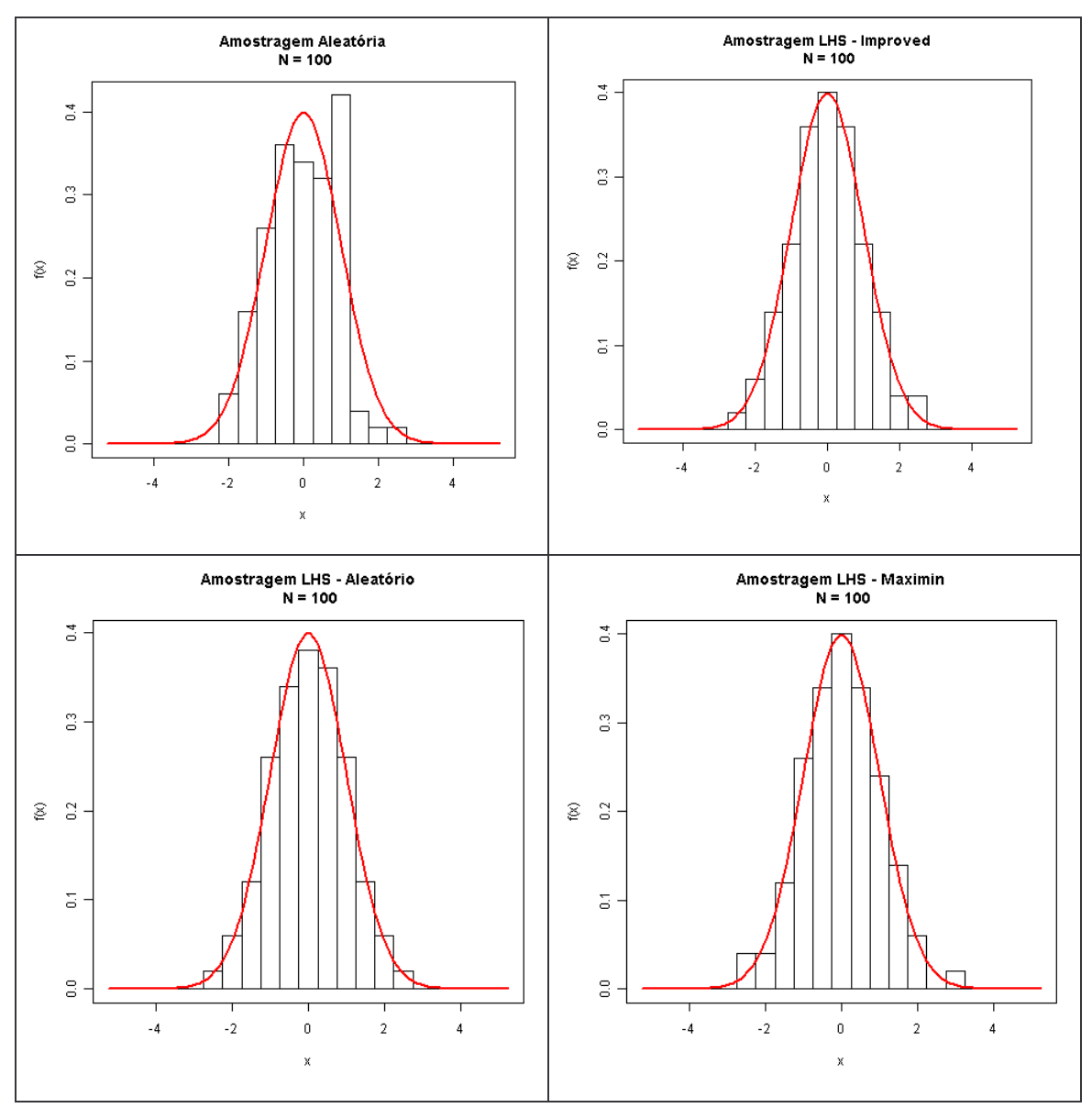

*Figura 4.7 – Comparação LHS e amostra aleatória com a distribuição normal – N=100 Fonte: Elaboração própria*

Já as Figuras 4.8, 4.9 e 4.10 apresentam a comparação das amostras LHS e aleatória oriundas da uma população cuja distribuição é Uniforme (0,1), para tamanhos de amostra de 20, 50 e 100 respectivamente.

Através dessas figuras é possível concluir que tanto para distribuições normais univariadas quanto para distribuições uniformes, a amostra oriunda do LHS proporciona uma melhor representatividade da população.

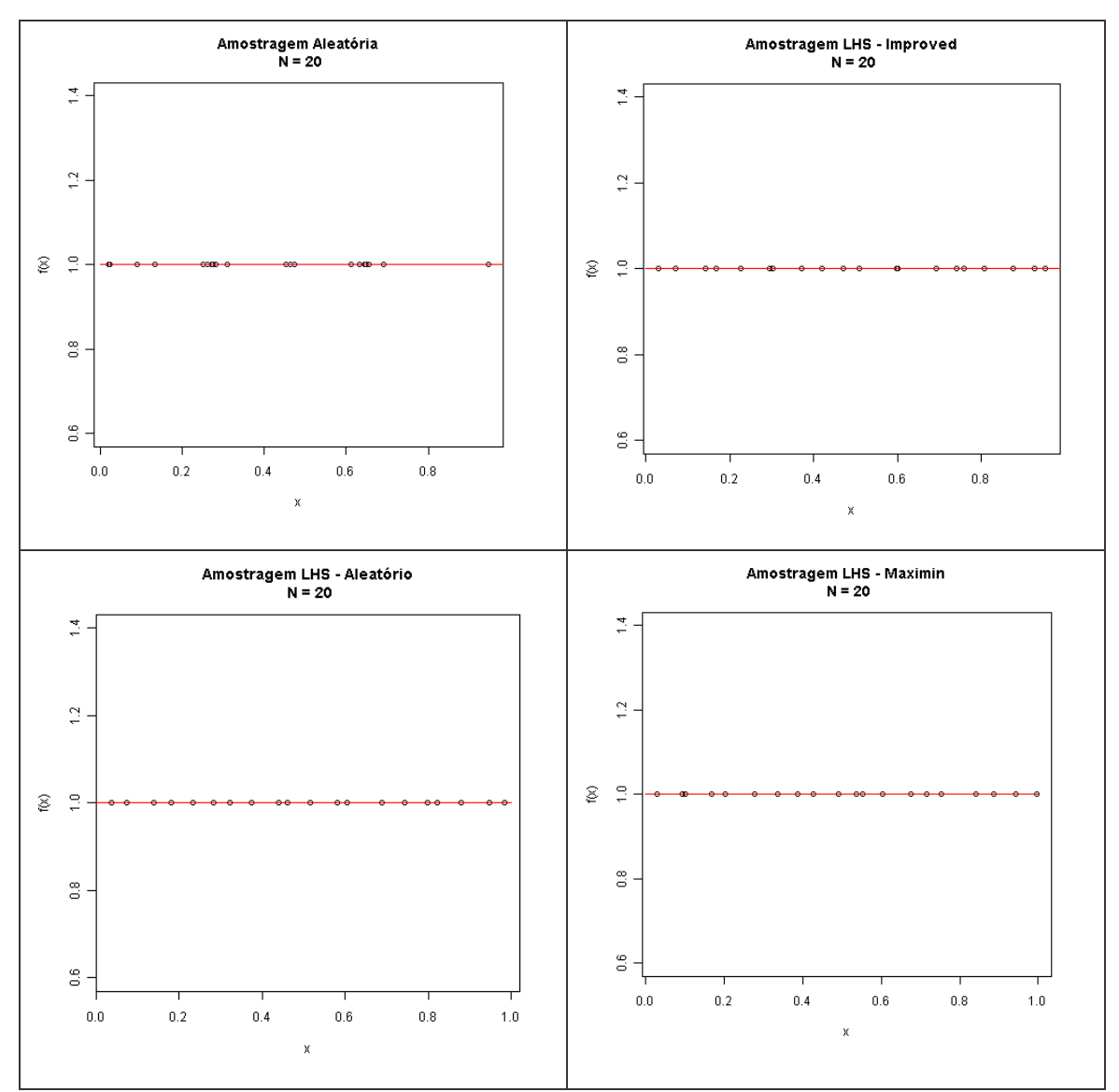

*Figura 4.8 – Comparação LHS e amostra aleatória com a distribuição uniforme – N=20*

*Fonte: Elaboração própria*

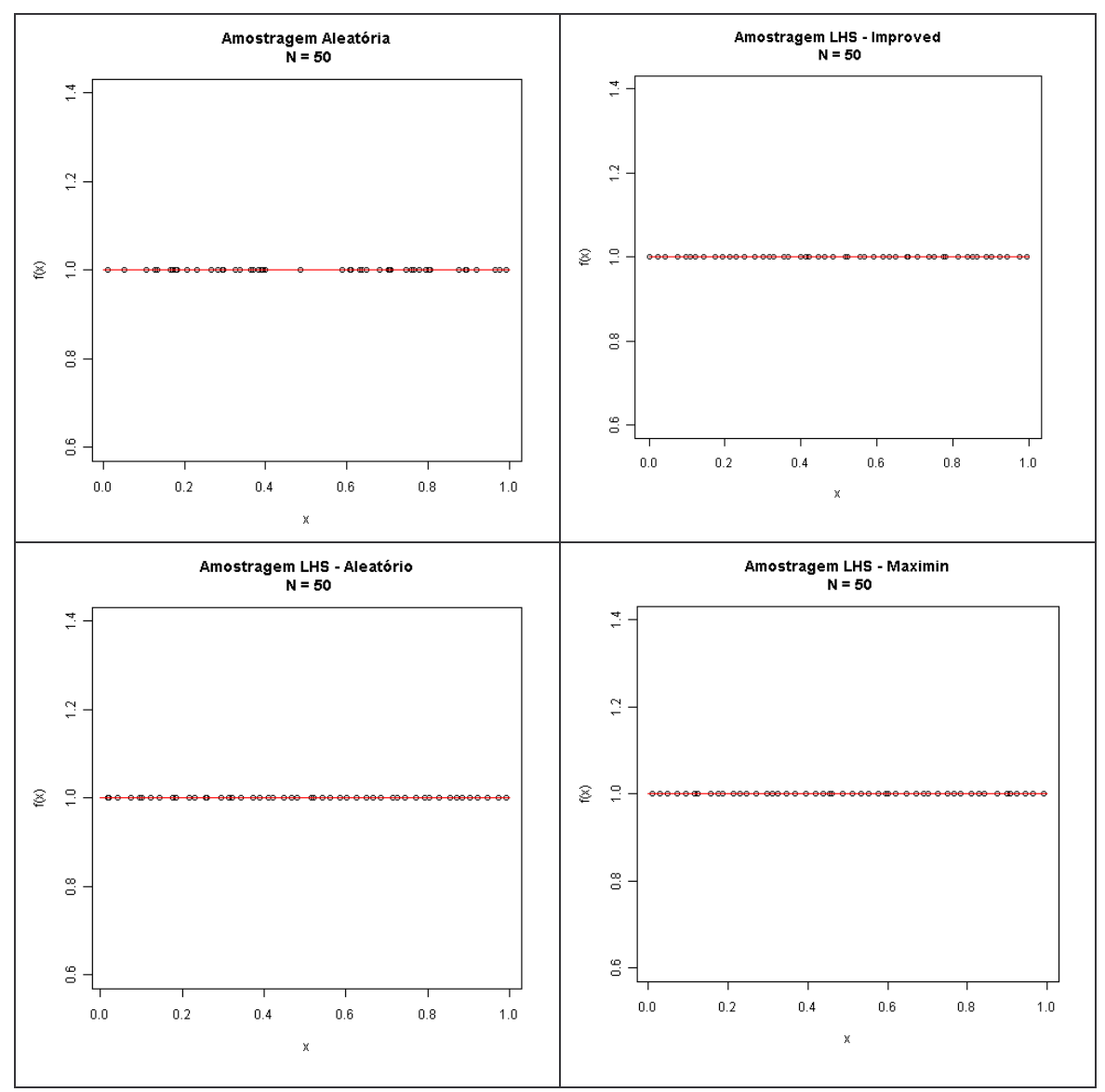

*Figura 4.9 – Comparação LHS e amostra aleatória com a distribuição uniforme – N=50*

*Fonte: Elaboração própria*

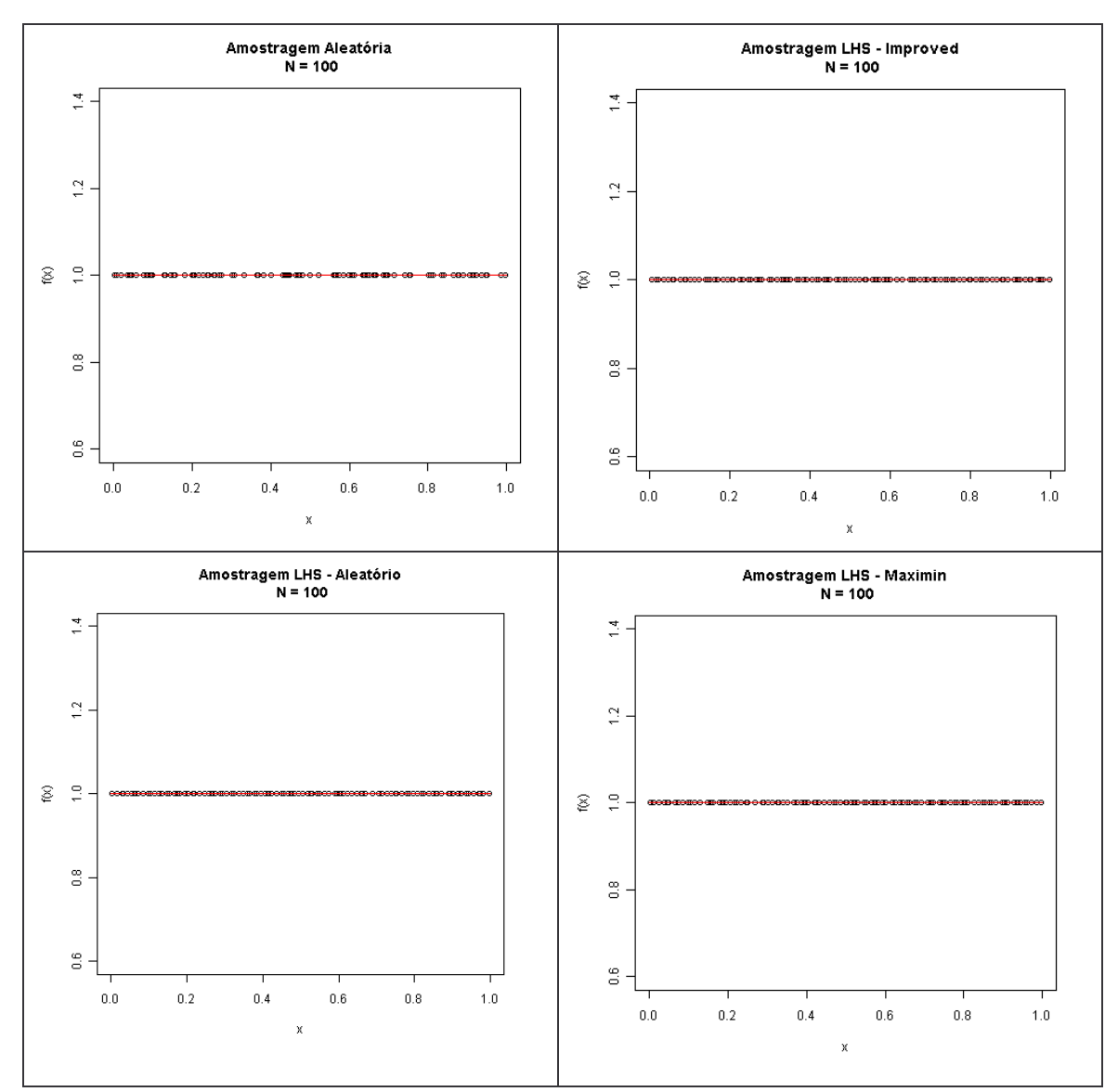

*Figura 4.10 – Comparação LHS e amostra aleatória com a distribuição uniforme – N=100 Fonte: Elaboração própria*

Apesar da amostragem a partir do LHS apresentar uma melhor representatividade da população de origem, para distribuições univariadas, não se pode afirmar que a mesma conclusão se aplica para distribuições multivariadas.

De modo a realizar uma pesquisa sobre a veracidade desta afirmação, foram elaborados testes com uma distribuição bivariada, que é o nosso limite de visualização gráfica.

A distribuição normal bivariada segue a Função Densidade de Probabilidade (FDP) descrita na equação 4.2 e possui a forma apresentada na Figura 4.11.

$$
f(x) = \frac{1}{2\pi\sqrt{\sigma_{11}\sigma_{22}(1-\rho^2)}}\exp\left\{-\frac{1}{2(1-\rho^2)}\left[\frac{(x_1-\mu_1)^2}{\sigma_{11}}-2\rho\frac{x_1-\mu_1}{\sqrt{\sigma_{11}}}\frac{x_2-\mu_2}{\sqrt{\sigma_{22}}}+\frac{(x_2-\mu_2)^2}{\sigma_{22}}\right]\right\}
$$

(4.2)

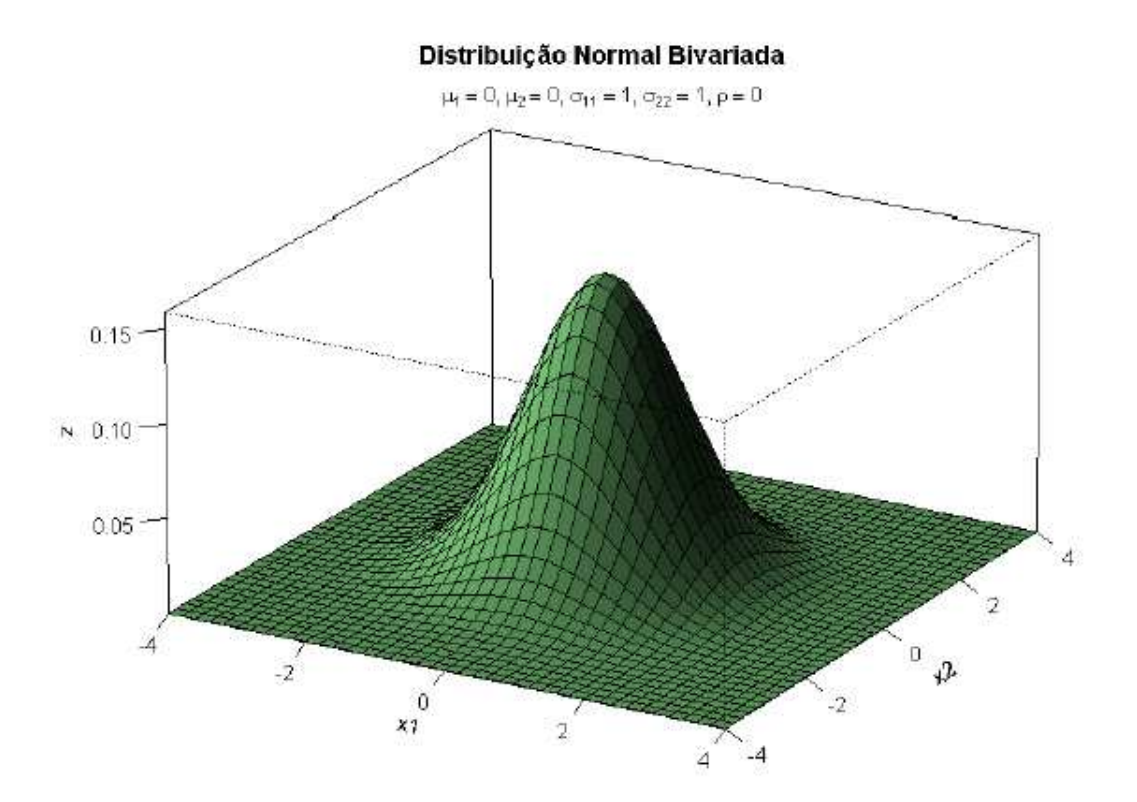

*Figura 4.11 – Distribuição Normal Bivariada Fonte: Elaboração Própria*

As Figuras 4.12 a 4.17 apresentam uma vista superior da distribuição da amostras a partir de sorteios aleatórios e de sorteios LHS para 20, 30 e 100 pontos.

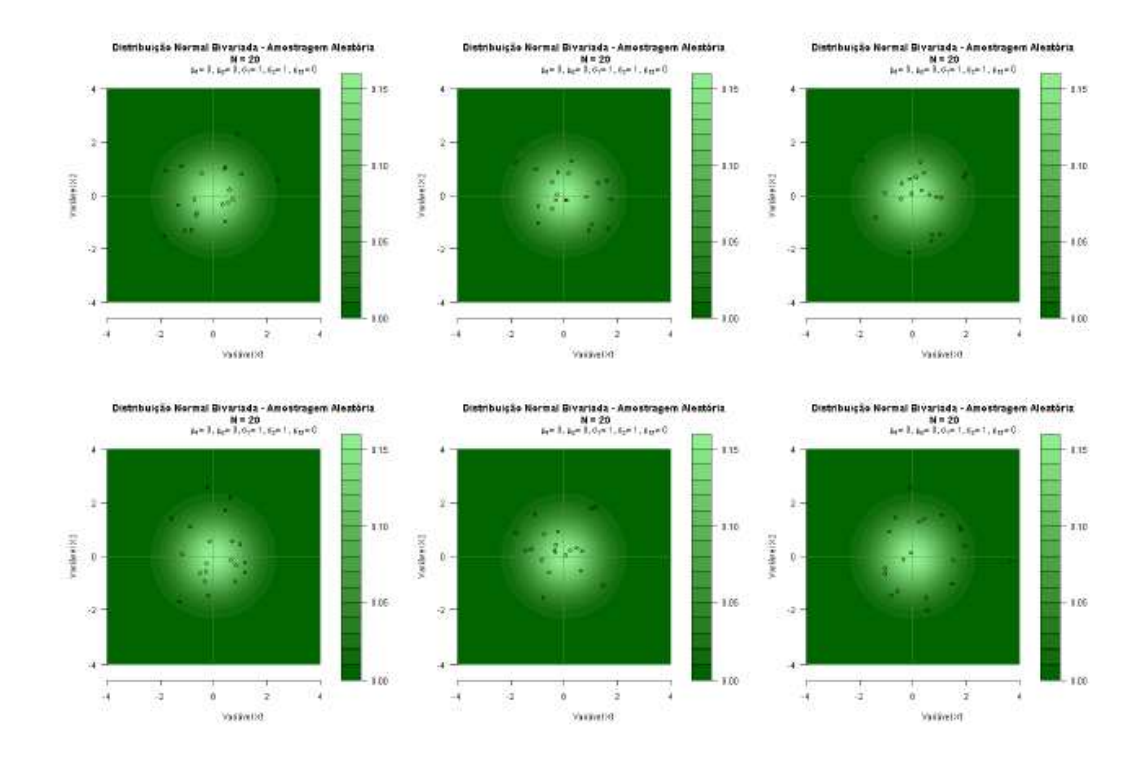

*Figura 4.12 – Amostragem aleatória 20 pontos Fonte: Elaboração própria*

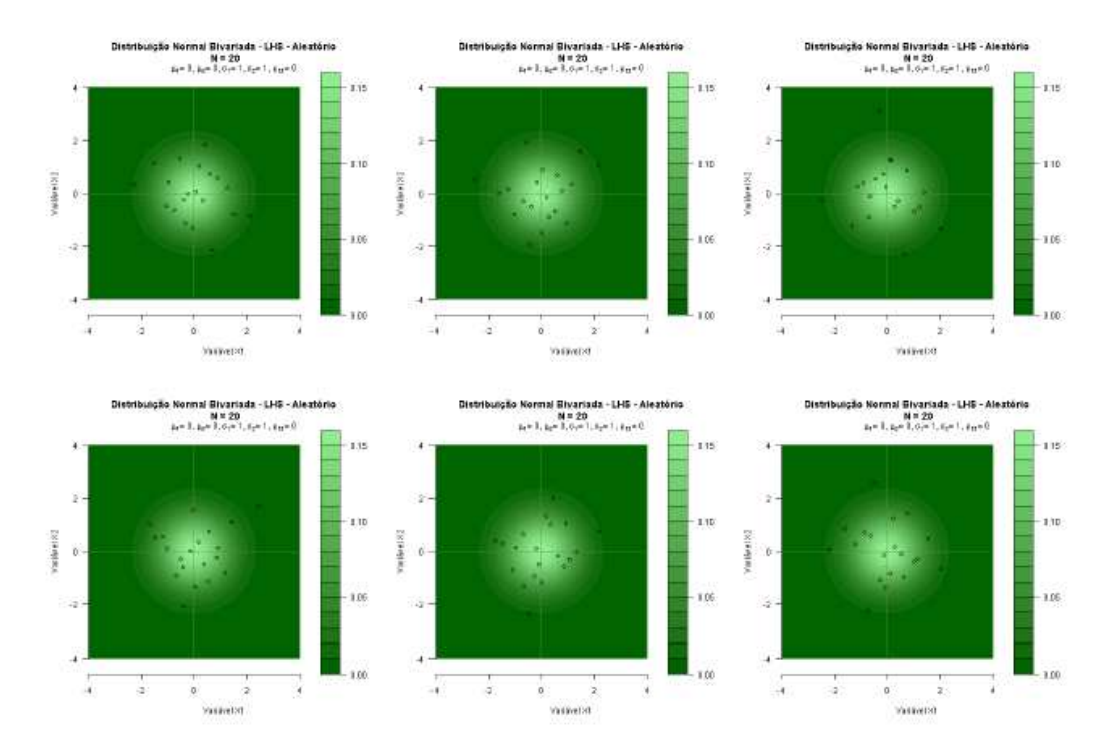

*Figura 4.13 – LHS 20 pontos Fonte: Elaboração própria*

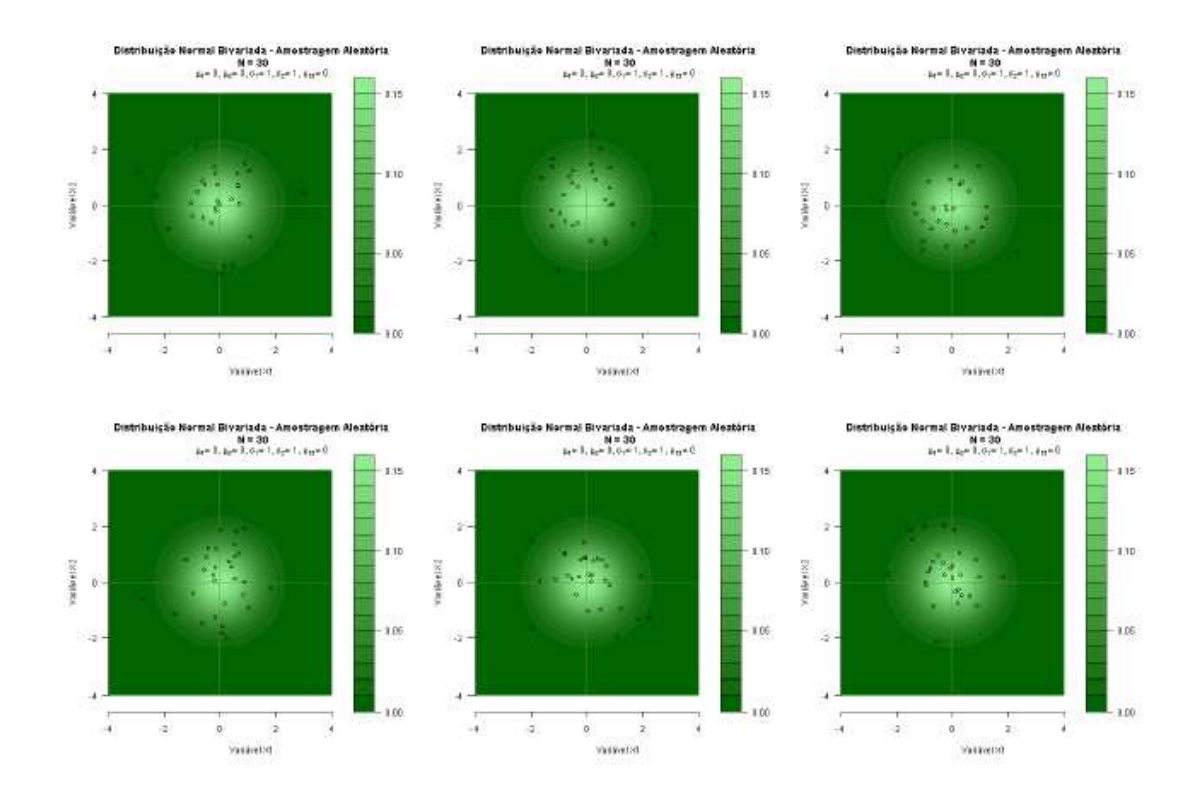

*Figura 4.14 – Amostragem aleatória 30 pontos Fonte: Elaboração própria*

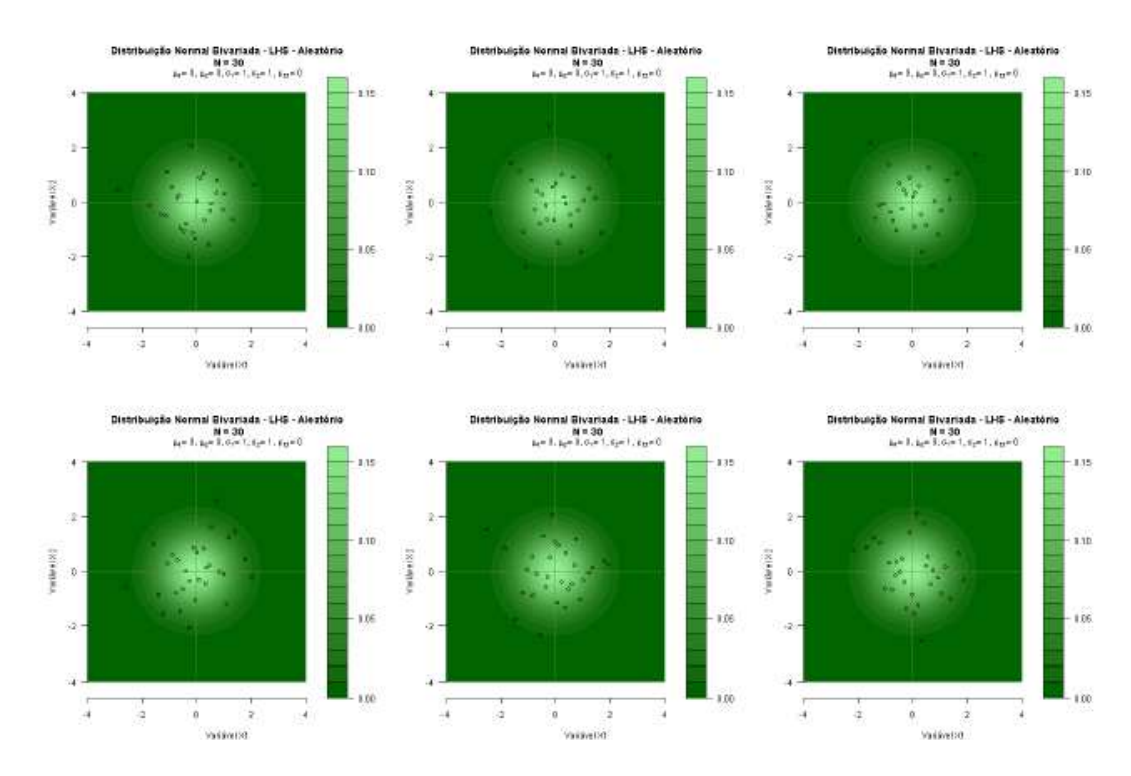

*Figura 4.15 – LHS 30 pontos Fonte: Elaboração própria*

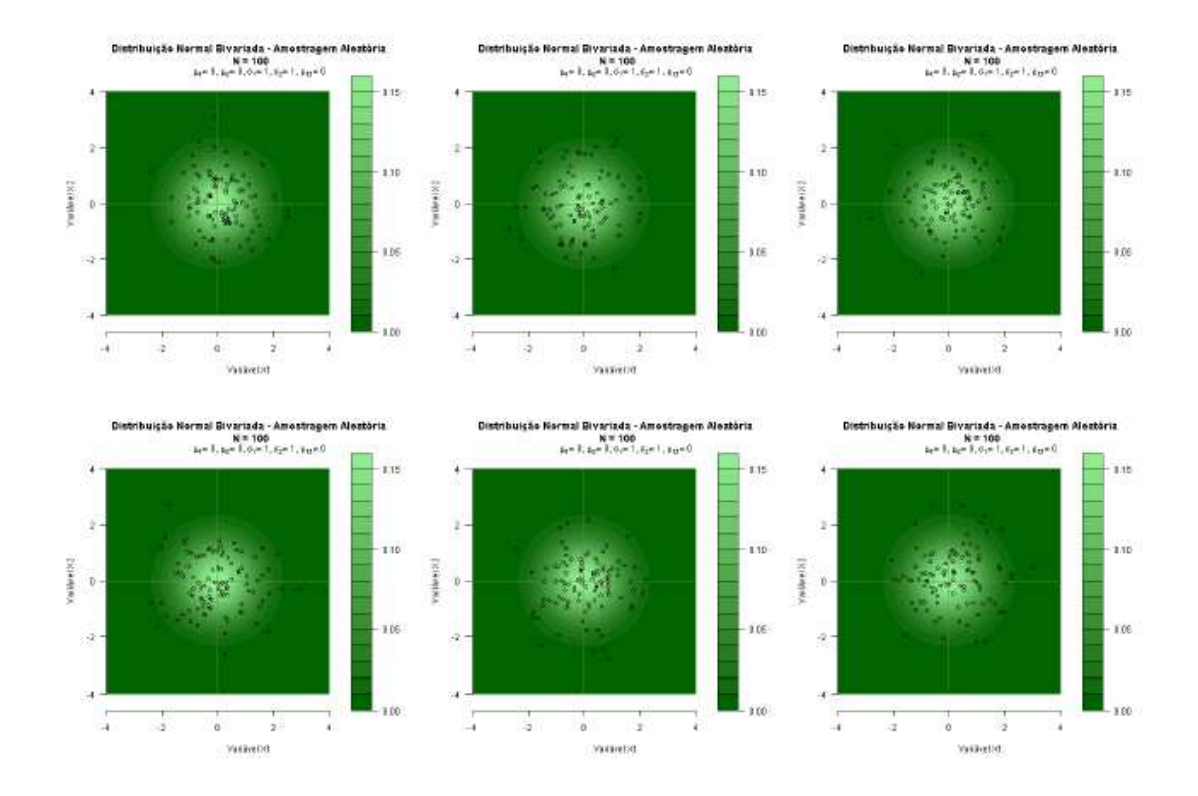

*Figura 4.16 – Amostragem aleatória 100 pontos Fonte: Elaboração própria*

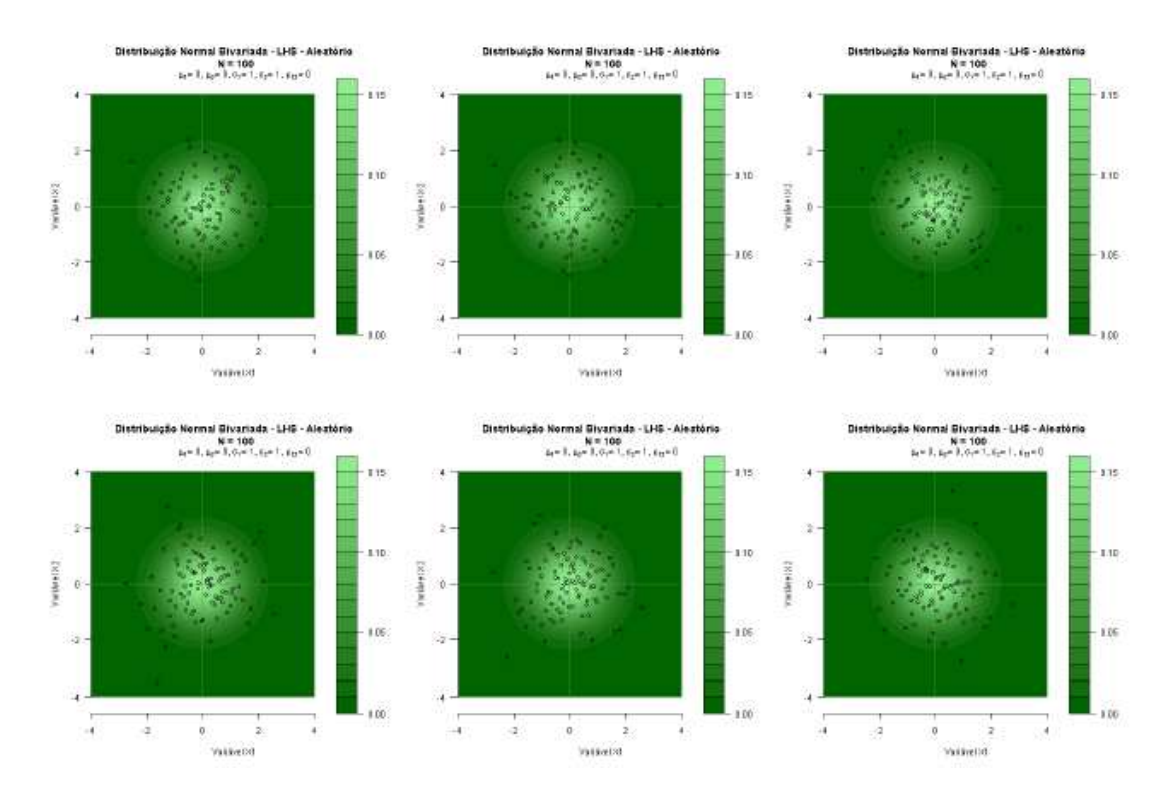

*Figura 4.17 – LHS 100 pontos Fonte: Elaboração própria*

Ao analisar estas figuras, pode-se notar um melhor recobrimento do espaço amostrado com o LHS do que com o sorteio aleatório, que apresenta muitas aglomerações.

Os resultados apresentados acima motivaram a aplicação do LHS na geração dos cenários de energia natural afluente, pois assim como a amostragem através do LHS mostrou-se superior à aleatória tanto para distribuições univariadas quanto para bivariadas, espera-se que ela também apresente melhoria para distribuições multivariadas, que são as do nosso interesse, uma vez que é utilizada uma distribuição multivariada para representar os quatro subsistemas.

Os estudos com a aplicação do LHS na geração de cenários de energia natural afluente serão apresentados no capitulo 6.

#### *5 – HIPERCUBO LATINO E SUAS APLICAÇÕES*

Os modelos computacionais podem ser entendidos como uma série de comandos, ou procedimentos, que simulam um problema real e fornecem uma possível solução para este problema. No entanto, os problemas reais são muito complexos e difíceis de serem simulados, devido ao seu porte e a sua aleatoriedade ou imprevisibilidade.

Nos problemas de difícil previsibilidade, os modelos computacionais adotam técnicas para representar a aleatoriedade, tal como, a geração de valores aleatórios como dados de entrada. Na maioria das vezes esses valores são oriundos de um sorteio aleatório simples de um determinado espaço amostral. No entanto, existem técnicas que representam melhor este espaço amostral, através de seleções baseadas em procedimentos que percorrem todo o espaço amostral e selecionam valores de maneira que este espaço fique bem representado. A técnica do Hipercubo Latino é uma técnica de amostragem estratificada na qual os estratos selecionados da distribuição são representados na amostra através de um representante.

O fato do LHS representar melhor a distribuição do espaço amostral do que a amostragem aleatória simples, foi a principal motivação para aplicá-lo na seleção dos ruídos utilizados na geração de cenários de energia afluente, que até o presente momento são selecionados aleatóriamente e podem não representar adequadamente sua distribuição de origem.

#### *5.1 – METODOLOGIA*

O método do Hipercubo Latino, utilizado para geração de amostras de distribuições multivariadas, foi desenvolvido por MCKAY, CONOVER e BACKMAN em 1979. Este método pode ser considerado um caso particular de amostragem estratificada, onde cada estrato possui a mesma probabilidade.

Esta metodologia consiste em selecionar *n* diferentes valores para cada variável  $k$  ( $x_1, x_2,...,x_k$ ) através do seguinte procedimento:

1 – Dividir o intervalo de cada variável *k* em *n* intervalos equiprováveis e disjuntos:

2 – Selecionar<sup>5</sup> um valor, ou um representante, para cada intervalo de acordo com sua densidade de probabilidade;

3 – Após obtidos os *n* representantes de todas as variáveis, parear, ou seja, formar pares de maneira aleatória, dos *n* representantes de  $x_1$  com os *n* representantes de  $x_2$ ;

4 – Os *n* pares formados pela combinação de x<sup>1</sup> com x<sup>2</sup> são então combinados com os *n* representantes de x<sub>3</sub>, formando assim trios;

5 – Os *n* trios são então combinados com os *n* representantes de x<sup>4</sup> e assim sucessivamente, até que todas as variáveis façam parte da combinação.

Independentemente da distribuição que a variável aleatória possua, a divisão de seu intervalo será sempre equiprovável. Além disso, as variáveis de um problema podem ter distribuições diferentes.

O exemplo a seguir refere-se à geração de uma amostra do hipercubo latino de tamanho N=5 com duas variáveis de entrada  $X = (X_1, X_2)$ , sendo que a variável  $X_1$  possui uma distribuição normal com média  $\mu$  e variância  $\sigma^2$  e a variável  $X_2$  possui distribuição uniforme.

Ao dividir ambas as variáveis independentes em 5 intervalos equiprováveis temse o seguinte resultado:

$$
P(-\infty < X_1 < A) = P(A < X_1 < B) = P(B < X_1 < C) = P(C < X_1 < K) = P(D < X_1 < \infty) = 0.2\tag{5.1}
$$

e

$$
P(G < X_2 < H) = P(H < X_2 < I) = P(I < X_2 < J) = P(J < X_2 < K) = P(K < X_2 < L) = 0.2\tag{5.2}
$$

A Figura 5.1 a seguir ilustra os correspondentes intervalos usados na amostra do hipercubo latino para ambas as variáveis em função da sua distribuição de probabilidade e da função de distribuição acumulada (CDF)

 $^5$  A seleção do elemento representante de cada estrato pode ser realizada aleatoriamente ou através de algum critério ou procedimento, tal como a seleção do representante com maior probabilidade.

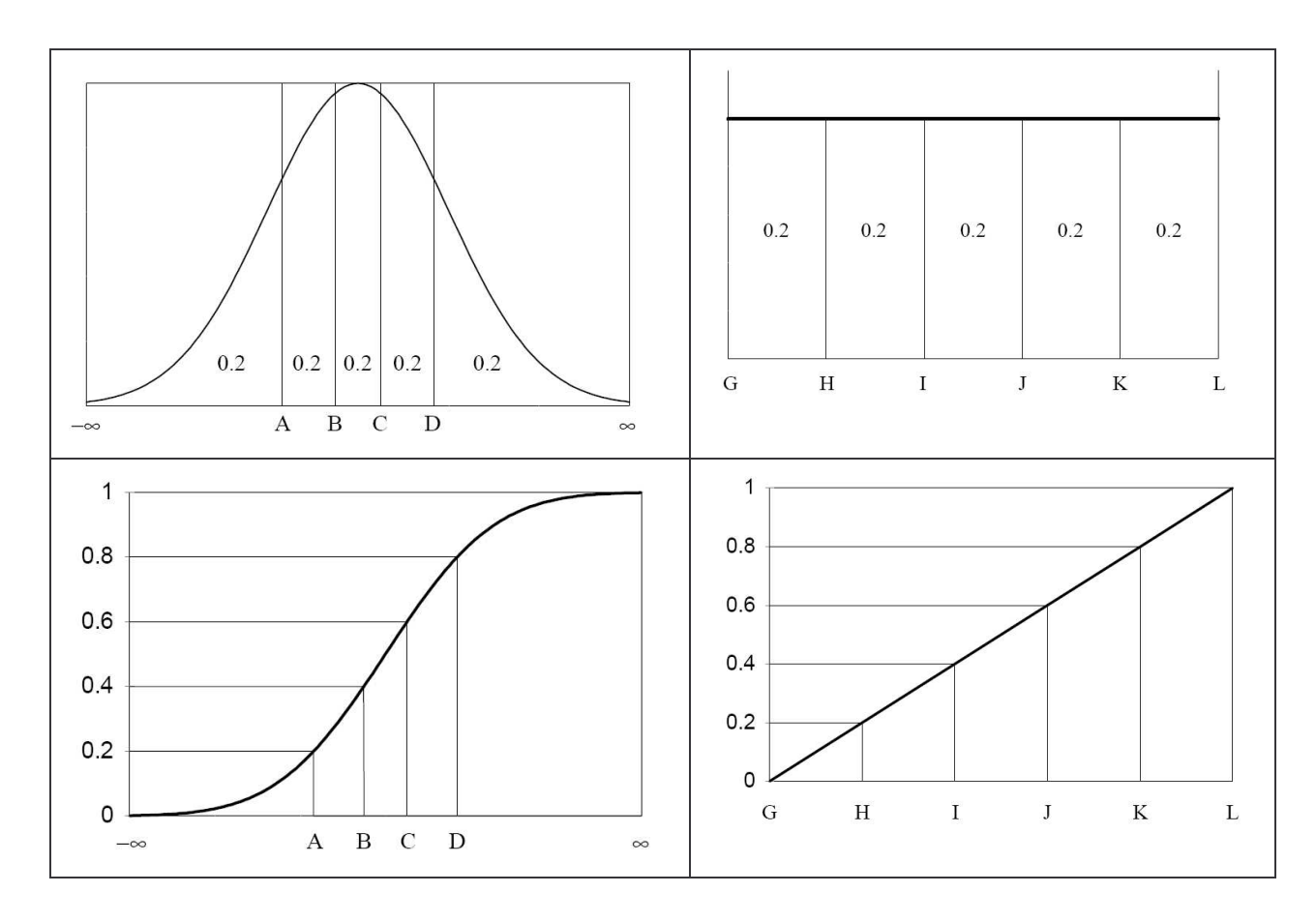

*Figura 5.1 – Intervalos usados pela amostra hipercubo latina para variáveis de distribuição normal e uniforme. Fonte: (WYSS, 1998)*

Sendo assim, a dimensão de cada componente de X é divida em N partes, de iguais probabilidades, dando origem a  $N^{k}$  (5<sup>2</sup>=25) intervalos no espaço amostral S de X, sendo cada um deles com uma probabilidade equivalente de  $N^{k}$  (5<sup>-2</sup>=1/25).

Depois de feita a partição dos estratos, é realizada a seleção do representante de cada um deles. Esta seleção pode ser feita aleatoriamente ou segundo algum critério, como a escolha do ponto central, ou do ponto com maior probabilidade.

Uma vez feita a seleção dos representantes de cada um dos estratos é realizado então o pareamento entre os intervalos. Este pareamento é realizado através da permutação dos números inteiros de intervalos de cada variável, ou seja, será feita uma permutação com os seguintes números  $(1,2,3,4,5)$  para a variável  $X_1$  e outra permutação com os mesmos números para a variável  $X_2$ , como por exemplo: permutação para  $X_1$  =  $(3,1,5,2,4)$  e permutação para  $X_2 = (2,4,1,3,5)$ . Essas permutações são combinadas, dando origem à amostra hipercubo latina conforme ilustrado na Figura 5.2.

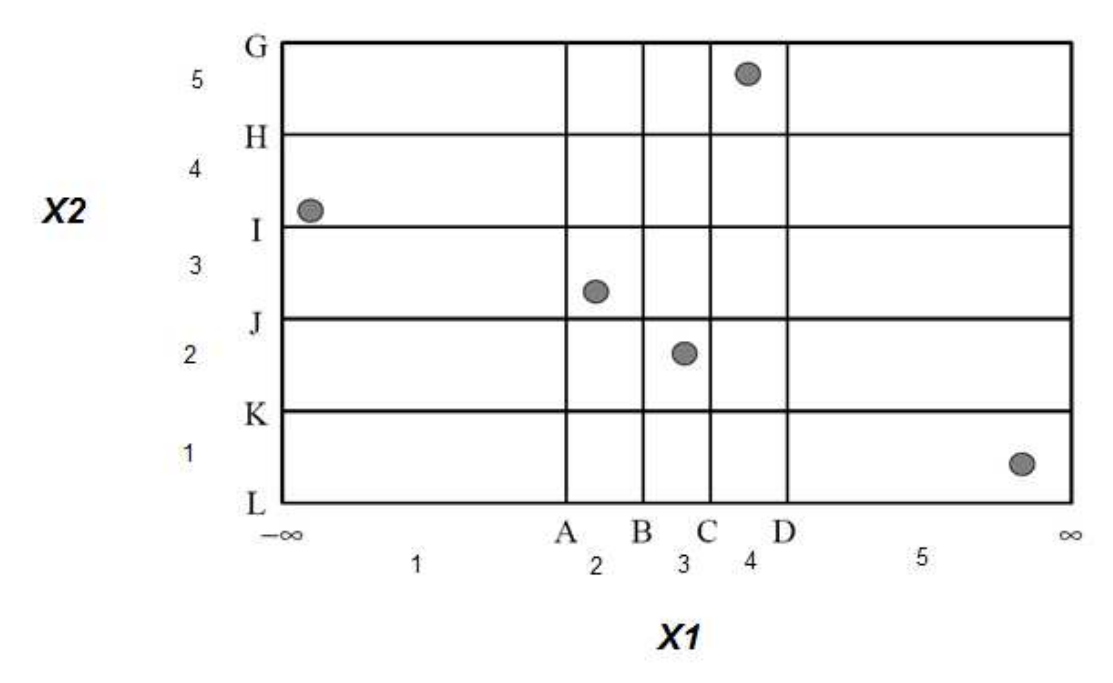

*Figura 5.2 – Amostra hipercubo latina de duas dimensões. Fonte: Elaboração própria*

De acordo com a definição do cubo latino, numa amostra hipercúbica não pode haver mais de um representante na mesma linha e na mesma coluna.

### *5.2 – ESTADO DA ARTE*

Nos diversos artigos analisados, a aplicação do LHS levou a melhores resultados, tais como, melhor representação do espaço amostral e redução da .

MCKAY, BECKMAN e CONOVER desenvolveram, em 1979, um estudo comparativo entre os métodos de amostragem do Hipercubo Latino, da Amostragem Estratificada e do tradicional método de Monte Carlo. Este estudo consistiu em simular a despressurização de um vaso retilíneo preenchido com água em condições de temperatura e pressão definidas. O nome dado ao código computacional desenvolvido para resolução deste problema foi SOLA-PLOOP (MCKAY *et al*, 1979).

Os métodos do Hipercubo Latino e da amostragem Estratificada foram aplicados no estudo da segurança de reatores do Grupo de Hidrodinâmica do Laboratório Científico de Los Alamos, em situações onde as janelas de tempo dos experimentos eram muito pequenas e as variáveis de entrada precisavam ser uniformemente distribuídas em seus respectivos intervalos e escolhidas com bastante cuidado.
O método da amostragem Estratificada consistiu em subdividir o universo de amostras (de onde seriam extraídos, aleatoriamente, N elementos) em certo número de subconjuntos disjuntos (I) e retirar destes subconjuntos amostras de elementos  $(n_i)$  de modo que o produto  $(I * n_i)$  igualasse ao total de elementos  $(N)$  da variável de entrada do modelo.

A amostragem pelo método do Hipercubo Latino seguia o mesmo princípio da amostragem Estratificada ao considerar N subconjuntos disjuntos, contudo apenas um elemento de cada conjunto era extraído para a variável de entrada do modelo.

Os gráficos comparativos para as médias e desvios, obtidos como resultados das 50 observações realizadas indicaram que os estimadores adotados não eram tendenciosos<sup>6</sup>. Os desvios do estimador utilizando a amostragem estratificada foram inferiores aos apresentados por Monte Carlo. Contudo, foi a amostragem por Hipercubo que demonstrou clara superioridade, pois o desvio do estimador com este método foi de 25% do valor do desvio apresentado pela simulação com Monte Carlo. Sendo assim, MCKAY, BECKMAN e CONOVER (1979) concluíram que os valores das médias e das variâncias das variáveis de saída de um problema de hidrodinâmica (SOLA-PLOOP), determinados a partir de dados inicializados através do método de amostragem do Hipercubo Latino, apresentaram ampla superioridade em relação aos demais métodos de amostragem analisados: aleatória e estratificada. No anexo I é apresentado um resumo mais completo sobre este artigo.

Desde então, a amostragem pelo método do Hipercubo Latino tem sido amplamente utilizada. Além da aplicação do LHS nos campos já mencionados no item (1), o LHS foi aplicado por STEIN (1987) no campo da eletrônica, e até mesmo no campo da hidrologia o LHS foi aplicado por PENNA (2009).

STEIN (1987) realizou experimentos de simulação com grande número de variáveis onde comparou os desempenhos dos métodos de amostragem do Hipercubo Latino, sugerido por MCKAY e outros (1979), e de Monte Carlo. Os experimentos consistiam em estimar a performance para um circuito eletrônico. Stein verificou que a amostragem por Hipercubo estratificava, tanto quanto possível, cada distribuição

 $^6$  Entende-se por estimador não-tendencioso aquele que converge para o valor real do parâmetro quando se aumenta o tamanho da mostra.

marginal das variáveis de entrada. Por outro lado, escolhia, aleatoriamente, o valor a ser utilizado dentro de cada estrato do Universo. Concluiu então que, ao aumentar o número de simulações com as variáveis de entrada da função estudada, a utilização da amostragem por Hipercubo Latino conduzia a um estimador com menor variância do que o obtido pelo método de Monte Carlo.

STEIN (1987) sugeriu um novo método para atribuir dependência entre variáveis independentes geradas pelo Hipercubo. O método partia de uma matriz de ranking já definida e consistia em construir uma nova amostra pelo método do Hipercubo a partir da inversa da função distribuição geradora da matriz de ranking. O problema era encontrar tal função inversa. Porém, quando era difícil encontrar a função analítica, o autor conseguia uma boa aproximação por simulação.

Esta metodologia para atribuir dependência entre as variáveis de entrada foi aplicada a um atuador de impressoras e apresentou erro quadrático médio com o Hipercubo para a variável de saída de 22% a 87% inferior ao erro quadrático médio obtido utilizando amostragem de Monte Carlo.

Já os autores SALIBY e PACHECO (2001) elaboraram uma pesquisa comparativa de desempenho quanto à velocidade de convergência e à exatidão dos resultados de seis métodos de amostragem empregados em ambientes empresariais e acadêmicos na atualidade. Os métodos analisados foram o dos conjuntos de baixa discrepância, ou método de Quase-Monte Carlo, através das seqüências numéricas de Halton, Sobol e Faure, o método dos conjuntos determinísticos, como a amostragem Descritiva, o método de conjuntos estratificados, como o Hipercubo Latino, e o clássico método de Monte Carlo, precursor dos demais e adotado como padrão na maioria das aplicações em Simulação de Risco.

De modo a comparar o desempenho dos seis métodos citados anteriormente, foram realizadas quatro aplicações: Risco no lançamento de um novo produto no mercado; avaliação de portfólio de ações; precificação de opções de compra e integração múltipla. Tanto a velocidade de convergência quanto o desvio percentual foram comparados relativamente aos resultados obtidos com a simulação Monte Carlo. Dentre os métodos analisados, o método do Hipercubo Latino apresentou o melhor desempenho quanto à exatidão de resultados e o segundo melhor desempenho quanto à

62

velocidade de convergência, perdendo apenas para o método da Amostragem Descritiva.

O estudo elaborado por KAVISKI e GRAMANI (2006) apresentou análises de técnicas para redução de variância em Simulação Monte Carlo. Neste trabalho são descritos e aplicados três procedimentos com o objetivo de reduzir a variância dos estimadores determinados pelo método de Monte Carlo: importância amostral, variáveis correlacionadas e o método de amostragem do hipercubo latino. Pelos resultados obtidos com as aplicações realizadas concluiu-se que a aplicação das três técnicas levou à redução da variância dos estimadores. Além disso, estas técnicas levaram a uma redução média de 85% do tempo de processamento. Neste trabalho, o método de amostragem do hipercubo latino foi aplicado para solucionar uma integral de quatro dimensões que representa o cálculo do volume de uma esfera com raio unitário em quatro dimensões. O valor exato desta integral (Pathria, 1984) é V= 4,93480220. Ao realizar este cálculo pelo método de Monte Carlo através da amostragem aleatória e do hipercubo latino, a solução obtida através da aplicação do hipercubo foi superior em relação à amostragem aleatória, conforme ilustrado na Tabela 5.1 a seguir, onde Ns representa o número de amostras,  $V_1$  as soluções determinadas com amostragem aleatória,  $V_2$  as soluções estimadas pela amostragem do hipercubo latino,  $VAR[V_1]$  a variância da amostragem aleatória e VAR[V<sub>2</sub>] a variância do hipercubo latino.

Tabela 5.1 – Comparação dos resultados de variância com amostragem aleatória simples e com o hipercubo latino

|          |            | $VAR[V_1]$ | V,         | $VAR[V_2]$ |
|----------|------------|------------|------------|------------|
| 32       | 5.00000000 | 1.31101106 | 6.00000000 | 0.70710678 |
| 80       | 3.60000000 | 0.74699398 | 5.60000000 | 0.66932802 |
| 160      | 4.40000000 | 0.56480085 | 5.60000000 | 0.40496913 |
| 320      | 4.55000000 | 0.40349063 | 5.10000000 | 0.28195744 |
| 800      | 5.08000000 | 0.26332869 | 5.08000000 | 0.18727520 |
| 1600     | 5.08000000 | 0.18620150 | 5.15000000 | 0.13955286 |
| 3200     | 5.04000000 | 0.13138493 | 4.93500000 | 0.09112560 |
| 8000     | 4.91800000 | 0.08253884 | 4.91200000 | 0.05455742 |
| 16000    | 4.92400000 | 0.05838355 | 4.92600000 | 0.03876240 |
| 32000    | 4.90650000 | 0.04124252 | 4.95200000 | 0.02786302 |
| 80000    | 4.92120000 | 0.02610579 | 4.92700000 | 0.01739696 |
| 160000   | 4.89100000 | 0.01842792 | 4.91940000 | 0.01233817 |
| 1600000  | 4.93211000 | 0.00584102 | 4.93614000 | 0.00389836 |
| 16000000 | 4.93824900 | 0.00184773 | 4.93512200 | 0.00123336 |

Fonte: (KAVISKI, GRAMANI, 2006)

Através dos resultados apresentados na tabela, pode-se observar que a variância, ao utilizar o método do hipercubo latino, para amostras de baixa cardinalidade, é consideravelmente inferior a variância obtida no método de amostragem aleatória. Com isso, os autores concluíram que a qualidade dos resultados estimados pela amostragem do hipercubo latino é superior, em termos de convergência e de menor variância, à qualidade dos obtidos pela amostragem aleatória.

SHAPIRO, HOMEM-DE-MELLO e KIM (2002) publicaram o artigo "Conditioning of convex piecewise linear stochastic programs" no qual eles associam um valor-condição que caracteriza a solução ótima de um problema de programação estocástica, cuja função objetivo é dada como um valor esperado de uma função linear convexa aleatória descontinua. Utilizando a teoria dos Grandes Desvios, eles mostram que o tamanho da amostra necessário para fornecer a solução ótima deste problema com uma probabilidade fornecida é aproximadamente proporcional ao tamanho do valorcondição.

A partir do problema de programação estocástica definido a seguir:

$$
\underset{x \in S}{\text{Min}} \{ f(x) := \mathbb{E}_p[h(x, \xi)] \} \tag{5.1}
$$

onde é um vetor aleatório com distribuição de probabilidade P e S um subconjunto de R m , os autores discutem no artigo uma condição para obtenção da solução ótima *x<sup>0</sup>* do problema apresentado acima. Eles abordam o problema do condicionamento de *x<sup>0</sup>* através do método de aproximação de Monte Carlo. Isto é, gera-se uma amostra aleatória independente e identicamente distribuída  $\xi^1, ..., \xi^N$ , com distribuição comum P, para apresentar uma aproximação do problema 5.1 conforme mostra a equação 5.2

$$
Min\left\{\hat{f}_N(x) := \frac{1}{N} \sum_{i=1}^N h(x, \xi^i)\right\}
$$
\n(5.2)

O problema 5.1 é referido como o problema real, ou de valor esperado, e o problema 5.2 como o problema de aproximação por média amostral, ou Sample Average Approximating problem (SAA).

A partir de então, eles descrevem a metodologia para o cálculo do valorcondição e para a estimação do tamanho da amostra e depois apresentam alguns exemplos para ilustrar as idéias desenvolvidas no trabalho. Tais exemplos utilizaram tanto a técnica de Monte Carlo para a resolução do problema SAA quanto a técnica do Hipercubo Latino. Ao utilizar o Hipercubo, os autores notaram que apesar da freqüência das soluções obtidas com Hipercubo Latino estarem muito próximas das obtidas com o método de Monte Carlo, a variância do ponto estimado com Hipercubo teve uma redução equivalente a 200 vezes em relação ao método de Monte Carlo. Após esta constatação, os autores passaram a apresentar apenas os resultados obtidos através do LHS.

HOMEN-DE-MELLO, T. (2008) ainda elaborou um estudo aplicando o método do Hipercubo Latino e o método de Quasi-Monte Carlo na solução de problemas de otimização estocástica para amostras não independentes e identicamente distribuídas. Seu foco principal neste estudo foi a taxa de convergência dos estimadores da solução ótima e o tamanho ideal da amostra. Sua motivação para a escolha destes dois métodos foi o aumento de sua aplicação na literatura da estatística. A vantagem da aplicação de tais métodos é que além deles proporcionarem uma redução na variância dos estimadores, quando comparados ao método de Monte Carlo, eles possuem melhores taxas de convergência. A motivação de seu trabalho surgiu do fato de apesar de haver alguns trabalhos que utilizam técnicas de redução de variância em problemas de otimização estocástica, nenhum deles elaboraram um estudo teórico sobre o efeito da aplicação destas técnicas nas taxas de convergência para um problema de otimização. Então além de apresentar um estudo teórico com restrições para aplicação das técnicas, o autor apresenta também resultados numéricos para um problema estocástico de dois estágios de modo a ilustrar as idéias discutidas.

Os resultados teóricos e numéricos sugerem que os métodos alternativos do Hipercubo Latino e Quasi-Monte Carlo podem melhorar bastante a resolução de problemas de otimização estocástica.

PENNA (2009) aplicou o método do LHS na geração dos cenários de energia natural afluente (ENA) utilizados no planejamento da operação do Sistema Interligado Nacional (SIN). A aplicação do LHS consistiu na seleção de uma sub-árvore a partir da árvore de cenários que é composta pelo conjunto de todas as possíveis realizações do processo estocástico de afluência ao longo de todo o período de planejamento.

A árvore completa representa todas as possibilidades de realização dos cenários de ENA, na qual é realizado o processo de otimização. Contudo, devido a sua dimensão, esta árvore deve ser representada por um conjunto menor de cenários para que a resolução do problema seja computacionalmente viável.

Atualmente, esta sub-árvore é selecionada aleatoriamente. Em seu estudo PENNA aplicou a técnica do LHS e da amostragem descritiva e técnicas de agregação.

As amostras obtidas através da aplicação do LHS e da amostragem descritiva, denominadas pela autora de LHS e AD, respectivamente, apresentaram resultados estatísticos superiores em relação aos da amostragem aleatória simples AAS. Além disso, o método do LHS foi o que proporcionou maior ganho de qualidade na Função de Custo Futuro. Contudo, a autora conclui que a aplicação destas técnicas não preserva as características históricas da série, como a correlação espacial, tanto quanto com a amostragem aleatória.

## *5.3 – VARIAÇÕES DO LHS*

Desde a concepção do LHS em 1979 por MCKAY, BECKMAN E CONOVER (1979), diversos estudiosos vêm aplicando esta técnica e muitas vezes sofisticando sua aplicação. Atualmente existem diversas ferramentas e linguagens de programação como o Matlab, C++, Rproject e o Sandia LHS nas quais o código do LHS e suas variações já foram implementados.

Normalmente, as variações do LHS são critérios utilizados na etapa de seleção dos pontos que formarão a amostra LHS. Dentre os critérios existentes, serão abordados neste trabalho o LHS Maxmin, o LHS Otimizado e o LHS Improved. As metodologias serão descritas nos itens a seguir.

# *5.3.1 – LHS MAXMIM*

O critério maxmim aplicado na amostra LHS consiste em maximizar a menor distância entre os pontos desta amostra. Segundo GROSSO (2008), dada uma métrica de distância ponto a ponto d $(x_i, x_j)$ , i, j  $\epsilon$  S, o problema LHS maxmin é achar uma amostra LHS cuja a ocorrência da mínima distância ponto a ponto é tão grande quanto possível na configuração.

Na literatura são consideradas diferentes definições para a distância  $d(x_i, x_j)$ , contudo a definição mais utilizada frequentemente é a da distância euclidiana.

Segundo DAM (2005), o problema minimax aplicado ao LHS surgiu do campo das simulações computacionais determinísticas, onde é fundamental a escolha de pontos que representem bem a distribuição.

## *5.3.2 – LHS OTIMIZADO*

O hipercubo latino definido em N variáveis e M pontos é obtido através da divisão de cada uma das N variáveis em níveis igualmente espaçados, sendo permitido apenas um ponto em cada nível. Normalmente a amostra LHS é construída através de um processo aleatório. Tal processo pode resultar em diversas amostras diferentes. VIANA *et al* (2007) ressalta que o processo aleatório possibilita a criação de uma amostra onde todos os pontos estejam localizados ao longo da diagonal do espaço amostrado, por exemplo, resultando em um recobrimento de baixa qualidade para o espaço amostrado.

De modo a superar este problema, o Hipercubo Latino Ótimo (OLH) foi desenvolvido com o objetivo de representar melhor o recobrimento do espaço. Contudo, existem diversas metodologias propostas para otimizar a amostra hipercubo latina. Neste trabalho serão apresentadas algumas delas.

De acordo com a metodologia proposta por VIANA *et al.* (2007), no OLH os pontos são gerados a partir do ponto gerado anteriormente sempre que possível através do processo descrito a seguir.

Primeiramente é definida a semente da amostra LHS, que consiste basicamente em uma pequena amostra hipercubo latina. É a partir desta semente que são escolhidos os pontos que formarão a amostra. A Figura 5.3 apresenta diversas sementes para problemas bivariados.

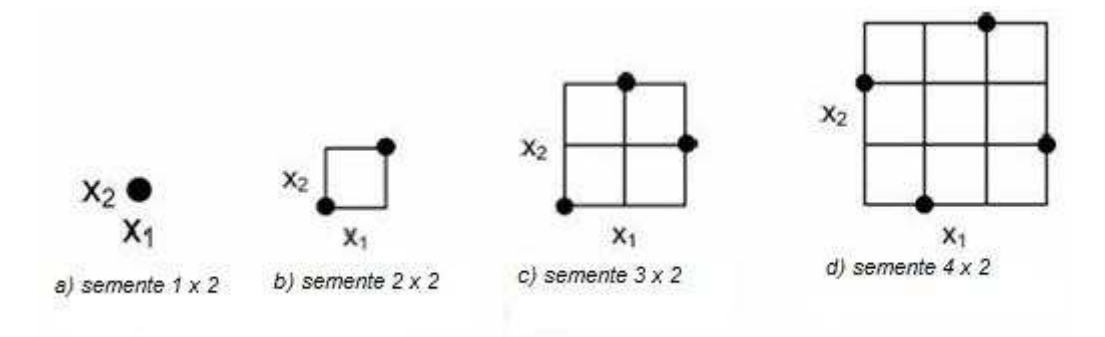

*Figura 5.3 – Exemplos de sementes para duas variáveis Fonte: VIANA et al (2007)*

Após a escolha da semente há um processo que a aplica em todas as divisões do espaço já previamente dividido em blocos.

Para um problema com duas dimensões e 16 divisões, por exemplo, a semente (a) da Figura 5.3 seria aplicada através do procedimento apresentado na figura abaixo:

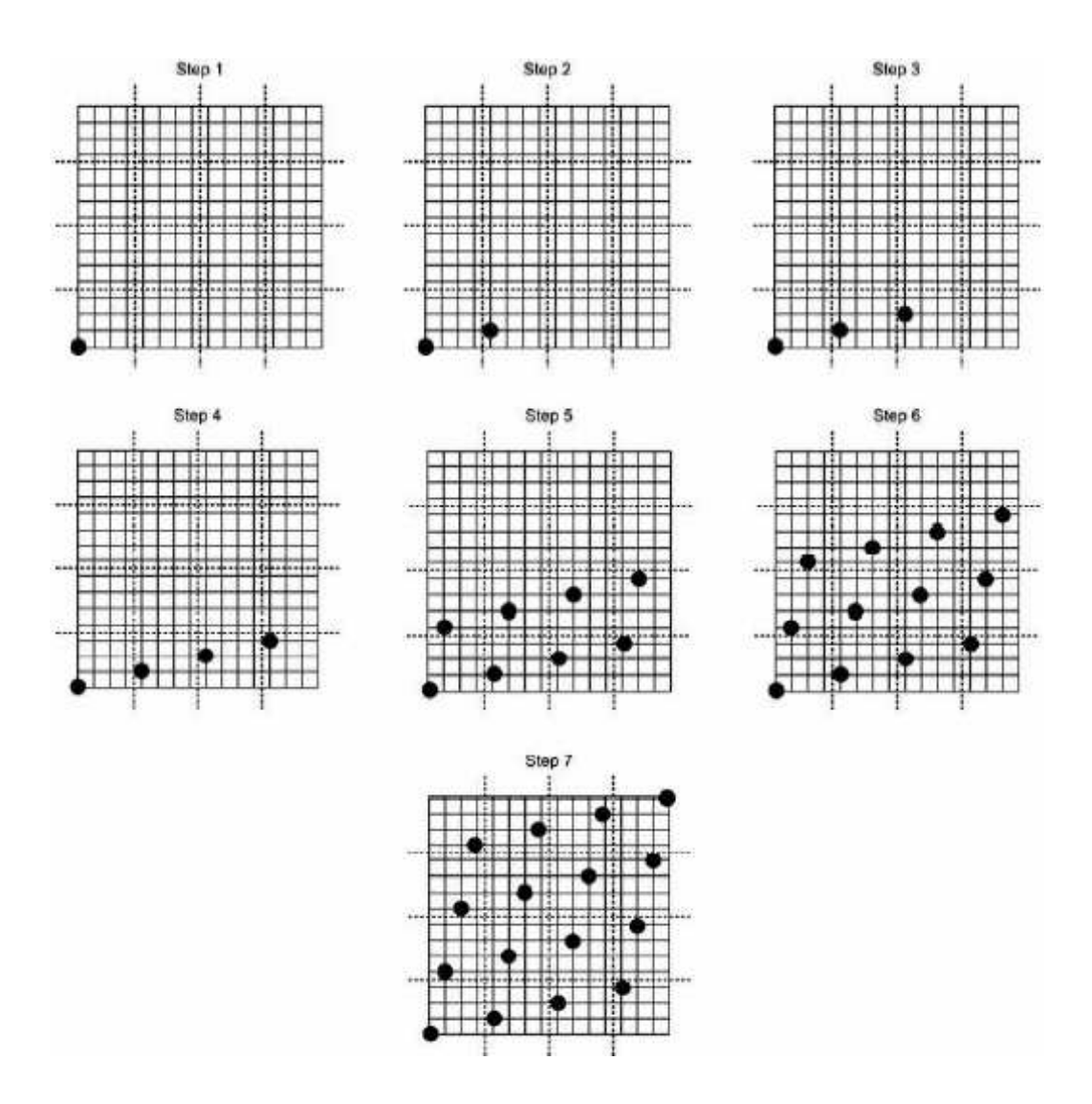

*Figura 5.4 – Procedimento de aplicação da semente Fonte: VIANA et al (2007)*

Primeiramente a semente é posicionada na origem, depois é aplicada uma série de deslocamentos em diversas direções de modo a preencher todo o espaço até que uma das dimensões tenha sido completamente preenchida.

A maior vantagem deste processo é que ele não necessita de cálculos para formar a amostra, sendo necessárias apenas operações de translações. Contudo, o algoritmo apresentado é falho por não fornecer exatamente o número de pontos solicitados pelo usuário.

Com base nesta restrição, VIANA *et al.* (2007) propuseram a seguinte alteração nesta metodologia para gerar uma amostra com qualquer número de pontos: gerar o número de pontos de acordo com o algoritmo definido acima. Se a amostra gerada tiver o número de pontos desejado, o processo está completo. Se o número de pontos for maior do que o solicitado, um processo de redução é usado para retirar o número de pontos excedentes, até se chegue ao número desejado. Estes pontos são removidos um por um da amostra hipercubo latina seguindo um critério. O critério adotado pelos autores foi o descartar os pontos mais distantes do centro do hipercubo.

Outras metodologias de otimização aplicadas na geração de amostras LHS, como a metodologia "Columnwise-Pairwise" (CP) e algoritmos genéticos, foram avaliadas por LIEFVENDHAL e STOCKI (2000). Os autores compararam a eficiência destes dois algoritmos na otimização do LHS e chegaram à conclusão de que o algoritmo CP é mais eficiente para pequenas e médias amostras LHS e que o desempenho do algoritmo genético é melhor para grandes amostras LHS.

Primeiramente os autores definem o LHS, depois o critério de otimalidade e por último os algoritmos aplicados na otimização do LHS.

O LHS foi definido pela matriz L  $_{N \times p}$ , onde N é o número de pontos e p é o número de variáveis. Cada coluna de L consiste em uma permutação dos inteiros 1 até N.

$$
L = \begin{bmatrix} x_1 \\ \vdots \\ x_N \end{bmatrix} = \begin{bmatrix} x_{11} & \cdots & x_{1p} \\ \vdots & \ddots & \vdots \\ x_{N1} & \cdots & x_{Np} \end{bmatrix}
$$
 (5.3)

Onde x<sup>j</sup> é o j-ésimo ponto amostrado.

O objetivo do LHS é obter uma amostra que represente bem o espaço  $R^p$ .

Uma vez definido o LHS, os autores definem os critérios de otimalidade a serem considerados nos algoritmos de otimização do LHS através de três funções.

A primeira função definida é o quadrado da menor distância (Euclidiana) entre os pontos amostrados.

$$
d(L) := \min_{1 < i, j \le N, i \ne J} \left\| x_i - x_j \right\|^2 \tag{5.4}
$$

A segunda função definida é o número de ocorrências da menor distância, representado da seguinte forma:

$$
n(\mathcal{L})\tag{5.5}
$$

E a terceira função definida é G(L) que é dada por:

$$
G(L) := \sum_{i=1}^{N} \sum_{j=i+1}^{N} \frac{1}{\left\|x_i - x_j\right\|^2}
$$
\n(5.6)

As três funções descritas acima são utilizadas como critério de avaliação da convergência da solução da otimização do LHS através das seguintes comparações:

- Uma amostra  $L_1$  é considerada melhor do que uma amostra  $L_2$  se  $d(L_1) > d(L_2)$ . E se  $d(L_1) = d(L_2)$ , então  $L_1$  é melhor do que  $L_2$  se  $n(L_1) < n(L_2)$ .
- L<sub>1</sub> é melhor do que L<sub>2</sub> se  $G(L_1) < G(L_2)$

A seguir são descritos os algoritmos aplicados na otimização do LHS.

#### a) O algoritmo columnwise-pairwise (CP)

A modificação de primeira ordem de uma coluna de uma matriz LH é definida como o intercâmbio entre dois dos seus elementos. E entende-se como a melhor modificação de primeira ordem, a modificação que gera a melhor matriz LHS de acordo com um dos critérios apresentados acima. No pseudo código a seguir é descrita a idéia do 'CP-sweep'

Para  $i = 1:p$ 

Ache a melhor modificação de primeira ordem da coluna i e a reposicione na coluna i.

Fim\_para

O CP-sweep é um procedimento simétrico que percorre todas as colunas da matriz LH realizando testes de transferências de variáveis. O pseudo-código completo deste algoritmo está descrito a seguir:

Gera uma amostra Hipercubo Latina aleatória = Lnew stop  $=$  FALSO Enquanto (not stop\_)  $L$ old  $=$  Lnew Faça um CP-sweep para gerar Lnew a partir de Lold Se o critério de parada for satisfeito então stop\_ = TRUE Fim\_enquanto

A amostra LHS aleatoria é obtida através de permutações aleatórias dos números 1 até N. Estes valores são posicionados como colunas da matriz. Este procedimento é muito menos custoso do que o PC-sweep descrito acima.

b) O algoritmo genético

O algoritmo genético é uma técnica de otimização bastante generalizada. Esta técnica pode ser aplicada em diversos problemas de otimização. De forma geral, este algoritmo pode ser descrito conforme o peseudo-código abaixo.

Geração da população inicial

Calcula-se a função de avaliação (função de fitness) 7 para cada indivíduo da população inicial

 $Stop_ = FALSE$ 

Enquanto (not stop\_)

Seleciona 'sobreviventes'

Cruza os 'sobreviventes'

Elimina a população resultante

Calcula o fitness da nova população

 $^7$  A função de Fitness é uma medida de desempenho da estrutura, que corresponde a uma cadeia de genes (cromossomo).

Se o critério de parada for alcançado então stop\_ = TRUE Fim\_Enquanto

O algoritmo genético aplicado na geração da amostra LHS foi particularmente definido de modo a respeitar as condições de uma amostra LHS. Este algoritmo pode ser sucintamente descrito através dos seguintes passos:

- 1- População inicial Geração inicial da população Npop LHS aleatória.
- 2- Seleção Os Npop/2 melhores são escolhidos como sobreviventes e o resto é descartado.
- 3- Cross-over Neste passo são gerados Npop filhos dos Npop/2 sobreviventes;
- 4- Mutação A mutação é realizada da seguinte maneira: para cada coluna é gerado um número aleatório [0,1] segundo uma distribuição uniforme. Se este número for inferior a um determinado limite *p mut* então dois elementos da coluna são selecionados aleatoriamente e trocados.

#### *5.3.3 – LHS IMPROVED*

Conforme descrito anteriormente, uma amostra hipercubo latina é gerada através de permutações aleatórias dos n primeiros inteiros de cada coluna k e então estes inteiros são transformados em n seções de uma distribuição uniforme padrão. São sorteados então valores aleatórios de cada uma das n seções. Após a geração da amostra uniforme esta pode ser transformada em outra distribuição através de utilização de funções de quantil.

A diferenciação do hipercubo latino improved é que esta função otimiza a amostra através da aplicação da distância euclidiana entre os pontos que fazem parte da amostra (Beachkofski & Grandhi, 2002), de modo a gerar uma amostra hipercubo latina com pontos mais espalhados o quanto possível. Após a aplicação da distância euclidiana entre os pontos, verifica-se se a amostra gerada é a amostra ótima. Esta verificação é feita através da comparação entre a distância euclidiana obtida entre os pontos escolhidos e a distância ótima que segundo Beachkofski & Grandhi (2002) é definida pela equação (5.7).

Se a distância euclidiana for menor ou igual a (5.7), então o processo é finalizado, caso contrário, escolhe-se uma nova amostra e calcula-se novamente a distância euclidiana desta amostra.

# *6 – APLICAÇÃO DO HIPERCUBO LATINO NA GERAÇÃO DE CENÁRIOS DE ENERGIA NATURAL AFLUENTE*

Este capítulo apresenta os resultados da aplicação da metodologia do hipercubo latino (LHS) na geração dos cenários de energia natural afluente.

Conforme descrito no capítulo 4, o LHS foi utilizado na seleção dos ruídos que compõem a geração dos cenários através do modelo autorregressivo periódico PAR(p). Neste modelo, os ruídos são gerados de maneira uniforme. O sorteio desta população de ruídos gerados também é realizado de maneira uniforme e depois os ruídos sorteados são transformados para uma distribuição normal, de modo a atender aos requisitos da modelagem autorregressiva periódica.

Ao se adotar o LHS na seleção dos ruídos, o mesmo procedimento é realizado, ou seja, o LHS realiza a seleção de modo uniforme e depois os ruídos selecionados são transformados para uma distribuição normal.

Os testes apresentados a seguir foram elaborados com quatro variações da metodologia do LHS e com o sorteio aleatório simples, adotado atualmente. Os quatro tipos de LHS são os seguintes: LHS aleatório, onde a seleção do representante do estrato é feita de maneira aleatória; LHS otimizado, que visa representar melhor o recobrimento do espaço; o LHS maxmin que consiste em maximizar a menor distância entre os pontos da amostra LHS e o LHS improved, onde a amostra LHS é otimizada através da aplicação da distância euclidiana entre os pontos da amostra.

A nomenclatura adotada para a realização dos testes para os tipos de variação do LHS é a descrita abaixo:

• AMS – amostra aleatória simples:

- LHS 1 LHS aleatório:
- LHS 2 LHS otimizado;
- LHS 3 LHS maxmin;
- LHS 4 LHS improved.

## *6.1 – RESULTADOS*

A seguir serão apresentados os resultados dos testes elaborados através da implementação do modelo PAR(p) no software R-Project (http://www.r-project.org/). Vale lembrar que foi implementado o modelo autorregressivo periódico nesta ferramenta e que foi alterada apenas a rotina de sorteio dos ruídos adotados na geração dos cenários.

# *6.1.1 – GERAÇÃO DE CENÁRIOS PARA UM PERÍODO DE 76 ANOS*

Este teste consiste em comparar os resultados da geração de cenários para um período de mesmo tamanho do histórico de Energia Natural Afluente, que é constituído por 77 anos (1931 até 2008).

Apesar do registro histórico começar em 1931, neste estudo ele foi considerado somente a partir de 1932, de modo a fornecer a mesma tendência hidrológica do histórico para os cenários gerados.

O estudo de caso foi baseado na configuração do PMO de janeiro de 2009, isto é, a configuração hidráulica é equivalente a existente em janeiro de 2009.

Para cada um dos quatro tipos de LHS e para a amostragem aleatória simples foram realizados testes com 20, 50 e 200 cenários forwards. O objetivo destes testes é verificar se a implementação foi feita de forma adequada e se os cenários gerados com o LHS apresentam uma qualidade melhor em relação aos cenários gerados aleatoriamente.

Para isso, serão apresentados graficamente os resultados estatísticos dos cenários forward comparativamente com a série histórica. As Figuras 6.1, 6.2, 6.3 e 6.4 apresentam, através do Box plot, a distribuição dos 200 cenários Forward para os valores médios de energia dos 76 anos gerados para os subsistemas Sudeste, Sul,

Nordeste e Norte respectivamente. Em cada figura estão dispostos os resultados da geração através do sorteio aleatório e através de cada tipo de LHS, representado em preto, e os dados do histórico, representado em azul.

Através destes resultados é possível notar que a média dos cenários gerados com os quatro tipos de LHS apresenta o mesmo padrão dos cenários gerados através do sorteio aleatório, não apresentando assim nenhuma melhora notável na geração, mas também não apresentando nenhum tipo de piora na geração dos cenários.

Estes resultados mostram que a implementação foi realizada de maneira correta. Já que a proximidade do dos resultados do histórico era esperada, uma vez que o modelo é estimado para preservar médias mensais, desvios padrões mensais, etc.

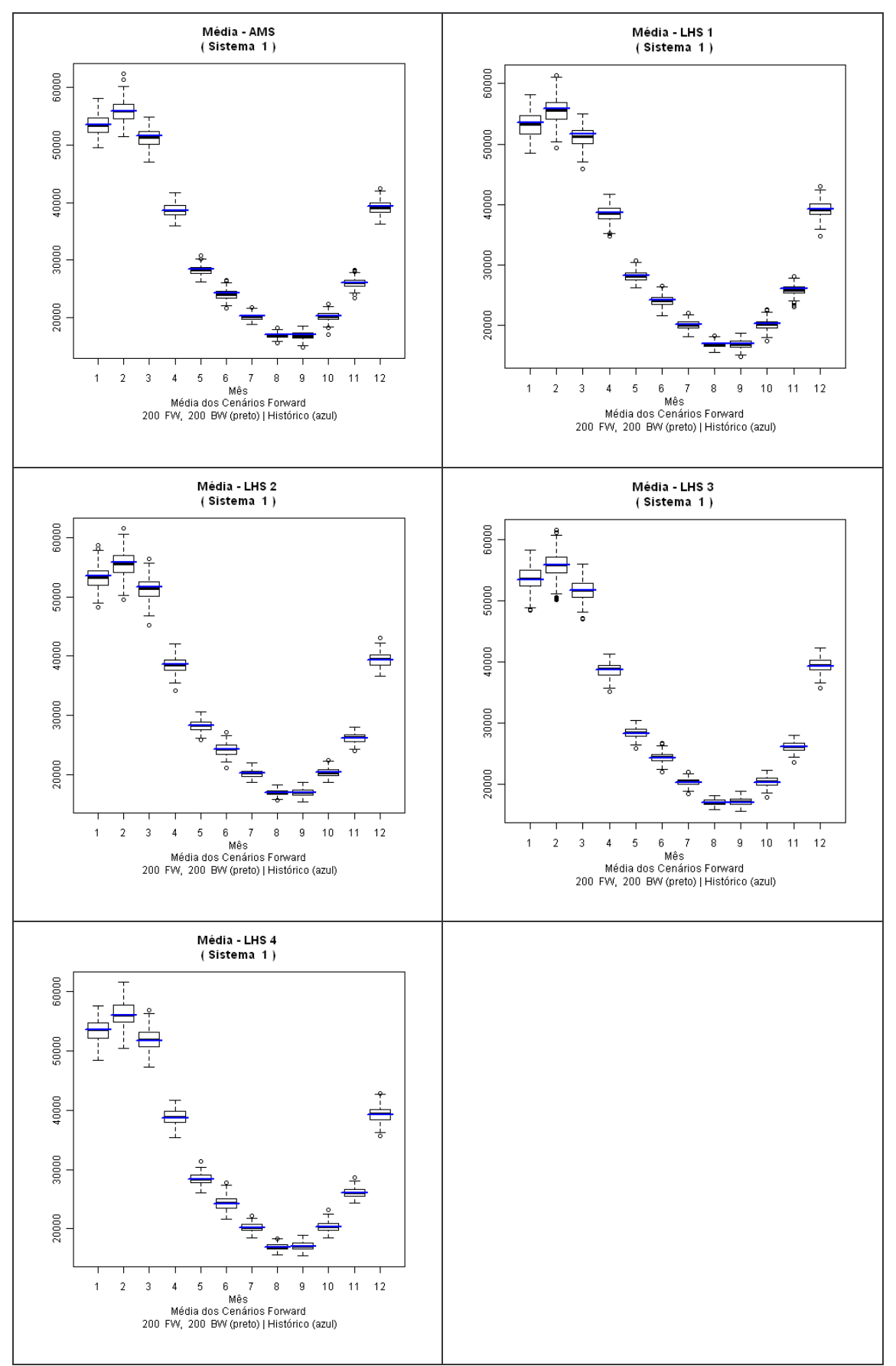

*Figura 6.1 – Média dos cenários Forward – Sudeste Fonte: Elaboração própria*

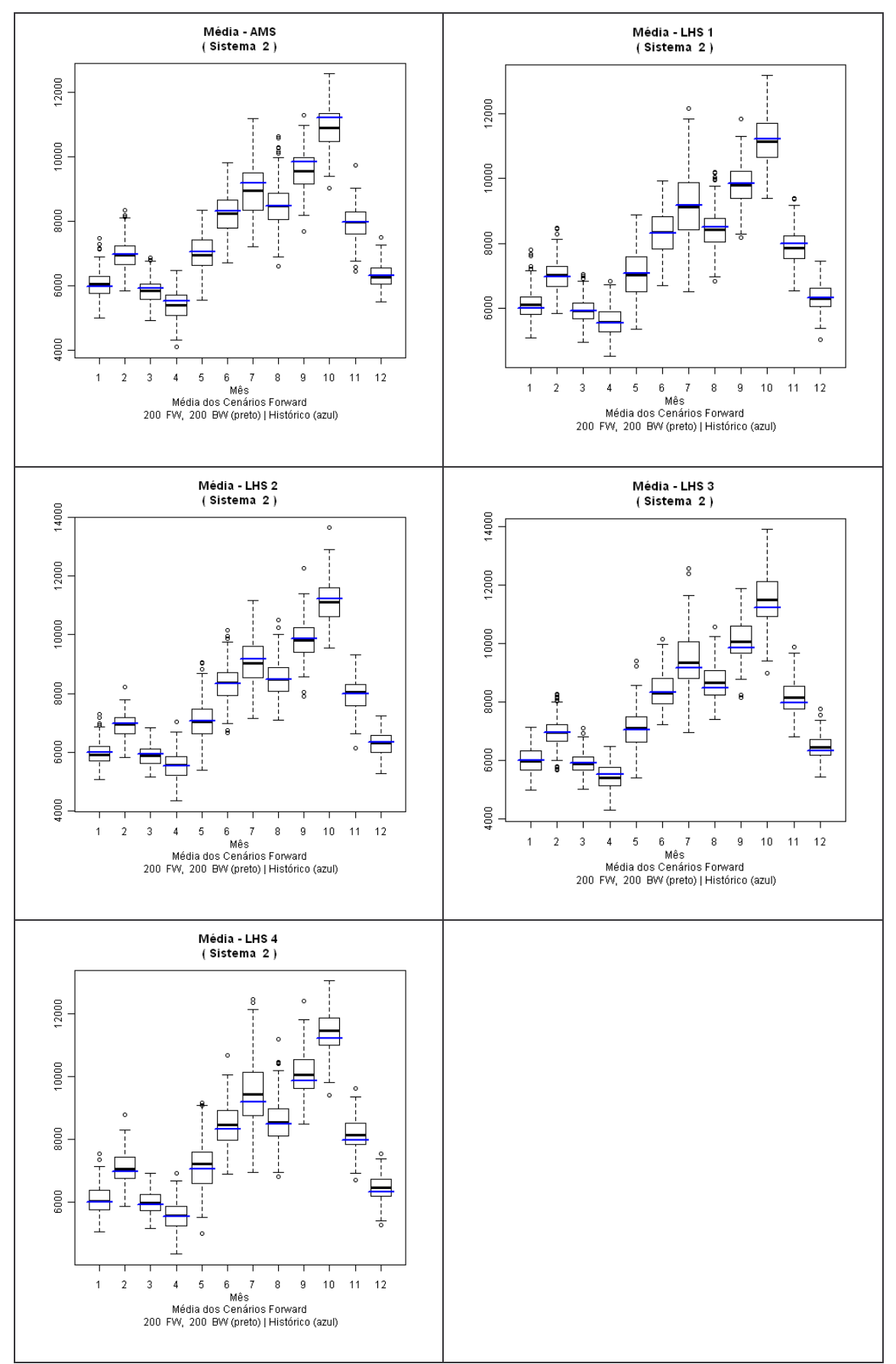

*Figura 6.2 – Média dos cenários Forward – Sul Fonte: Elaboração própria*

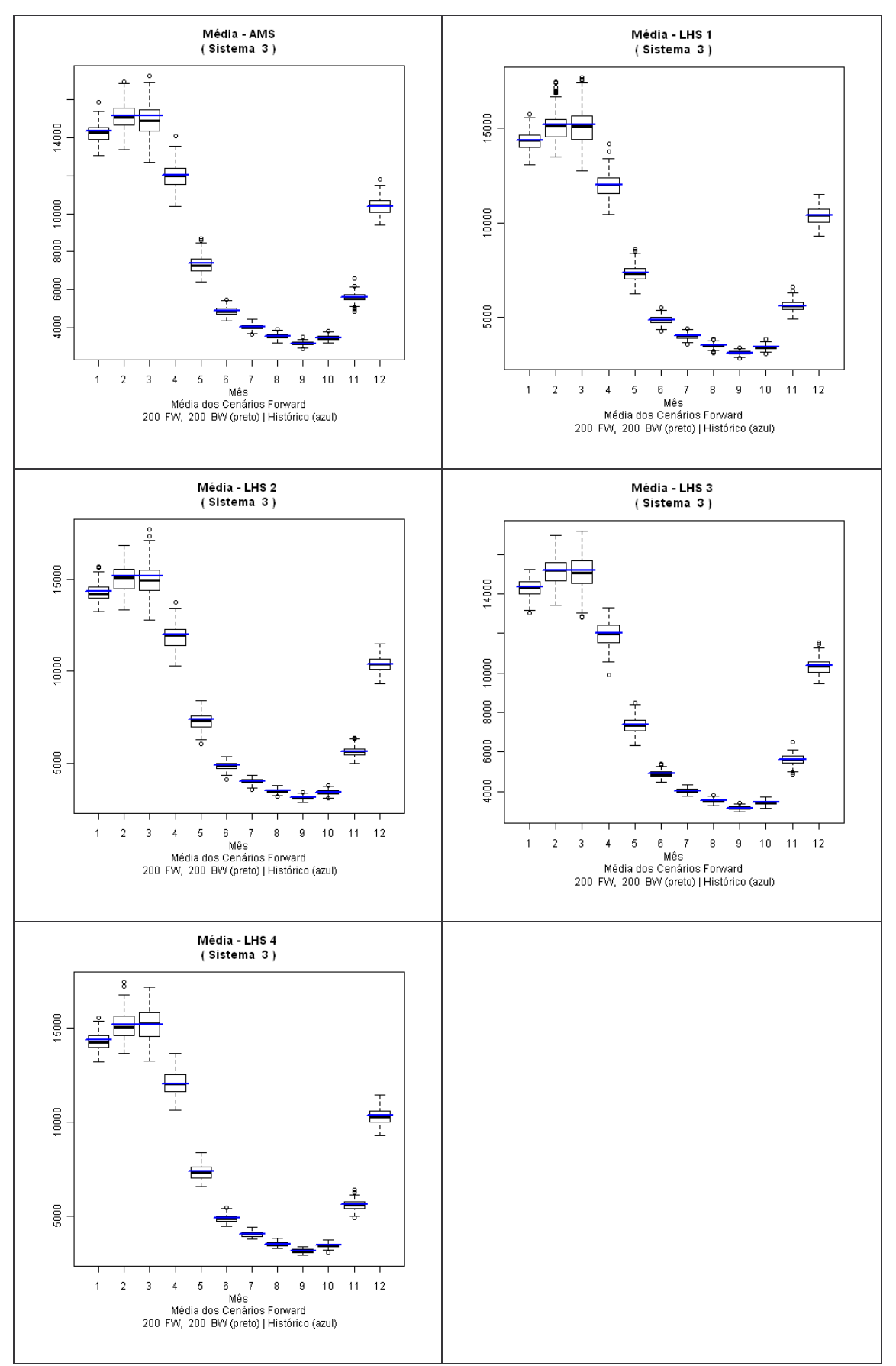

*Figura 6.3 – Média dos cenários Forward – Nordeste Fonte: Elaboração própria*

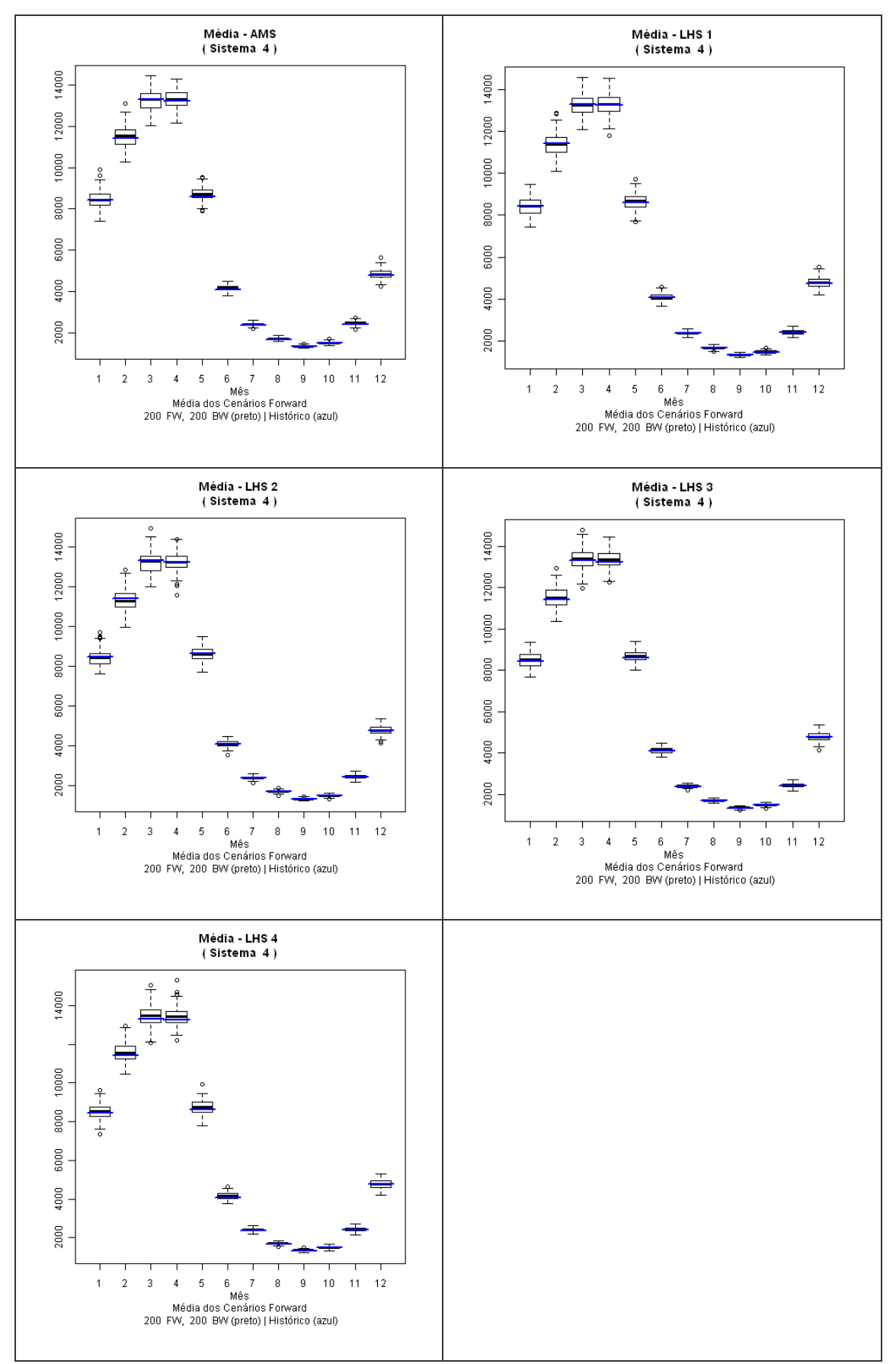

*Figura 6.4 – Média dos cenários Forward – Norte Fonte: Elaboração própria*

As Figuras 6.5 a 6.8 apresentam os gráficos Box plot do desvio padrão dos 76 anos gerados para cada um dos 200 cenários Forward para os quatro tipos de LHS e para o sorteio aleatório simples.

Assim como no sorteio aleatório simples, os resultados do LHS apresentaram resultados muito semelhantes ao do histórico, no entanto, apresentaram por diversas vezes a mediana do desvio padrão inferior a do histórico, mostrando assim uma pequena redução na variância da distribuição. Este resultado fica mais evidente no subsistema Sul, representado através da Figura 6.6.

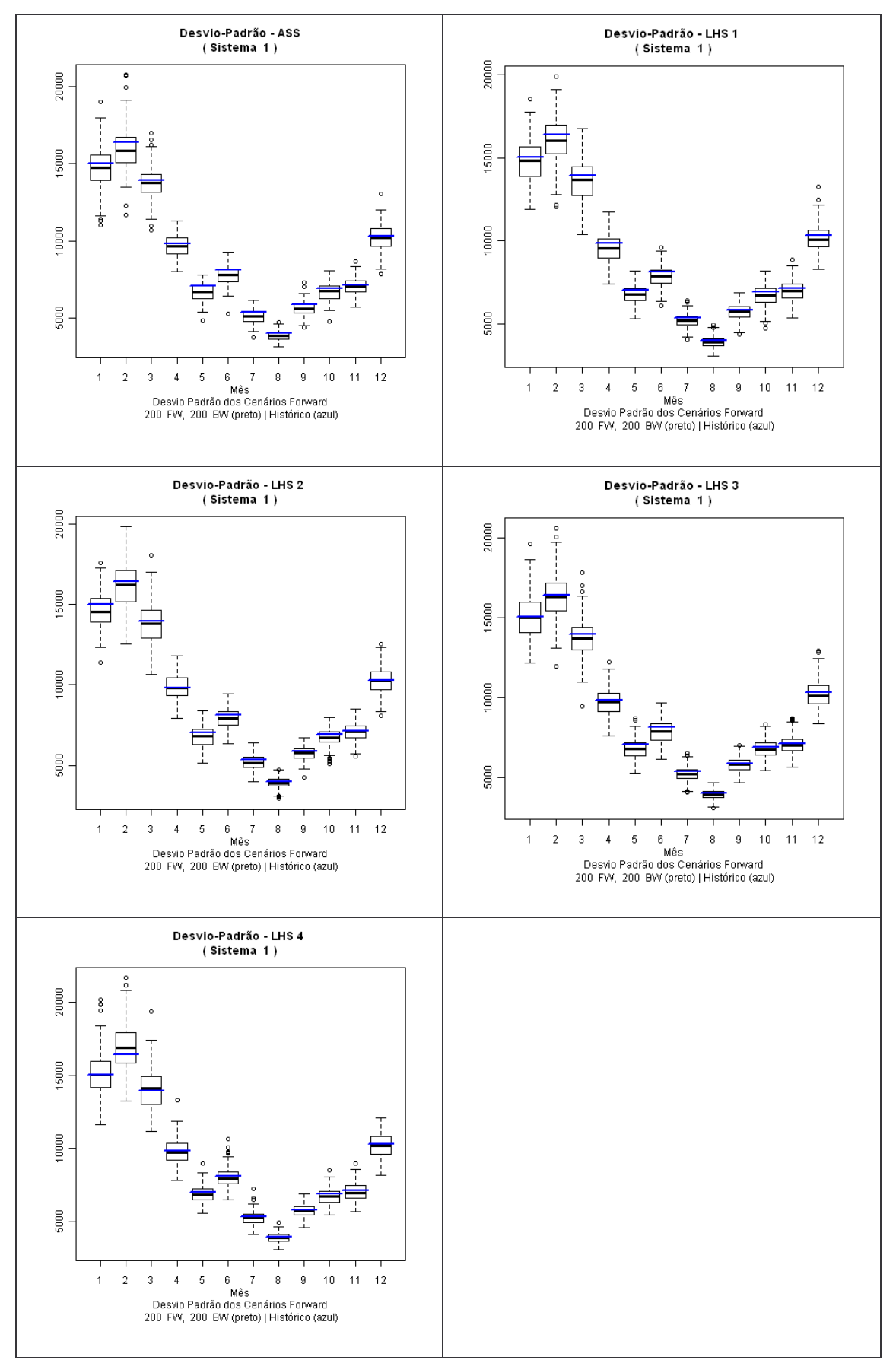

*Figura 6.5 – Desvio Padrão dos cenários Forward – Sudeste Fonte: Elaboração própria*

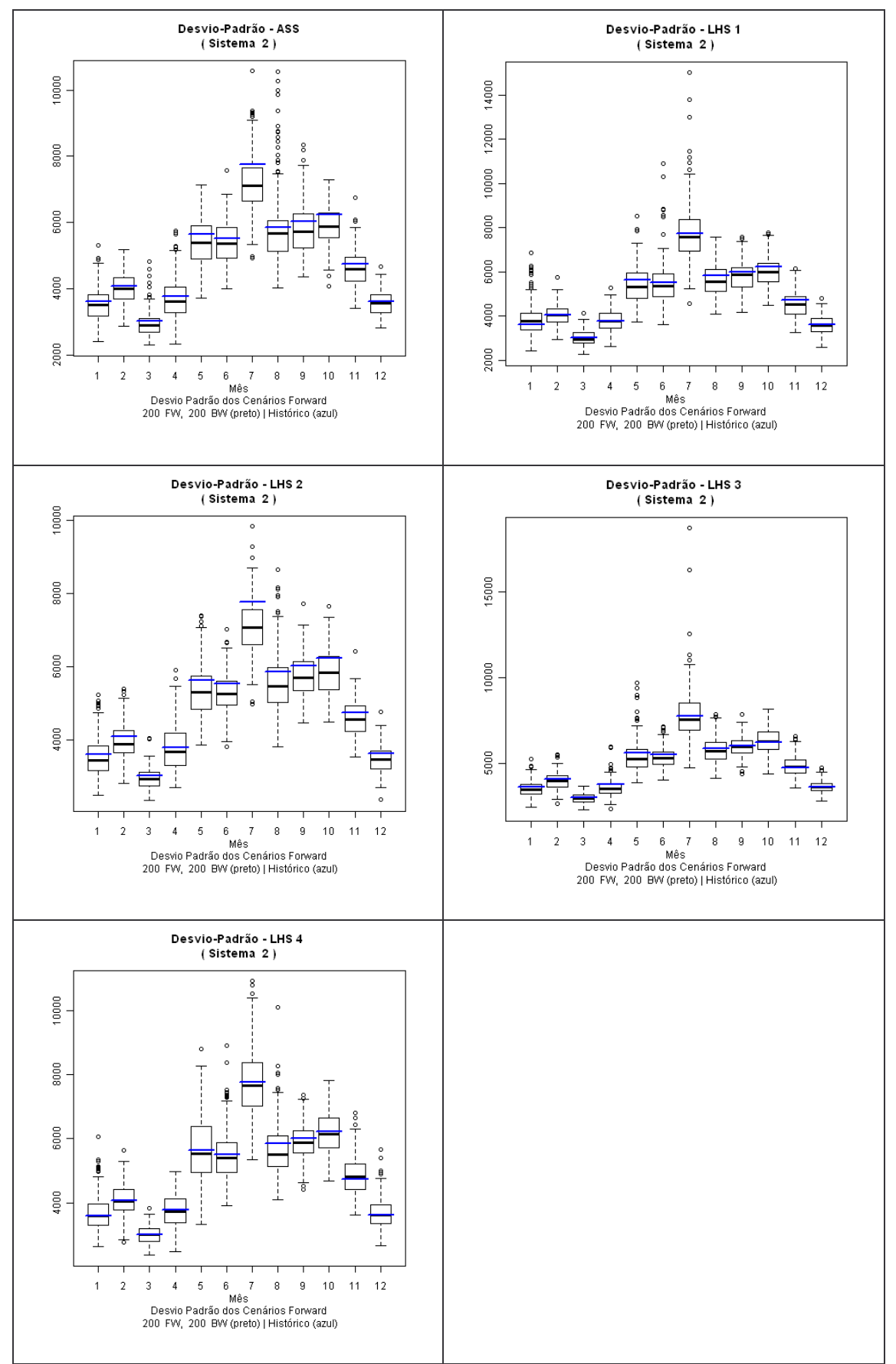

*Figura 6.6 – Desvio Padrão dos cenários Forward – Sul Fonte: Elaboração própria*

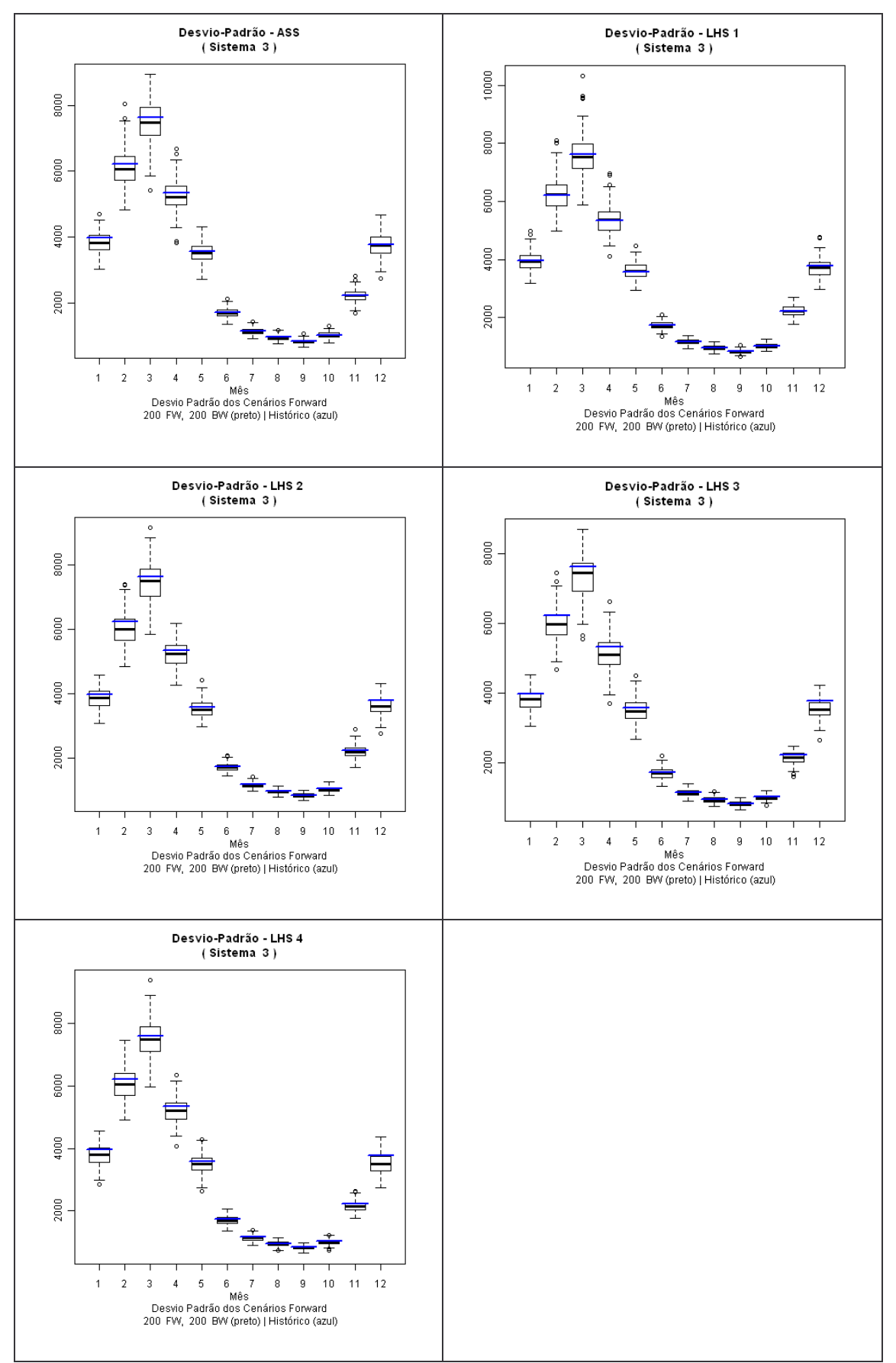

*Figura 6.7 – Desvio Padrão dos cenários Forward – Nordeste Fonte: Elaboração própria*

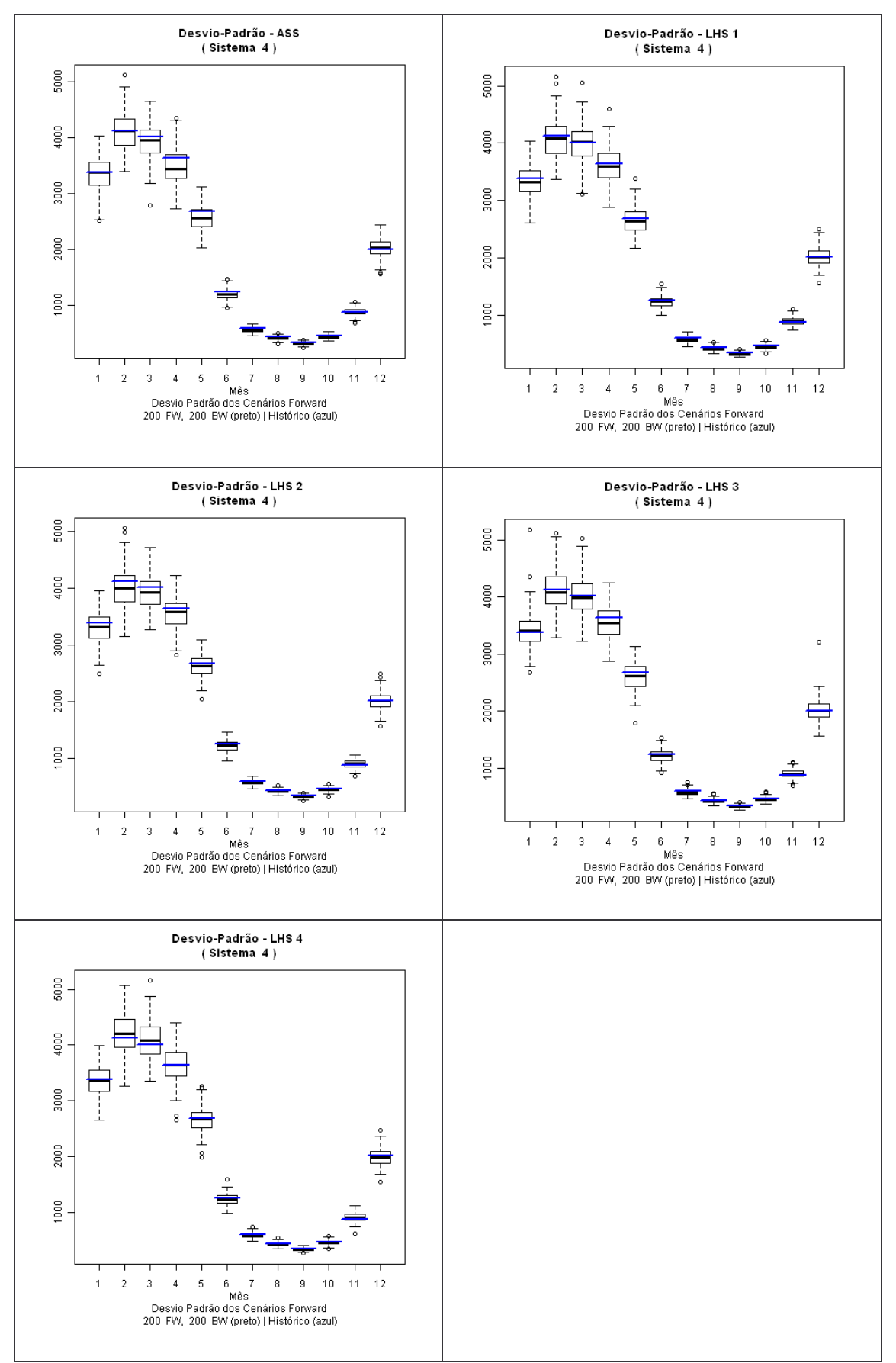

*Figura 6.8 – Desvio Padrão dos cenários Forward – Norte Fonte: Elaboração própria*

As figuras a seguir apresentam os resultados da correlação cruzada mensal e anual para a amostragem aleatória simples e para todos os tipos de LHS comparativamente com a correlação cruzada histórica. A correlação cruzada também denominada de correlação espacial representa a correlação entre as bacias estimada a partir dos dados históricos de Energia Natural Afluente, isto é, se a série histórica de uma usina é linearmente dependente da série histórica de outra usina

Por exemplo, a correlação espacial anual entre as vazões afluentes às usinas hidroelétricas a e b, ou . a dependência espacial entre as vazões afluentes dessas usinas hidroelétricas, pode ser obtida por:

$$
\hat{\rho}_{ab} = \frac{\frac{1}{N} \sum_{i=1}^{N} (z_i^{(a)} - \mu^{(a)}) (z_i^{(b)} - \mu^{(b)})}{\hat{\sigma}(a) \hat{\sigma}(b)}
$$
(6.1)

Como os ruídos utilizados na geração dos cenários sintéticos de ENA não são correlacionados espacialmente, há a necessidade de transformá-los em ruídos correlacionado ( $W_t$ ). Essa transformação, dada pela equação (6.2), é realizada através da aplicação da matriz de carga D que é uma matriz quadrada de dimensão igual ao número de usinas hidroelétricas.

$$
W_t = D \xi_t \tag{6.2}
$$

Onde, ξ<sub>t</sub> é o ruído normalizado não correlacionado.

A matriz D pode ser estimada por:

$$
DDT=\hat{U}
$$
\n(6.3)

onde Û pode ser, em princípio, a estimativa da matriz de covariâncias  $[E(\hat{\xi}_t, \hat{\xi}_t)]$  $E(\xi_t, \xi_t)$ ].

Por exemplo, o elemento uij é a covariância espacial lag zero entre os resíduos das usinas *i* e *j*. Na prática, o comportamento dos resíduos não segue o comportamento das vazões: os resíduos não são espacialmente correlacionados. No entanto, a fim de se preservar as dependências espaciais entre as usinas utilizou-se a correlação espacial entre as vazões em substituição à correlação espacial entre os resíduos. A matriz D pode ser estimada adotando-se D como uma matriz triangular inferior ou por decomposição espectral.

A Figura 6.9 apresenta os resultados da correlação espacial entre os subsistemas Sudeste e Sul. Como pode-se observar, os resultados obtidos com os diversos tipos de LHS são muito semelhantes aos da amostragem aleatória simples, mostrando desta maneira, que a aplicação do LHS não distorce a correlação cruzada ao contrário do descrito em PENNA (2009), pois pela própria proposição do método não teria como sua aplicação prejudicar tal correlação, uma vez que esta é obtida pela simples aplicação de uma matriz triangular inferior, conforme descrito em (6.2).

As Figuras 6.10 e 6.11 apresentam a correlação entre os subsistemas Sudeste e Nordeste, Sudeste e Norte respectivamente. Os doze primeiros valores da abscissa, representam a correlação mensal entre estes subsistemas e o décimo terceiro valor representa a correlação anual.

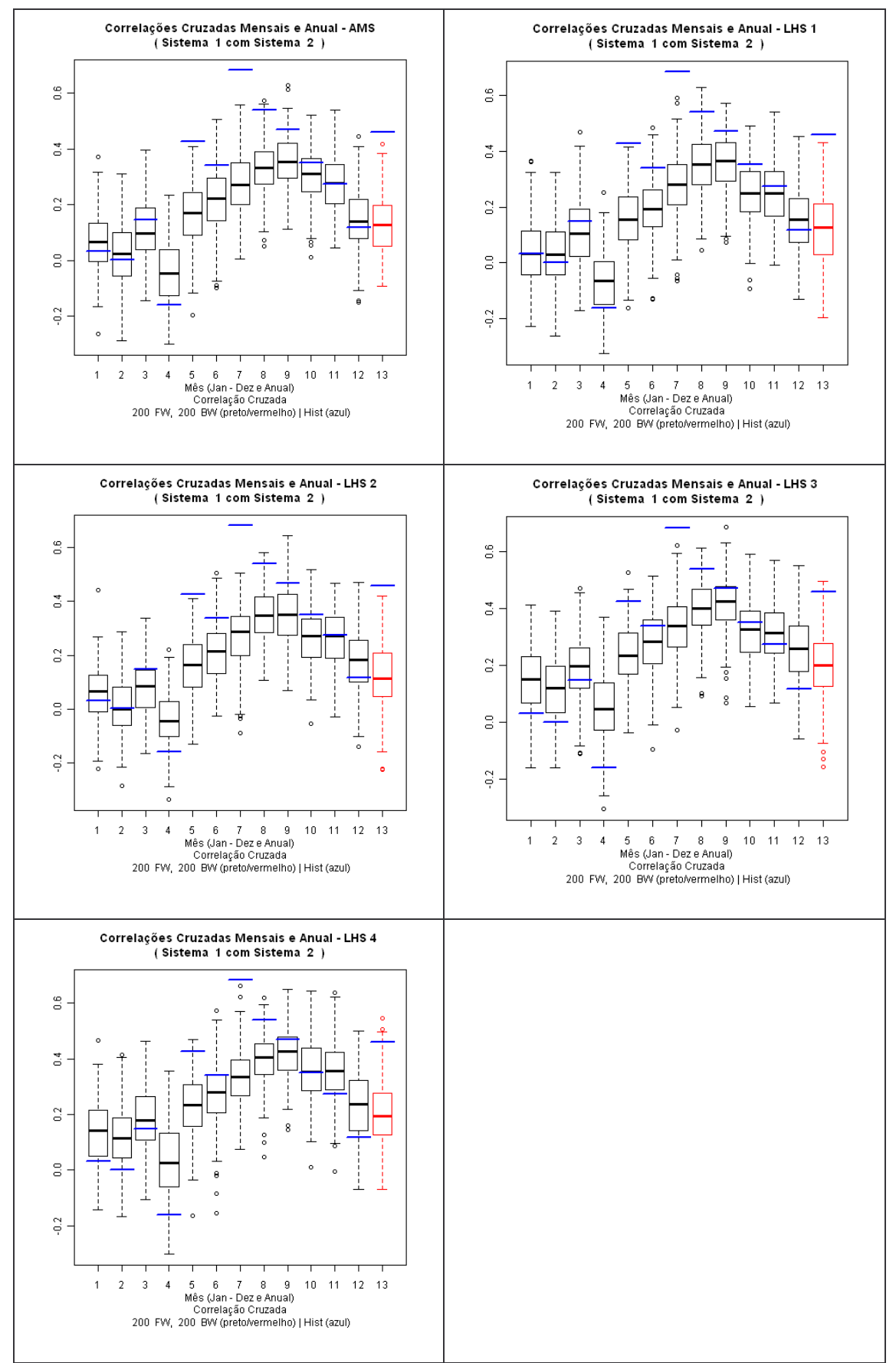

*Figura 6.9 – Correlação Espacial entre Sudeste e o Sul Fonte: Elaboração própria*

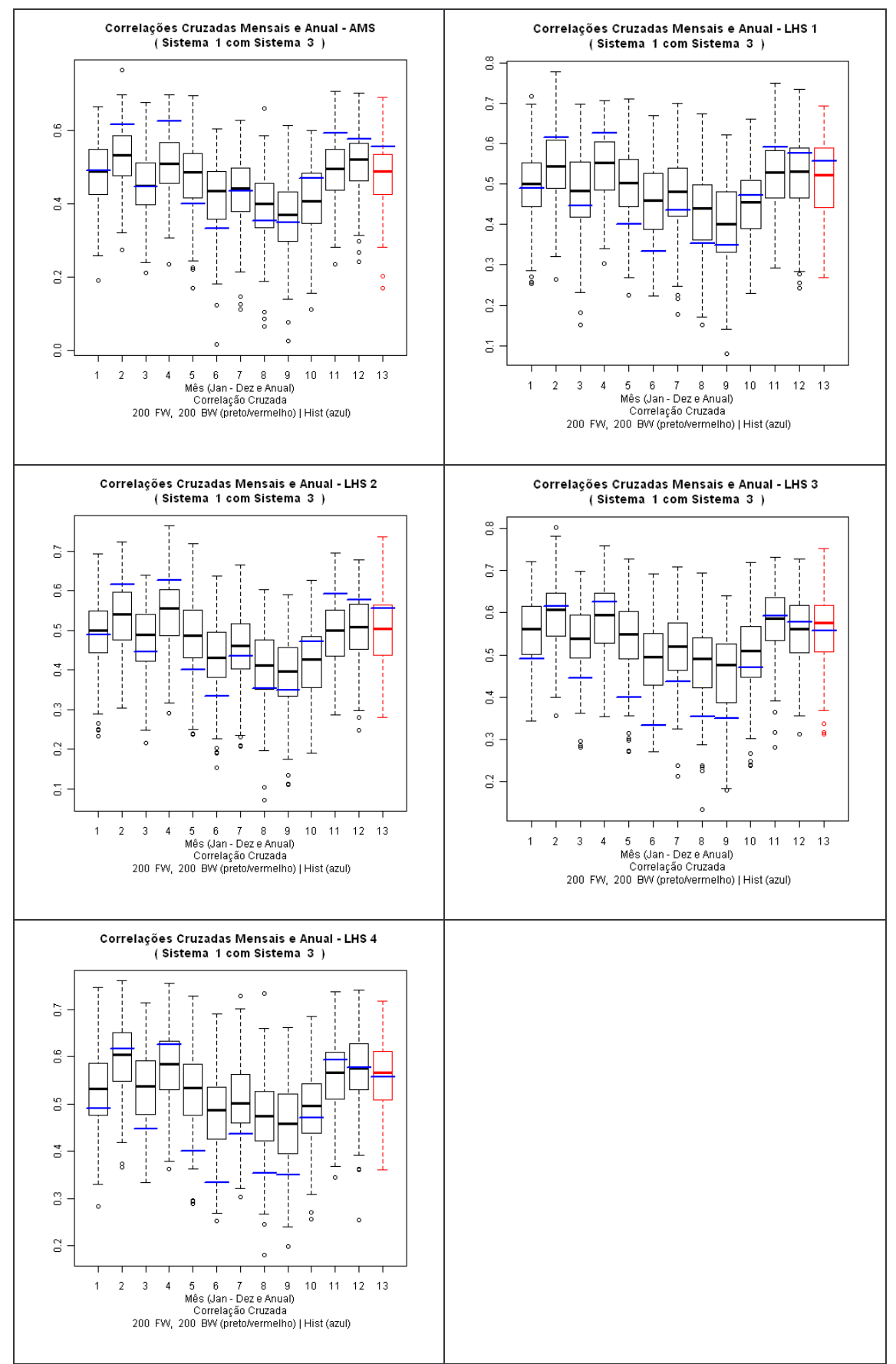

*Figura 6.10 – Correlação Espacial entre Sudeste e o Nordeste Fonte: Elaboração própria*

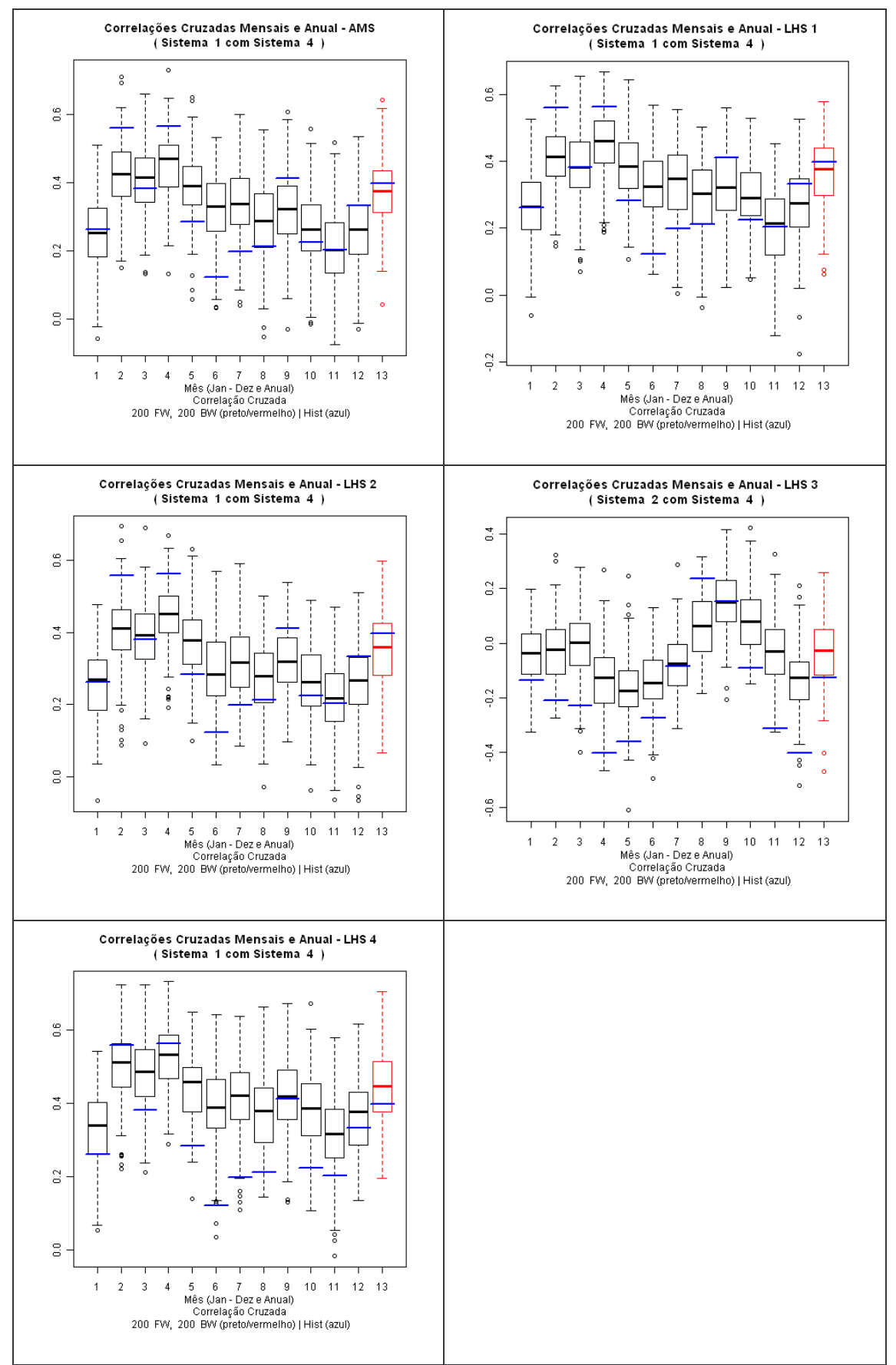

*Figura 6.11– Correlação Espacial entre Sudeste e o Norte Fonte: Elaboração própria*

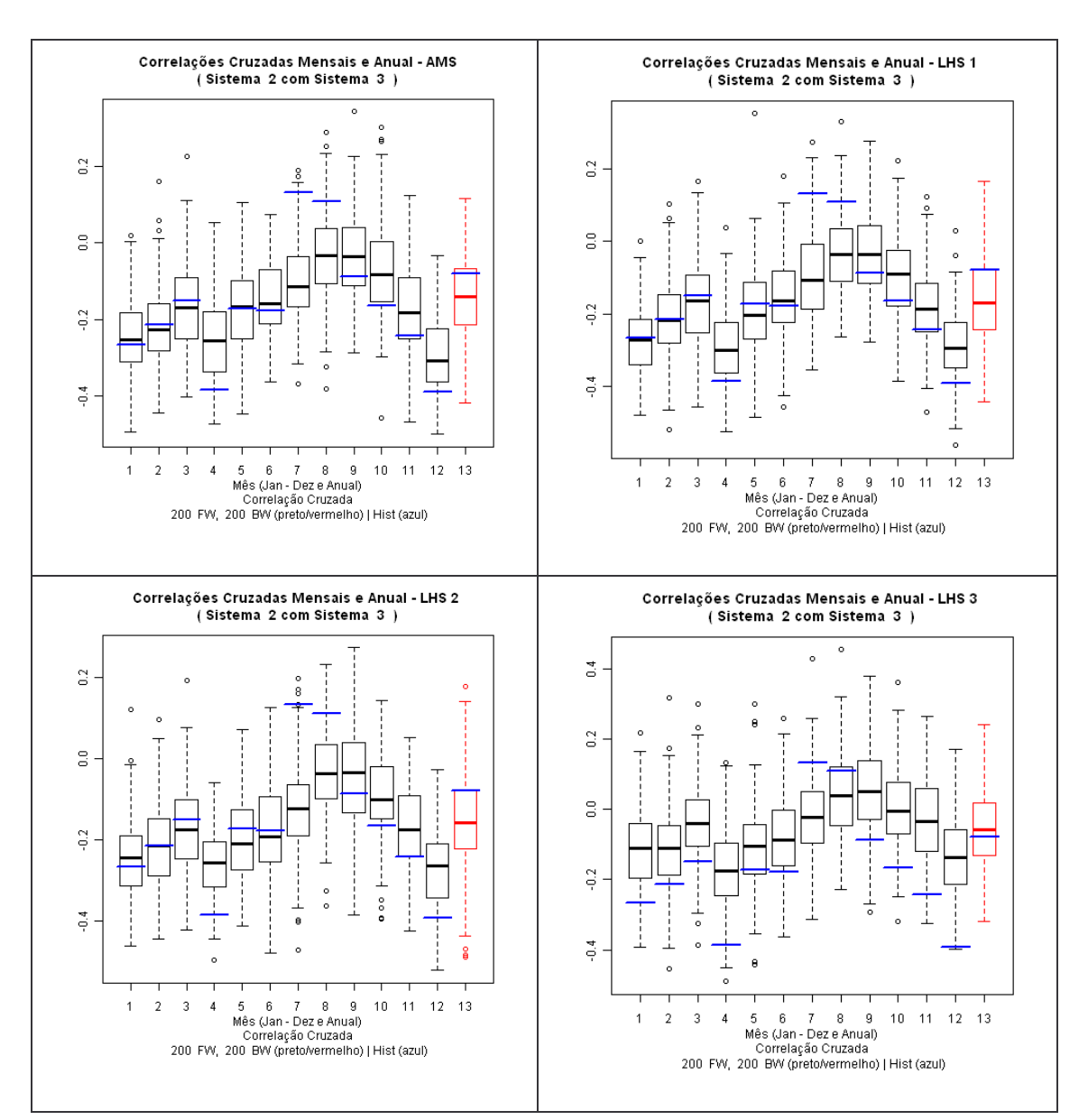

As Figuras 6.12, 6.13 e 6.14 apresentam a correlação entre os subsistemas Sul e Nordeste, Sul e Norte e Nordeste e Norte respectivamente.

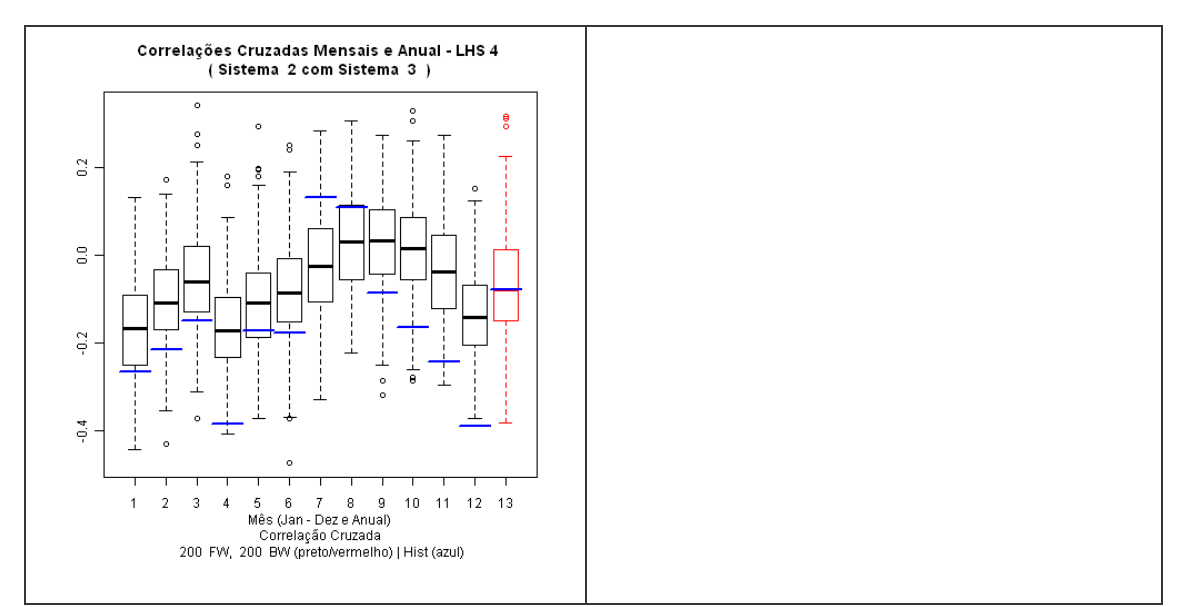

*Figura 6.12– Correlação Espacial entre Sul e o Nordeste Fonte: Elaboração própria*

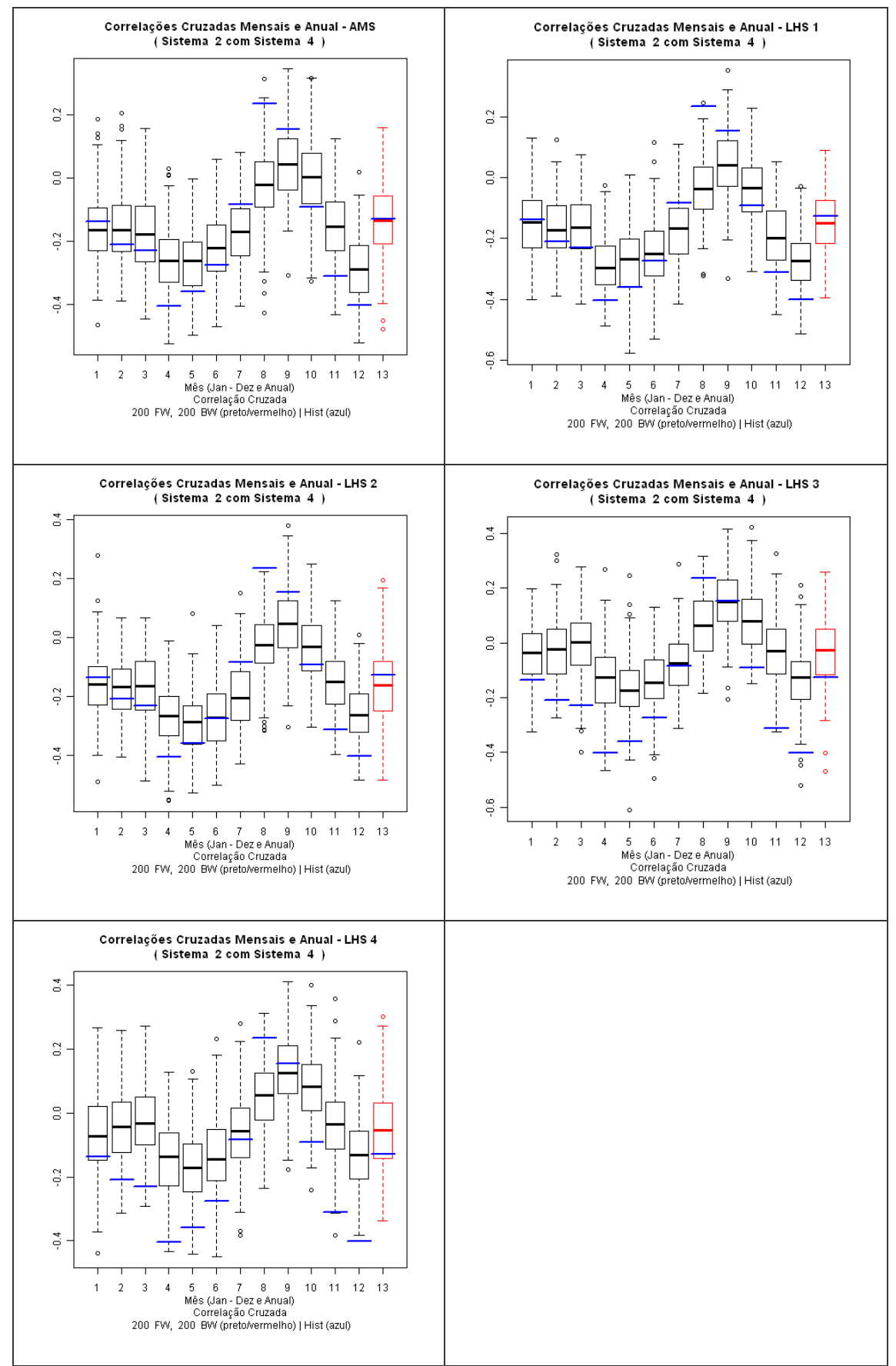

*Figura 6.13 – Correlação Espacial entre Sul e o Norte Fonte: Elaboração própria*

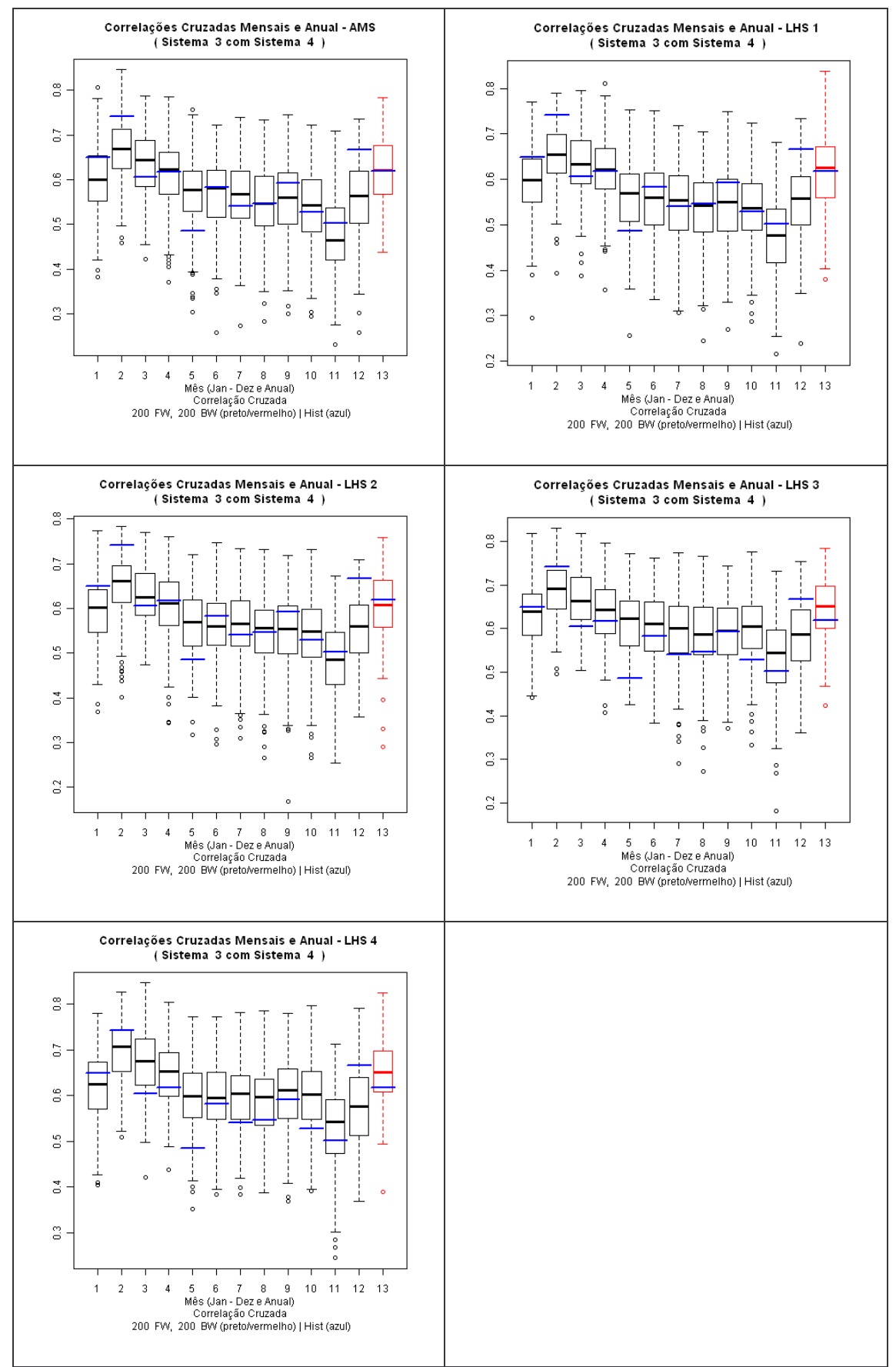

*Figura 6.14 – Correlação Espacial entre Nordeste e o Norte Fonte: Elaboração própria*

# *6.1.2 – GERAÇÃO DE CENÁRIOS PARA UM PERÍODO A FRENTE*

Este teste consiste em comparar os resultados da geração de cenários para apenas um mês à frente para cada tipo de LHS. Foram realizados testes para os doze meses do ano, sendo que para cada mês foram rodados dez casos (variando a semente) para os cinco tipos de LHS, totalizando assim 600 casos.

De modo a facilitar a análise dos resultados, os gráficos apresentam a concatenação dos resultados de cada mês.

Outro ponto importante que deve ser destacado em relação à elaboração dos estudos são os parâmetros adotados. Para todos os estudos foram utilizados duzentos cenários forward e duzentas aberturas backward. Além disso, deve-se destacar que os testes adotam a tendência hidrológica, ou seja, as recentes realizações da energia natural afluente (ENA) que são utilizadas para correlacionar temporalmente as realizações do passado recente com a geração dos cenários do mês em questão.

Os gráficos a seguir apresentam os valores médios do desvio padrão, da média e do coeficiente da variação dos 200 cenários forward gerados para os resultados obtidos com as dez sementes para os doze meses e para os quatro subsistemas.

Ao se comparar a média dos cenários gerados para cada tipo de LHS, verificouse que não ocorreu nenhuma alteração considerável, e que os resultados gerados um mês a frente com o LHS são muito semelhantes aos gerados aleatoriamente, conforme ilustrado na Figura 6.15, onde a geração aleatória é representada através da legenda "LHS0".

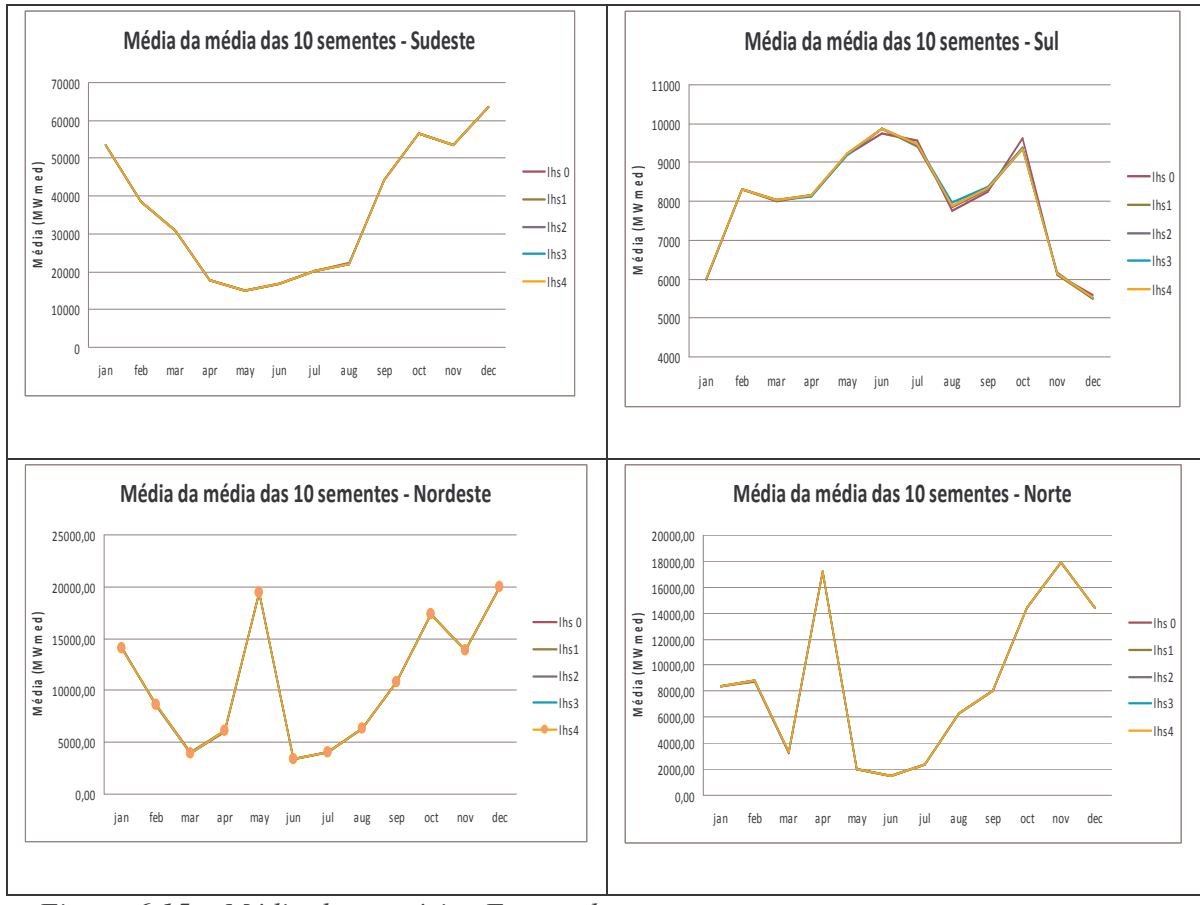

*Figura 6.15 – Média dos cenários Forward Fonte: Elaboração própria*

A Figura 6.16 apresenta os resultados do desvio padrão médio para cada mês e o desvio padrão do histórico. O desvio padrão para a amostra aleatória simples e para todos os tipos de LHS apresentaram resultados muito semelhantes entre si.
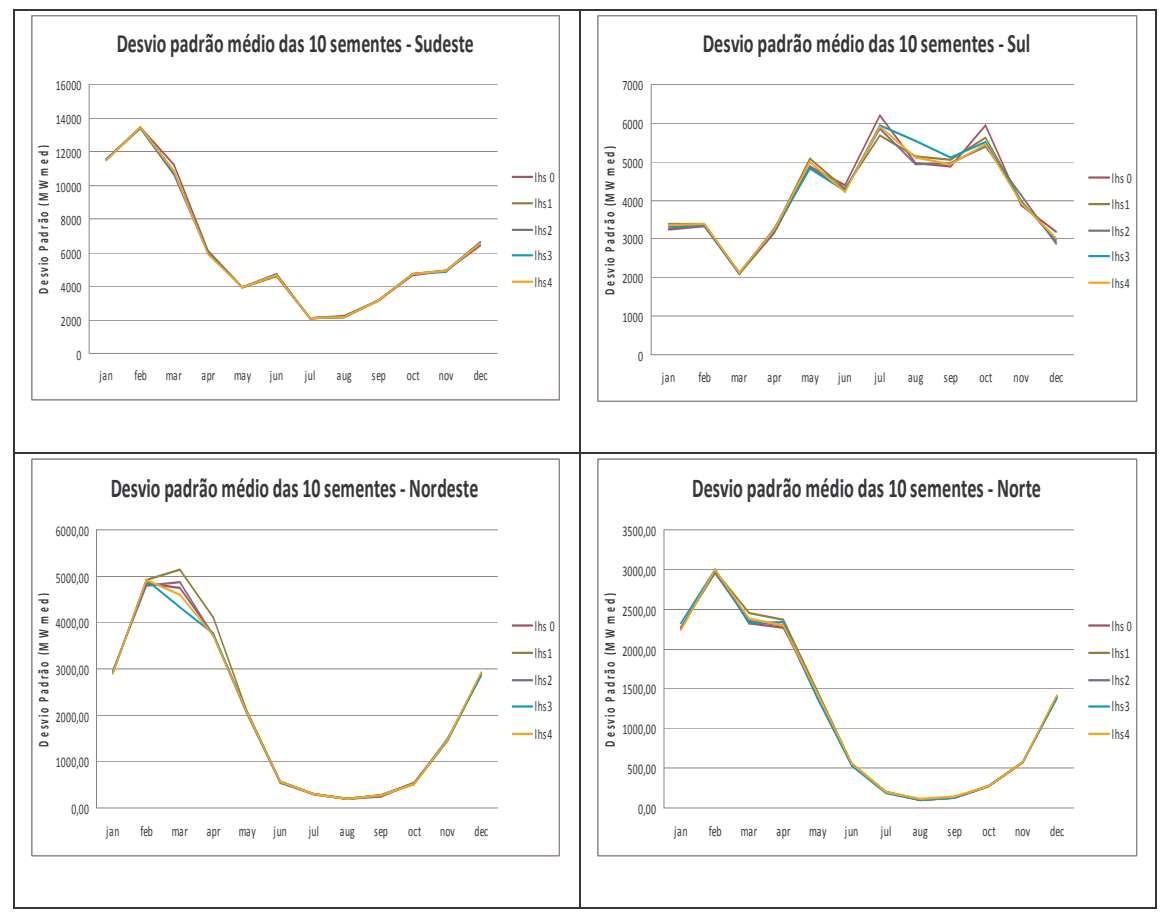

Figura 6.16 – Desvio Padrão médio dos cenários Forward Fonte: Elaboração própria

O coeficiente de variação é a métrica estatística que mede a dispersão de diferentes distribuições. A Figura 6.17 apresenta os coeficientes de variação médio dos cenários gerados, a partir da utilização de dez sementes diferentes, com a amostragem aleatória simples e dos cenários gerados com os quatro tipos de LHS.

Os gráficos mostram que os resultados são bastante semelhantes.

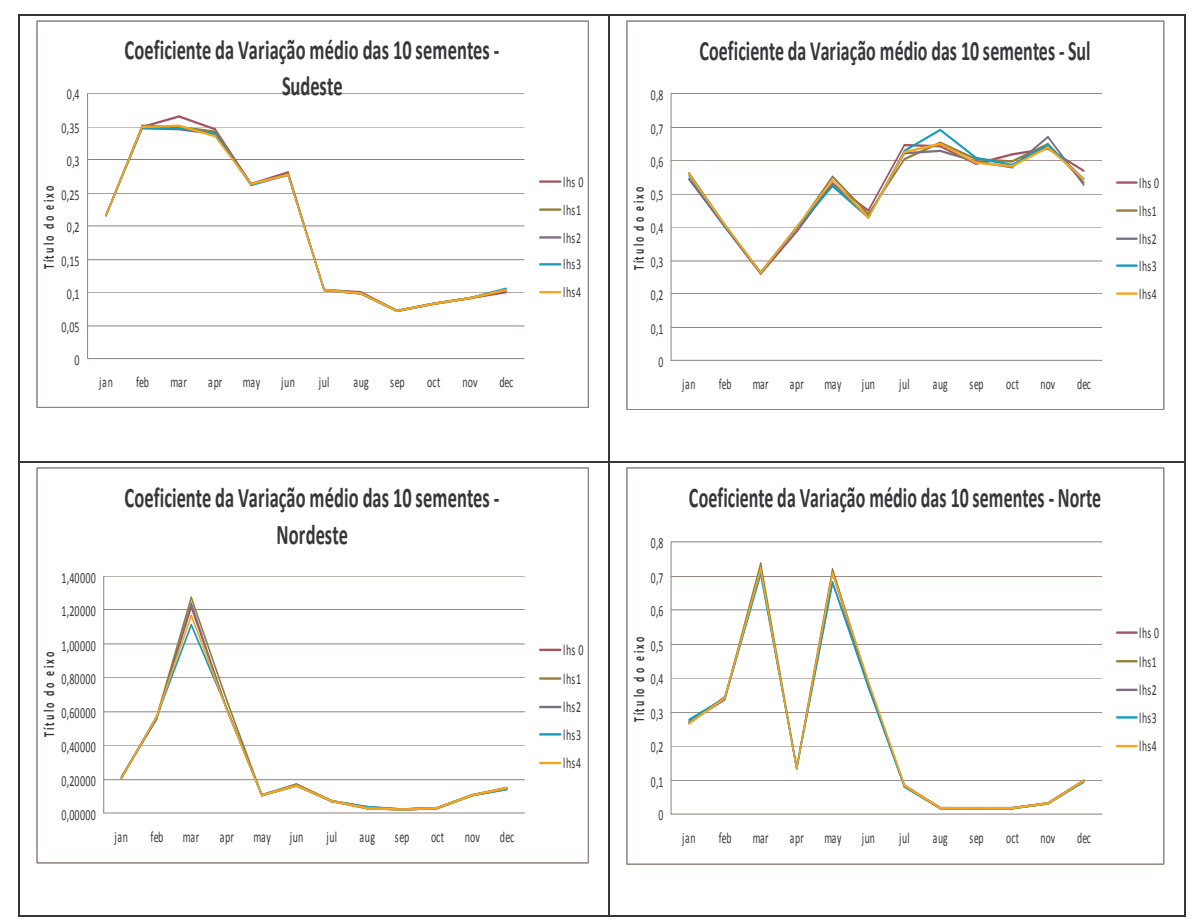

*Figura 6.17 – Coeficiente de Variação médio dos cenários Forward Fonte: Elaboração própria*

Os gráficos apresentados anteriormente mostram que a aplicação do hipercubo latino na geração dos cenários de energia natural afluente através da metodologia autorregressiva periódica foi realizada de maneira correta, pois conduziu aos resultados esperados, isto é, não apresentou nenhuma distorção em relação a geração utilizada atualmente.

Os resultados apresentados a seguir mostram que a distribuição dos cenários gerados com o LHS é mais robusta, uma vez que seus valores não se alteraram muito quando se varia a semente, isto é, a variância dos resultados causada pela variação da semente, é menor.

As Figuras 6.18, 6.19 e 6.20 apresentam a comparação da média dos 200 cenários forwards gerados a partir de diferentes sementes para os meses de janeiro, junho e dezembro. Através destes resultados é possível perceber que os cenários gerados a partir do LHS são muito mais robustos do que os cenários gerados com amostragem aleatória simples, que está sendo representada através da legenda "LHS0".

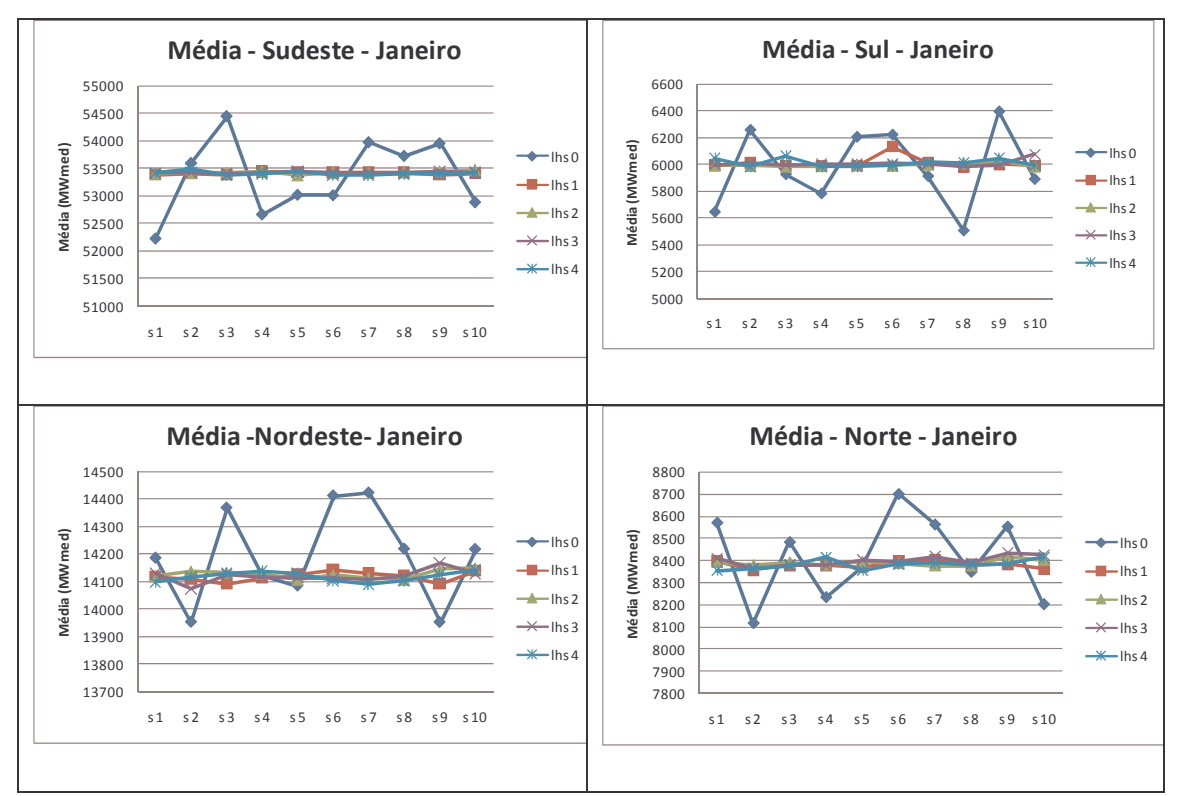

Figura 6.18 – Comparação da média ao variar a semente – Janeiro Fonte: Elaboração própria

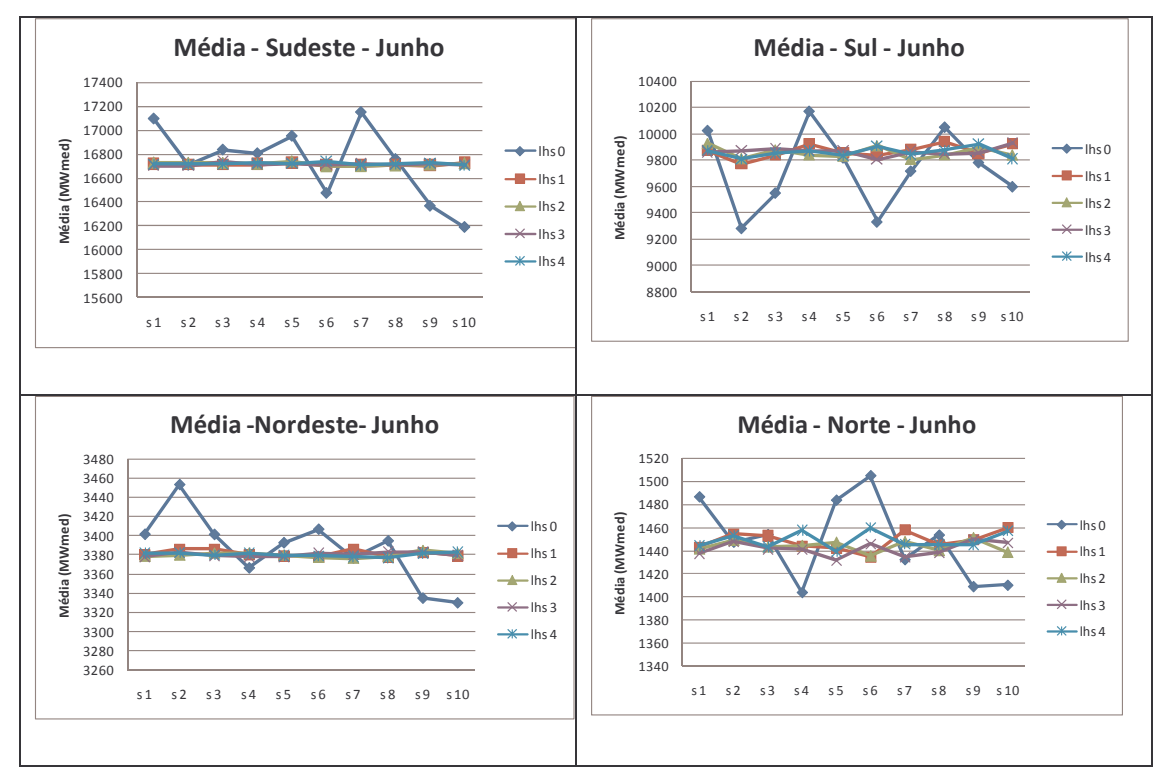

Figura 6.19 – Comparação da média ao variar a semente – Junho Fonte: Elaboração própria

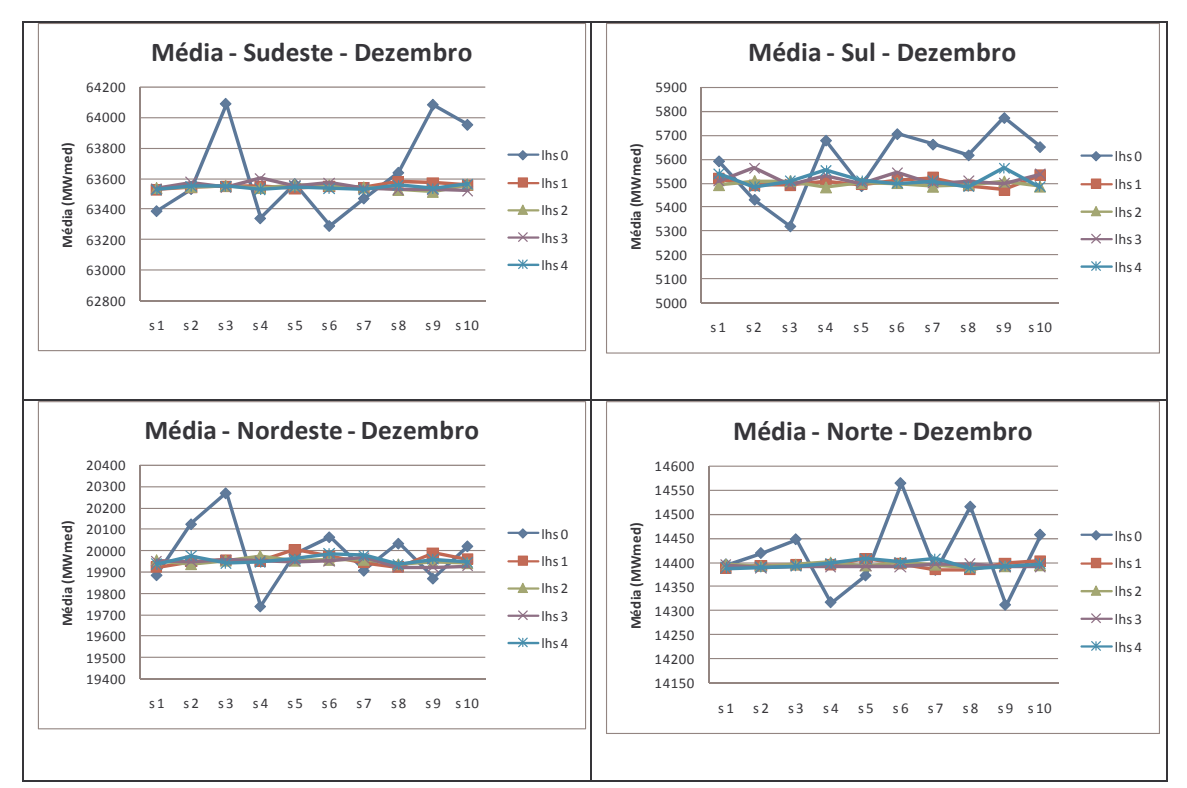

Figura 6.20 – Comparação da média ao variar a semente – Dezembro Fonte: Elaboração própria

As Figuras 6.21, 6.22 e 6.23 apresentam os resultados de desvio padrão para os meses de janeiro, junho e dezembro.

Os gráficos mostram que os resultados da geração com LHS são mais estáveis e que os resultados com amostragem aleatória simples variam mais no subsistema sudeste.

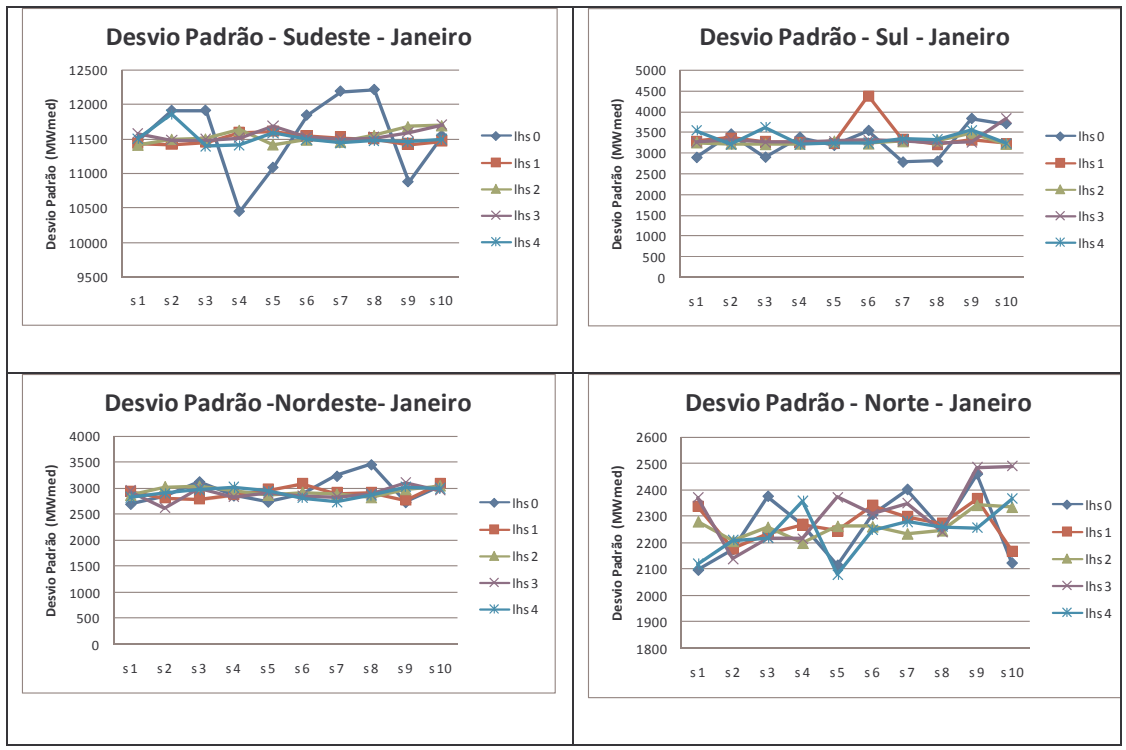

Figura 6.21 – Comparação do desvio padrão ao variar a semente – Janeiro Fonte: Elaboração própria

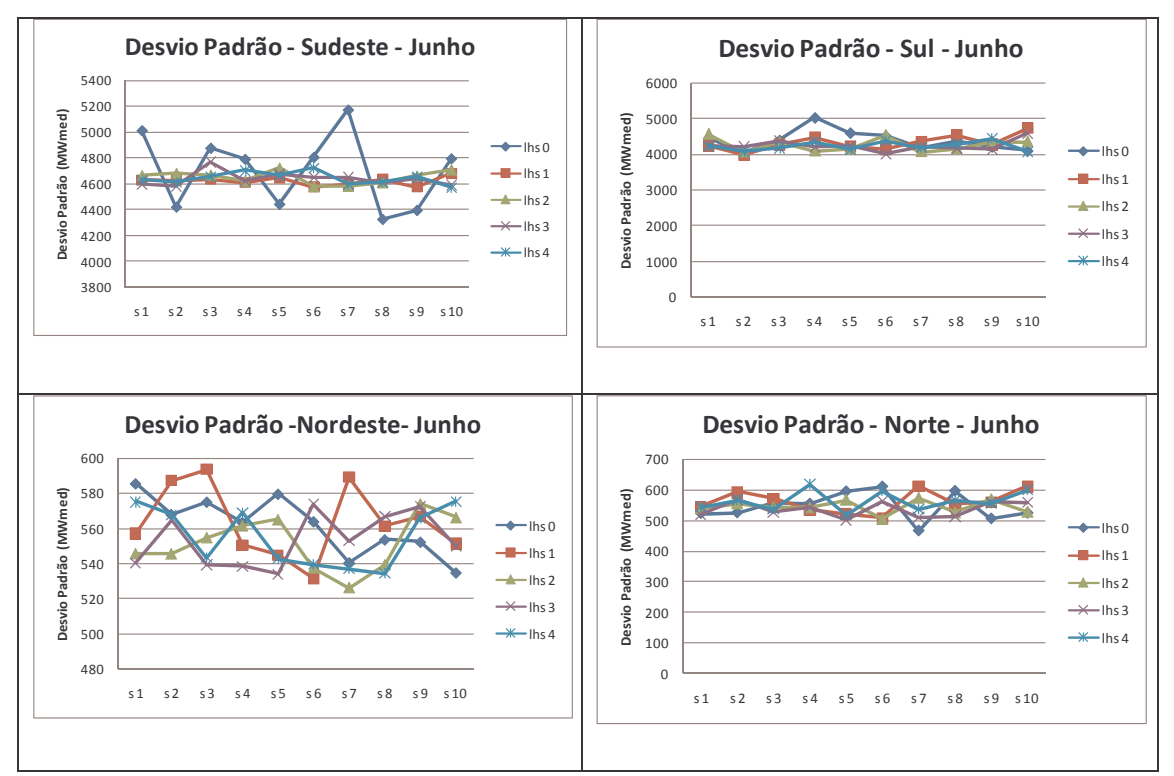

Figura 6.22 – Comparação do desvio padrão ao variar a semente – Junho Fonte: Elaboração própria

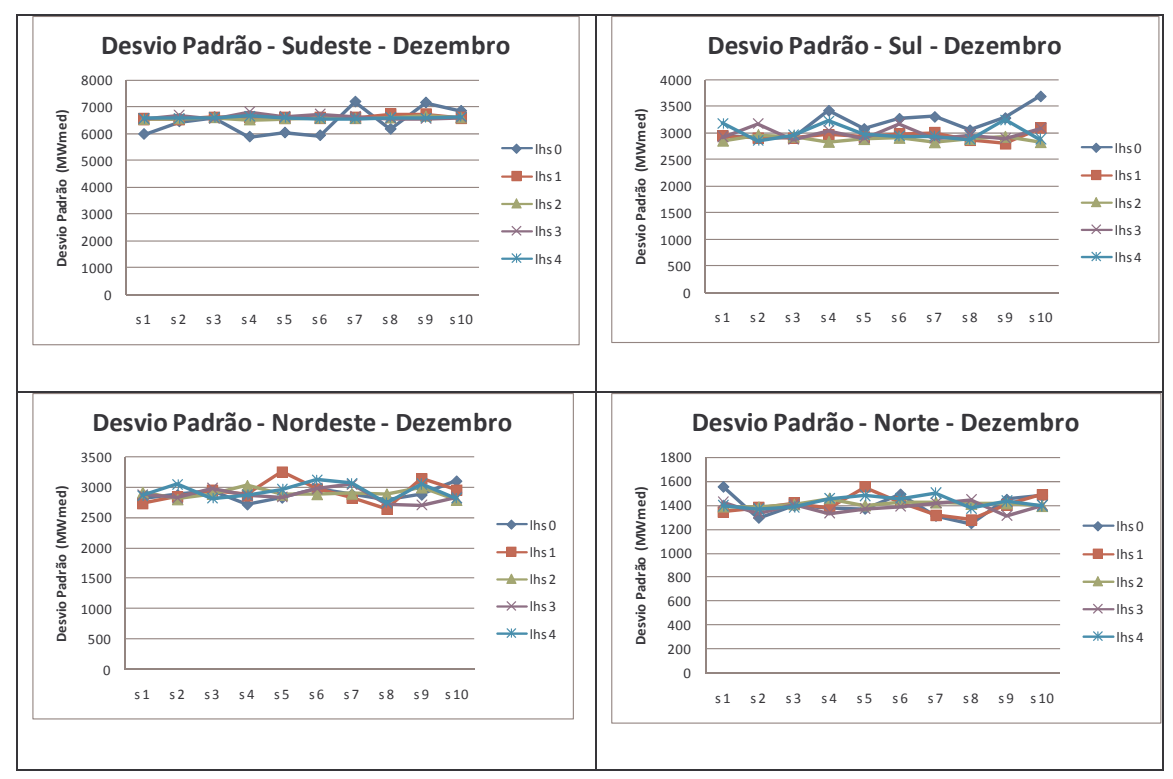

Figura 6.23 – Comparação do desvio padrão ao variar a semente – Dezembro Fonte: Elaboração própria

Através dos resultados destes testes é possível concluir que a adoção do LHS para geração de cenários de energia natural afluente, através da metodologia autorregressiva periódica, gerou amostras mais robustas, que apresentaram maior estabilidade ao variar a semente.

Atualmente, um dos problemas na geração dos cenários, nos modelos de operação do SIN, é a variação dos resultados devido à variação da semente. A adoção do LHS pode ser uma solução para este problema.

## 6.1.3 – GERAÇÃO DE CENÁRIOS A PARTIR DA DISTRIBUIÇÃO LOGNORMAL

De modo a corroborar os resultados acima, foram gerados cenários através da distribuição Log Normal Três Parâmetros para aplicação em um modelo simplificado de otimização.

Assim como no modelo de planejamento da operação de sistemas hidrotérmicos, o objetivo do modelo adotado neste trabalho também é a minimização do valor esperado do custo total de operação ao longo do horizonte de estudo. Contudo,

como o modelo desenvolvido é bastante simplificado e não possui correlação temporal, fez-se necessária a utilização de cenários hidrológicos que não possuíssem tal correlação.

Por isso, optou-se por gerar cenários diferentemente da metodologia autorregressiva periódica, que adota a correlação temporal. Os cenários foram gerados segundo uma distribuição Log Normal Três Parâmetros ajustada ao histórico de Energia Natural Afluente, composto por setenta e oito observações anuais. A adoção da distribuição Lognormal foi devido ao fato dos valores de ENA verificados ao longo dos setenta e oito anos apresentarem uma assimetria, tal como em distribuições Log Normais.

Segundo CHARBENEAU (1978) a distribuição Log Normal três parâmetros é uma boa opção para representar distribuições que possuam coeficiente de assimetria positivo. Esta distribuição pode ser ajustada às estatísticas dos dados históricos e, além disso, através dela é possível reproduzir os três primeiros momentos da série histórica em estudo. Ou seja, a partir dos dados históricos e de suas estatísticas é possível ajustar uma distribuição lognormal três parâmetros conforme demonstrado a seguir:

1° **Passo**: Calcula-se as estatísticas dos dados históricos: média ( $\mu_{\chi}$ ), desvio padrão ( $\sigma_{\chi}$ ) e coeficiente de assimetria  $(\gamma_x)$ ;

**2º Passo**: Calcula-se o parâmetro Φ, baseado no coeficiente de assimetria, para auxiliar na transformação log normal:

$$
\Phi = \left[ \left( 1 + \frac{\gamma_x^2}{2} \right) + \left( \gamma_x^2 + \frac{\gamma_x^4}{4} \right)^{\frac{1}{2}} \right]^{\frac{1}{3}} + \left[ \left( 1 + \frac{\gamma_x^2}{2} \right) - \left( \gamma_x^2 + \frac{\gamma_x^4}{4} \right)^{\frac{1}{2}} \right]^{\frac{1}{3}} - 1 \tag{6.4}
$$

**3º Passo**: Calcula-se os parâmetros log normais através da aplicação do logaritmo nas estatísticas do histórico:

Média Log Normal:

$$
\mu_{y} = \frac{1}{2} \log \left[ \frac{\sigma_{x}^{2}}{\left(\Phi^{2} - \Phi\right)} \right]
$$
\n(6.5)

Desvio Padrão Log Normal:

$$
\sigma_y = \sqrt{\log \Phi} \tag{6.6}
$$

Terceiro parâmetro da Log Normal ou deslocamento:

$$
A = \mu_x - \left[\frac{\sigma_x^2}{\left(\Phi - 1\right)}\right]^{\frac{1}{2}} \tag{6.7}
$$

Uma vez calculados os parâmetros da distribuição log normal, sorteia-se a variável aleatória, ou ruído, da distribuição desejada e a transforma em log normal para geração dos cenários. Essa transformação é realizada de acordo com a seguinte equação:

$$
Cenário = A + \exp[(t) * \sigma_y + \mu_y]
$$
\n(6.8)

Onde, *t* representa os ruídos normais já correlacionados espacialmente.

Tais ruídos foram sorteados de uma população através do sorteio aleatório e do sorteio como a utilização do hipercubo latino.

Os resultados apresentados a seguir são referentes aos cenários gerados através da equação 6.5. Como foi utilizada a geração em forma de árvore e a parametrização foi bastante robusta, 200 cenários e 20 aberturas, foram gerados cenários apenas para dois meses à frente (fevereiro e março), partindo dos valores de ENA verificados no mês de ianeiro.

Os cenários analisados foram gerados através da utilização de diferentes formas de seleção dos ruídos: amostragem aleatória e amostragem através da aplicação dos quatro tipos de hipercubo latino estudados neste trabalho.

A Figura 6.24 apresenta a comparação da média e do desvio padrão dos cenários gerados com a variação da metodologia utilizada no sorteio dos ruídos e dos dados históricos para os dois meses em questão. Estes cenários são referentes ao subsistema Sudeste.

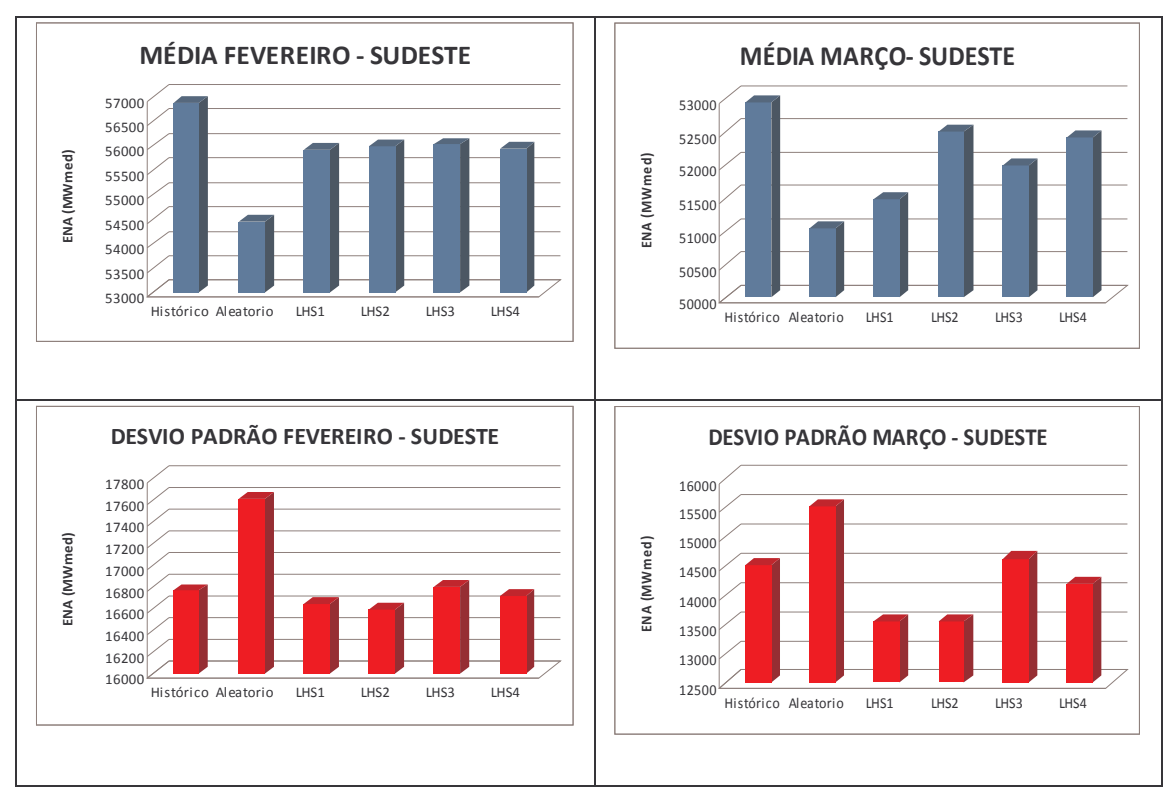

*Figura 6.24 – Média e do desvio padrão dos cenários Log Normais - Sudeste Fonte: Elaboração própria*

Para o subsistema Sudeste, a adoção do LHS3 proporcionou a maior proximidade da média e do desvio padrão dos cenários gerados para o mês de fevereriro em relação à média e desvio padrão históricos. Para o mês de março, o resultado que apresentou maior proximidade da média foi o LHS2 e para o desvio padrão foi o LHS3. Já os cenários gerados através do sorteio aleatório dos ruídos apresentaram a maior distância em relação ao histórico.

As Figuras 6.25, 6.26 e 6.27 apresentam a mesma análise para os subsistemas Sul, Nordeste e Norte respectivamente.

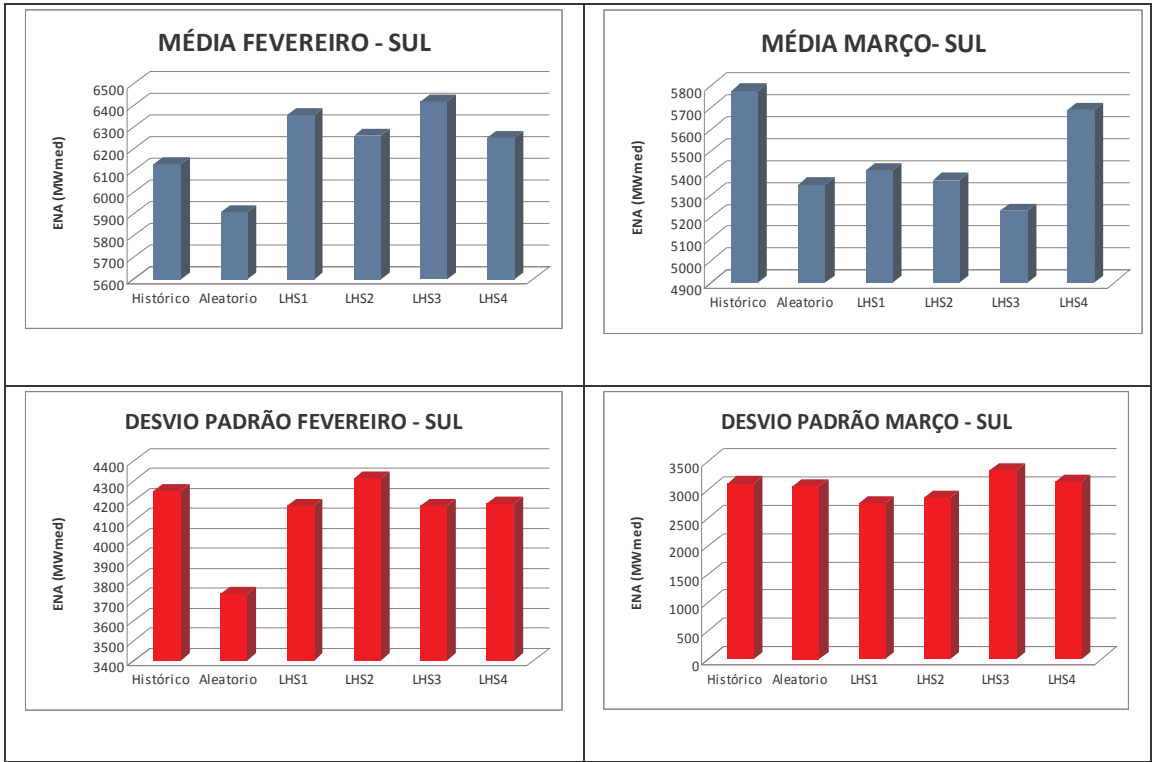

*Figura 6.25 – Média e do desvio padrão dos cenários Log Normais - Sul Fonte: Elaboração própria*

Para o subsistema Sul, a adoção do LHS4 proporcionou a maior proximidade da média e do desvio padrão em relação ao histórico nos dois meses gerados.

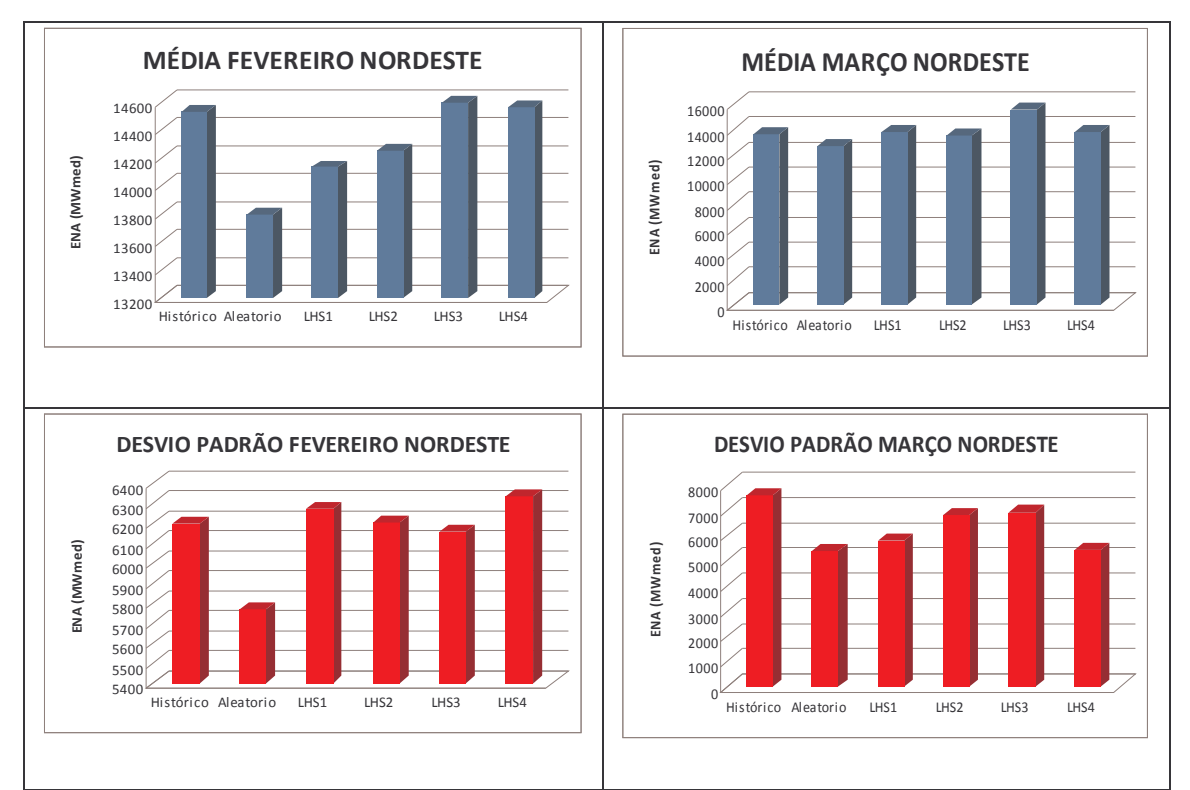

*Figura 6.26 – Média e do desvio padrão dos cenários Log Normais - Nordeste Fonte: Elaboração própria*

No subsistema Nordeste, o LHS4 apresentou maior proximidade da média nos dois meses, já o desvio padrão ficou mais próximo ao do histórico com a adoção do LHS2 no mês de fevereiro e com o LHS3 no mês de março.

E finalmente, no subsistema Norte a maior proximidade da média do histórico foi obtida tanto em fevereiro quanto em março com a utilização do LHS4. Já o desvio padrão ficou mais próximo com a adoção do LHS2 em fevereiro e do LHS1 em março.

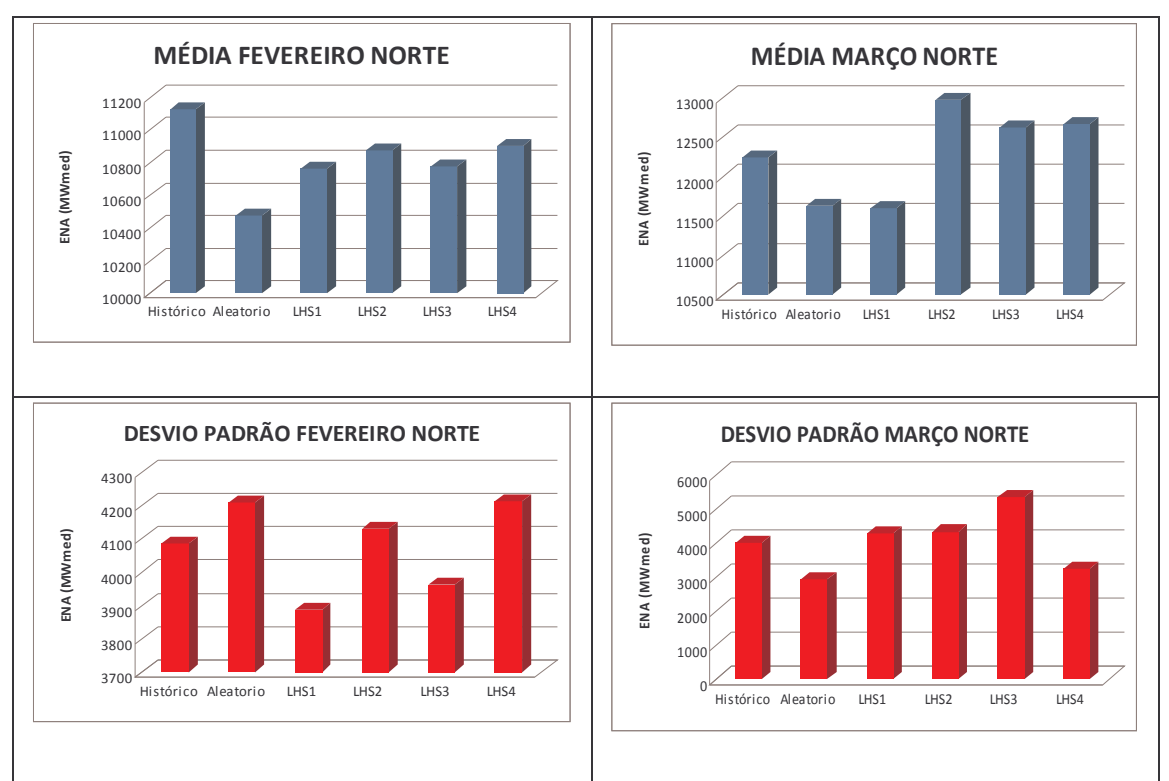

*Figura 6.27 – Média e do desvio padrão dos cenários Log Normais – Norte Fonte: Elaboração própria*

No subsistema Norte a maior proximidade da média do histórico foi obtida, tanto em fevereiro quanto em março, com a aplicação do LHS4. Já o desvio padrão de fevereiro ficou mais próximo com a aplicação do LHS2 em fevereiro e com o LHS3 em março.

A Tabela 6.1 apresenta o resumo dos menores distâncias em relação às estatísticas do histórico.

|           | <b>MENOR DISTÂNCIA EM RELAÇÃO AO HISTÓRICO</b> |                |                  |      |                  |                  |                         |
|-----------|------------------------------------------------|----------------|------------------|------|------------------|------------------|-------------------------|
|           |                                                |                | <b>ALEATÓRIO</b> | LHS1 | LHS <sub>2</sub> | LHS <sub>3</sub> | LHS4                    |
| <b>SE</b> | <b>FEV</b>                                     | <b>MÉDIA</b>   |                  |      |                  | X                |                         |
|           |                                                | <b>DESVPAD</b> |                  |      |                  | X                |                         |
|           | <b>MAR</b>                                     | <b>MÉDIA</b>   |                  |      | X                |                  |                         |
|           |                                                | <b>DESVPAD</b> |                  |      |                  | X                |                         |
| S         | <b>FEV</b>                                     | <b>MÉDIA</b>   |                  |      |                  |                  | X                       |
|           |                                                | <b>DESVPAD</b> |                  |      |                  |                  | $\overline{\mathbf{X}}$ |
|           | <b>MAR</b>                                     | <b>MÉDIA</b>   |                  |      |                  |                  | $\overline{\mathbf{X}}$ |
|           |                                                | <b>DESVPAD</b> |                  |      |                  |                  | $\overline{\mathbf{X}}$ |
| <b>NE</b> | <b>FEV</b>                                     | <b>MÉDIA</b>   |                  |      |                  |                  | $\overline{\mathsf{x}}$ |
|           |                                                | <b>DESVPAD</b> |                  |      | $\boldsymbol{X}$ |                  |                         |
|           | <b>MAR</b>                                     | <b>MÉDIA</b>   |                  |      |                  |                  | X                       |
|           |                                                | <b>DESVPAD</b> |                  |      |                  | X                |                         |
| N         | <b>FEV</b>                                     | <b>MÉDIA</b>   |                  |      |                  |                  | X                       |
|           |                                                | <b>DESVPAD</b> |                  |      | X                |                  |                         |
|           | <b>MAR</b>                                     | <b>MÉDIA</b>   |                  |      |                  |                  | X                       |
|           |                                                | <b>DESVPAD</b> |                  |      |                  | X                |                         |

Tabela 6.1 – Resumo das estatísticas

## Fonte: Elaboração Própria

A aplicação do LHS4 foi a que obteve melhores resultados o maior número de vezes. Apesar de no subsistema Sudeste o LHS3 ter apresentado os resultados mais próximos ao do histórico, os resultados do LHS4 ficaram muito próximos aos resultados do LHS3. Sendo assim, a metodologia do LHS4 foi a eleita para dar continuidade aos estudos com o modelo de otimização.

Este modelo consiste em otimizar a utilização de todos os recursos de geração do sistema considerado. Este sistema é constituído por usinas térmicas e hidrelétricas que utiliza como recurso, a energia natural afluente oriunda dos cenários gerados a partir da distribuição Log Normal com a metodologia do LHS4 e do sorteio aleatório na seleção dos ruídos. A média dos cenários gerados é apresentada na Tabela 6.2.

| <b>MÉDIA DOS CENÁRIOS GERADOS (MWmed)</b> |                  |            |            |  |  |  |  |
|-------------------------------------------|------------------|------------|------------|--|--|--|--|
|                                           |                  | <b>FEV</b> | <b>MAR</b> |  |  |  |  |
| <b>SE</b>                                 | <b>Aleatorio</b> | 54431      | 51051      |  |  |  |  |
|                                           | LHS4             | 55931      | 52417      |  |  |  |  |
| S                                         | <b>Aleatorio</b> | 5908       | 5347       |  |  |  |  |
|                                           | LHS4             | 6250       | 5689       |  |  |  |  |
| <b>NE</b>                                 | <b>Aleatorio</b> | 13792      | 12666      |  |  |  |  |
|                                           | LHS4             | 14558      | 13824      |  |  |  |  |
| N                                         | <b>Aleatorio</b> | 10471      | 11636      |  |  |  |  |
|                                           | LHS4             | 10902      | 12675      |  |  |  |  |

Tabela 6.2 – Média das ENAs geradas a partir da Log Normal

Fonte: Elaboração Própria

A ENA apresentada acima servirá como o insumo da geração hidrelétrica, que já começa o estudo com um insumo armazenado em seus reservatórios, conforme apresentado na Tabela 6.3.

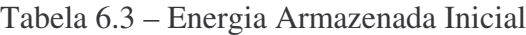

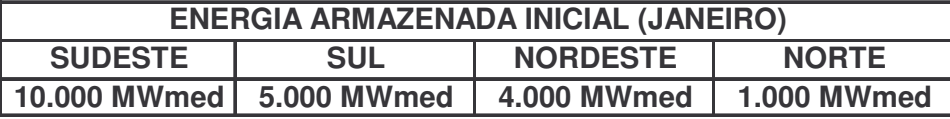

Fonte: Elaboração Própria

Além do recurso de geração a partir de hidrelétricas, há também o recurso de geração térmica. A Tabela 6.4 apresenta a capacidade máxima de geração térmica por subsistema.

Tabela 6.4 – Geração Térmica Máxima por Subsistema

| <b>GERAÇÃO TÉRMICA MÁXIMA POR SUBSISTEMA</b> |                    |                    |  |  |  |  |
|----------------------------------------------|--------------------|--------------------|--|--|--|--|
| <b>SUDESTE</b>                               | <b>SUL</b>         | <b>NORDESTE</b>    |  |  |  |  |
| <b>6.885 MWmed</b>                           | <b>1.615 MWmed</b> | <b>2.654 MWmed</b> |  |  |  |  |

Fonte: Elaboração Própria

A Tabela 6.5 a seguir apresenta a demanda de cada subsistema ao longo dos três meses de estudo (janeiro, fevereiro e março).

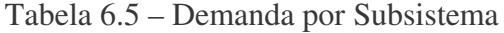

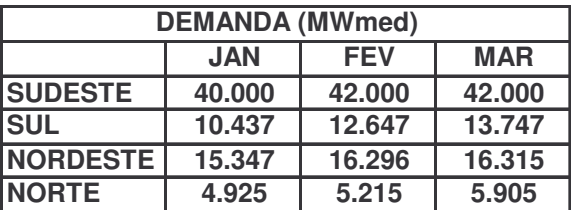

Fonte: Elaboração Própria

A seguir serão apresentados os resultados da otimização para os cenários aleatórios e para os cenários gerados através da adoção do LHS4.

Deve-se considerar que mesmo nos cenários de ENA menos favoráveis, onde a oferta de geração hidráulica pode ser inferior ou equivalente à demanda, o modelo pode adotar a política de armazenar esta energia hidráulica para possíveis cenários hidrológicos desfavoráveis no futuro, fazendo assim com que haja a necessidade de se despachar térmicas para atendimento da demanda.

Os resultados apresentados a seguir são referentes ao custo total de operação do sistema obtido na solução ótima do problema, uma vez que a função objetivo do modelo é dada pela minimização do valor esperado do custo total de opeação. Este custo total de operação é composto pelo custo da geração térmica e pelo custo de déficit, quando este ocorre.

Conforme dito anteriormente, foram fornecidos para o modelo de otimização os cenários gerados a partir da distribuição Log Normal com o sorteio aleatório dos ruídos e com o sorteio através da adoção do LHS4. Para cada tipo de sorteio, foram gerados cenários a partir de dez sementes diferentes, de modo a avaliar a robustez da amostra e o seu impacto ao se utilizar os cenários em um modelo de otimização.

Além disso, deve-se ressaltar que foi utilizada a árvore completa de cenários na otimização, composta por 200 cenários no segundo estágio e 4000 cenários no terceiro estágio (20 aberturas para cada um dos cenários do estágio anterior).

A Figura 6.28 apresenta a solução ótima, isto é, o custo total de operação otimizado, de cada um dos dez casos rodados para o sorteio aleatório e para o LHS4.

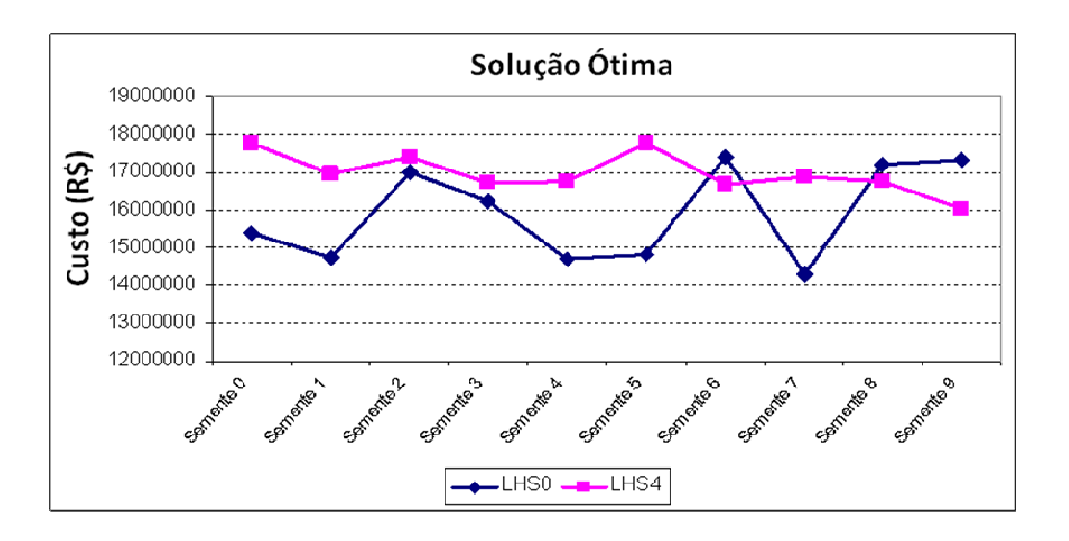

*Figura 6.28 – Variação da Solução Ótima de acordo com a variação da semente Fonte: Elaboração própria*

Os resultados apresentados acima mostram que o ZSUP teve uma maior estabilidade ao se utilizar a geração de cenários a partir da adoção do LHS4, comparado com a adoção do sorteio aleatório, mostrando assim que o LHS4 seleciona melhor sua amostra e que independentemente da semente utilizada, os cenários gerados terão sua distribuição bem definida.

## *7 – CONCLUSÕES*

Ao se adotar a metodologia do hipercubo latino na geração de cenários de Energia Natural Afluente (ENA) através do modelo PAR(p) para um período equivalente ao do histórico (setenta e seis anos), os resultados não apresentaram diferenças significativas em relação aos cenários gerados com o sorteio aleatório dos ruídos, mostrando assim que esta metodologia não apresenta nenhum tipo de piora à geração de cenários de ENA através do PAR(p).

Além disso, os estudos realizados, nesta dissertação, levaram a confirmar que a aplicação do LHS não distorce a correlação cruzada (correlação espacial entre as bacias) conforme descrito em PENNA (2009), ), pois pela própria proposição do método não teria como sua aplicação prejudicar tal correlação, uma vez que esta é obtida pela simples aplicação de uma matriz triangular inferior, conforme descrito em (6.2). Além disso, os resultados de correlação cruzada obtidos com os diversos tipos de LHS são muito semelhantes aos da amostragem aleatória simples.

Os resultados dos estudos com geração de cenários para apenas um mês a frente também mostraram que a distribuição dos cenários gerados com o LHS é mais robusta, pois seus valores são estáveis, não se alteraram muito ao variar a semente utilizada na geração dos ruídos.

De modo a complementar os estudos, foram realizados testes adicionais, nos quais se adotou a distribuição Log Normal Três Parâmetros para gerar os cenários de ENA. A opção pela utilização dessa distribuição se deveu ao fato da distribuição de ENA do histórico possuir uma assimetria.

Foram gerados cenários a partir desta distribuição com os ruídos sorteados aleatoriamente e com os ruídos sorteados através da metodologia do LHS. Tanto a média quanto o desvio padrão dos cenários gerados, para três meses a frente, a partir do LHS, apresentaram maior proximidade da média e do desvio padrão em relação ao histórico de ENA, mostrando assim que a adoção do LHS proporcionou a geração de cenários mais aderentes aos valores históricos.

De forma a não limitar a avaliação apenas aos resultados dos cenários gerados, estes foram aplicados a um modelo de otimização estocástica para verificar se a aplicação do LHS conduzia a melhores resultados na otimização, que é o objetivo final da utilização destes cenários.

Ao se aplicar os cenários gerados a partir da distribuição Log Normal com a adoção dos ruídos sorteados através do LHS, houve uma nítida estabilidade do resultado da otimização. Mostrando assim, mais uma vez que a distribuição dos cenários gerados com o LHS é mais robusta, pois ao se variar a semente, tanto os resultados de cenários quanto os da otimização variaram menos em relação aos cenários gerados com o sorteio aleatório dos ruídos.

Sendo assim, todos os resultados apresentados anteriormente levam a concluir que a aplicação do LHS gerou distribuições mais robustas que proporcionaram maior estabilidade dos resultados. Proporcionando desta forma um ganho na qualidade dos cenários de Energia Natural Afluente utilizados nos modelos de otimização no planejamento da operação do SIN.

#### *8 – PROPOSTAS PARA TRABALHOS FUTUROS*

Propõe-se utilizar a metodologia do hipercubo latino na seleção dos cenários que constituem a árvore completa de ENA simultâneamente a utilização do LHS no sorteio dos ruídos a serem utilizados na geração das séries sintéticas de ENA. Atualmente, o sorteio dos cenários da árvore completa é realizado condicionalmente. O sorteio condicionado é baseado no teorema da transformação inversa: "Se X é uma variável aleatória de distribuição acumulada  $F(X)$ , então a variável aleatória  $Y=F(X)$  tem distribuição uniforme (0,1)". Para realizar este sorteio primeiramente calcula-se a distribuição acumulada empírica da amostra, depois se sorteia um número aleatório uniforme (0,1), e a partir da consulta à função de distribuição acumulada identifica-se o ruído associado aquele valor sorteado. A proposta consiste em utilizar o LHS na etapa em que se sorteia os valores a partir da distribuição acumulada.

Outra proposta é a de utilizar a distribuição Beta na geração das séries sintéticas de Energia Natural Afluente. Devido à assimetria observada na distribuição dos ruídos, conforme foi relatado quando utilizada a distribuição Log Normal Três Parâmetros para geração dos cenários de Energia Natural Afluente (ENA), propõe-se utilizar a distribuição Beta, que tem a propriedade de modelar com maior sucesso processos não simétricos devido à flexibilidade apresentada.

# *9- REFERÊNCIAS BIBLIOGRÁFICAS*

BAZANT, Z.P, LIU, K.L., 1985, *Random Creep and Shrinkage in Structures: Sampling*. Journal of Structural Engineering, v. 11, n.5, p.1113-34.

BEACHKOFSKI, B., GRANDHI, R., 2002, *Improved Distributed Hypercube Sampling* American Institute of Aeronautics and Astronautics Paper, p.1274.

BENDERS, J.F., 1962, *Partitioning Procedures for Solving Mixed Variables Programming Problems*. Numer. Math., v.4, p. 238-252.

BOX, G.E.P., JENKINS, G.M., *"Time Series Analysis - Forecasting and Control"*, Holden-Day, 1970.

CENTRO DE PESQUISA DE ENERGIA ELÉTRICA – CEPEL, *Manual de Referência do Modelo DECOMP V 12.0*, Rio de Janeiro, out. 2004 a.

CENTRO DE PESQUISA DE ENERGIA ELÉTRICA – CEPEL, *Manual de Referência do Modelo de Previsão de Vazões Semanais Aplicado ao Sistema Hidroelétrico Brasileiro – Modelo PREVIVAZ*, Rio de Janeiro, 2004 b.

CENTRO DE PESQUISA DE ENERGIA ELÉTRICA – CEPEL, *Manual de Referência –Modelo de Geração de Séries Sintéticas de Energias e Vazões – MODELO GEVAZP*, Rio de Janeiro, jun. 2002.

CENTRO DE PESQUISA DE ENERGIA ELÉTRICA – CEPEL, *Manual de Referência do Modelo NEWAVE*, Rio de Janeiro, 2006.

CHARBENEAU, R.J., 1978, *Comparasion of Two- and Three-Parameter Log Normal Distributions Used in Streamflow Syntesis*, Water Resources Research – Vol 14, nº1

DAM, E.R. van, 2005, *Two-Dimensional Minimax Latin Hypercube Designs. Discussion Paper 2005-105 Tilburg University, Center of Economic Research, Netherlands*

FISHMAN, G.S*., 1996, Monte Carlo - Concepts, Algorithms and Applications.* Springer Series in Operations Research. Springer-Verlag. New York.

GROSSO, A., JAMALI, U., LOCATELLI, M., 2008, *Iterated Local Search Approaches to Maximin Latin Hypercube Designs, Innovations and Advanced Techniques in Systems, Computing Sciences and Software Engineering,* Springer Science Business Media B.V.

HIPEL & MCLEOD, 1994, *Time Series Modeling of Water Resources and Envarionmental Systems*. Amsterdam, The Netherlands, Elsevier.

HOMEM-DE-MELLO, T., 2008, *On Rates of Convergence for Stochastic Optimization Problems Under Non-i.i.d. Sampling*, SIAM Joural on Optimization, Vol 19, Nº2

KAVISKI, E., GRAMANI, L., 2006, *Análise de Técnicas para Redução de Variância em Simulação Monte Carlo*. In: VII Semana do Programa de Pós Graduação em Métodos Numéricos em Engenharia. Centro Politécnico, UFPR, Curitiba, PR.

KRISTEK, V., BAZANT, Z.P., 1985, *Shear Lag Effect and Uncertainty in Concrete Box Girder Creep*. Journal of Structural Engineering, v. 113, n.3, p.557-74.

LEHMER, D. H., 1951 : *Mathematical Methods in Large-scale Computing Units, Proc. Sec. Symp. on Large-scale Digital Calculating Machinery*, p. 141--146. Cam-

bridge, Mass. : Harvard University Press .

MACEIRA, M.E.P., COSTA, F.S., DAMÁZIO, J.M., 2007. *Modelos de Previsão Hidrológica Aplicados ao Planejamento da Operação do Sistema Elétrico Brasileiro.* Artigo apresentado no Workshop de Previsão de Vazões do ONS

MCKAY, M.D., BECKMAN, R.J., CONOVER, W.J., 1979, *"A Comparison of Three Methods for Selecting Values of Input Variables in the Analysis of Output from a Computer Code"*& *Technometrics, Vol.* 21, n.2, p. 239-245, May 1979.

MERLIN, A., 2006, *Análise Probabilística do Comportamento ao Longo do Tempo de Elementos Parcialmente Pré-Moldados com Ênfase em Flechas de Lajes com Armação Treliçada*

NAVRATIL, J., FLORIAN, A., 1993, *Time-dependent Analysis of a Cable Stayed Bridge with Uncertainties in Input Parameters*. In: International Rilem Symposium on Creep and Shrinkage of Concrete. Barcelona.

OH, B.H., YANG, I.H., 2000. *Sensitivity Analysis of time-dependente behavior in PSC Box Girder Bridges.* Journal of Structural Engineering, v. 126, n.2, p.171-79.

ONS, 2007, *Apostila sobre os Modelos Newave e Decomp Utilizados no Planejamento da Operação Enegértica e no Cálculo do PLD.*

ONS, 2008, Relatório de Dados Relevantes ONS 2008 <http://www.ons.org.br/download/biblioteca\_virtual/publicacoes/dados\_relevantes\_200 8/index.swf>.

PENNA, Débora Dias Jardim, 2009*, Definição da Árvore de Cenários de Afluências para o Planejamento da Operação Energética de Médio Prazo*. Tese de D.Sc., Departamento de Engenharia Elétrica, Pontifícia Universidade Católica do Rio de Janeiro, Rio de Janeiro, RJ, Brasil

PEREIRA, M.V.F., PINTO, L.M.V.G., 1991, *Multi-stage Stocastic Optmization Applied to Energy Planning*, Mathematical Programming 52 p. 359-375, North Holland

SALIBY, E., PACHECO, F., 2001, *Estudo comparativo dos métodos de Quasi-Monte Carlo, Amostragem Descritiva, Hipercubo Latino e Monte Carlo Clássico na Análise de Risco*, Instituto de Pós-Graduação e Pesquisa em Administração/COPPEAD, UFRJ, Ilha do Fundão

SHAPIRO, A., HOMEM-DE-MELLO, T., KIM, J., 2002, *Conditioning of a Convex Piecewise Linear Stochastic Programs,* Mathematical Programming – Springer - Verlag

SOUZA, Reinaldo Castro, 1989, *Modelos Estruturais para Previsão de Séries Temporais : Abordagens Clássica e Bayesiana*. In : 17° Colóquio Brasileiro de Matemática. Rio de Janeiro

STEIN, M., 1987, *Large sample properties of simulations using Latin hypercube sampling*. Technometrics, Chicago: American Statistical Association and the American Society for Quality Control, Vol. 29, No. 2, p. 143-151, May 1987.

VIANA ,F. A., BALABANOV, V., VENTER, G., et all., 2007, *Generating Optimal Latin Hypercube Designs in Real Time. In: 7th World Congress on Structural and Multidisciplinary Optimization* COEX Seoul, 21 May – 25 May 2007, Korea

WHEELWRIGHT, N.T. 1985, *Fruit Size, Gape Widht, and the Diets of Fruit-Eating Birds.* In: MORETTIN, P.A., TOLOI, C.M.C. Previsão de Séries Temporais, São Paulo: Atual, 1985.

WOLD, H., 1954, *A Study in the Analysis of Stationary Time Series*. Almquist and Wicksell, Uppsala, Sweden, second edition.

WYSS, Gregory D., JORGENSEN, Kelly H., 1998, *A User's Guide to LHS: Sandia's Latin Hypercube Sampling Software.* Unlimited Release Distribution Category UC-505

### *10- ANEXO I*

RESUMO DO ARTIGO DE MCKAY, BECKMAN E CONOVER DE 1979 – "Uma comparação entre três métodos de seleção de valores de variáveis de entrada na analise das saídas de um código computacional"

Métodos numéricos têm sido usados há anos para prover soluções aproximadas para o problema de fluxo de fluido, que por sua natureza são problemas de grande complexidade. Para isto, foram criados modelos matemáticos, que visam representar o problema do fluxo de um fluido, e posteriormente foi construído um código computacional que simula o problema e fornece possíveis soluções numéricas através de determinadas metodologias. Então para cada variável de entrada  $X = (x_1, x_2,...,x_k)$ uma variável de saída  $Y = h(X)$  é produzida pelo código. Se o código estiver bem ajustado, a saída Y representará os resultados do problema caso o experimento seja realizado sob as condições de entrada X. Normalmente é impraticável ou impossível obter resultados como em um experimento. Além disso, a complexidade dos códigos pode levar a um grande tempo de processamento para um único conjunto de dados de entrada.

Quando se modela fenômenos reais através dos códigos computacionais, surge a difícil questão da escolha dos valores a serem utilizados como dados de entrada. Esta dificuldade pode surgir de processos físicos cujos parâmetros não são constantes e variam de alguma maneira sobre os valores nominais. Neste trabalho, os autores modelaram a incerteza dos dados de entrada através de seu tratamento como variáveis aleatórias. A informação desejada do código pode ser obtida através do estudo da distribuição de probabilidade das variáveis de saída Y(t). Conseqüentemente, os autores modelaram o experimento "numérico" por Y(t) como uma transformação desconhecida h(X) dos dados de entrada X, cuja distribuição de probabilidades F(x) é conhecida. Obviamente vários valores de X como  $X_1, X_2, \ldots, X_N$  precisam ser selecionados como sucessivos conjuntos de entrada para se obter a informação desejada relacionada à saída  $Y(t)$ .

Para selecionar as variáveis de entrada como variáveis aleatórias foram adotados três métodos, o método de seleção aleatória simples – Simple Randon Sample (SRS), o da seleção estratificada e o método do hipercubo latino. Na amostragem aleatória simples, os valores de entrada  $X_1$ ,  $X_2$ ,...,  $X_N$  são sorteados aleatoriamente da distribuição de probabilidade F(X); já na seleção estratificada todas as áreas do espaço amostral de X são representadas nos valores de entrada. O espaço amostral S de X é particionado em  $S_i$  estratos disjuntos e a cada estrato é associada uma probabilidade  $p_i$  que representa o tamanho do estrato S<sub>i</sub>. Então é realizada uma seleção aleatória  $X_{ij}$ , j=1,2,...n<sub>i</sub> em cada um dos estratos Si; o método do hipercubo latino também garante que todo o espaço amostral seja representado, porém este método permite a utilização de variáveis multidimensionais. Para garantir que cada uma das variáveis de entrada  $X_k$  tenha todas as porções de suas distribuições representadas nos valores de entrada, divide-se o comprimento de cada variável  $X_k$  em N estratos equiprováveis com probabilidade marginal de 1/N e então seleciona-se um representante  $X_{kj}$ , j=1, 2, ..., N de cada estrato. Os representantes de todos os extratos serão combinados aleatoriamente de modo a formar uma única amostra de tamanho N. Desta maneira, esta amostra representará todas as dimensões da variável X nas variáveis de entrada do código.

Estes três métodos foram comparados através de um código computacional com N=16. Para o método aleatório; e para o método do hipercubo latino o tamanho de cada variável de entrada X<sub>i</sub> foi dividido em 16 intervalos iguais equiprováveis e uma seleção aleatória foi feita em cada um desses intervalos. Esses 16 valores para as 4 variáveis de entrada foram combinados aleatoriamente para formar apenas os 16 valores de variáveis de entrada.

O critério de comparação dos métodos foi a análise dos valores de saída do código através de alguns estimadores como variância e desvio padrão. Das 50 observações realizadas, o método do hipercubo latino apresentou os melhores resultados, com apenas uma ressalva: que a função de distribuição seja monótona.

No apêndice do artigo, o autor apresenta alguns resultados gerais sobre a amostra estratificada e o hipercubo latino através de comparações com o método da amostragem aleatória simples.

Primeiramente, ele define o estimador tipo I, no qual X representa uma variável aleatória k variada com função densidade de probabilidade (f.d.p.) f(x) para *x* ∈ *S* . Y representa uma transformação univariada de X dada por Y = h(X). Além disso, ele assume que no contexto deste artigo:

 $X \approx f(x), x \in S$  CONHECIDA (fdp)  $Y = h(X)$  DESCONHECIDA

A classe de estimadores a ser considerada é da seguinte forma:

$$
T(u_1, u_2,..., u_N) = \frac{1}{N} \sum_{i=1}^{N} g(u_i),
$$

Onde g(.) é uma função arbitrária conhecida que foi utilizada como  $g(u) = u^r$  para estimar os momentos e  $\overline{\mathcal{L}}$  $\begin{array}{c} \hline \end{array}$ ∤  $\begin{cases} 1, u \geq 1 \end{cases}$ = *caso contrario u g u* 0, 1,  $u \geq 0$  $(u) = \begin{cases} u & \text{if } u > 0 \\ v & \text{if } u \neq 0 \end{cases}$ 

distribuição.

Os métodos de amostragem estratificada e o método do hipercubo latino serão comparados com o método de amostragem aleatória simples segundo o estimador T. O símbolo T<sub>R</sub> denota T(Y<sub>1</sub>, Y<sub>2</sub>,..., Y<sub>N</sub>) quando os argumentos Y<sub>1</sub>, Y<sub>2</sub>,..., Y<sub>N</sub> constituem uma amostra aleatória de Y. A média e a variância de T<sub>R</sub> serão denotadas por τ e  $\theta^2$  / *N* respectivamente. Quando o argumento do estimador T for originário de uma amostra estratificada, este será expresso por  $T<sub>S</sub>$  e quando o argumento for oriundo do hipercubo, o estimador será expresso por TL.

Na amostragem estratificada a média e a variância de cada estrato é dada por:

$$
\mu_{i} = E[g(Y_{ij})] = \int_{S_{i}} g(y)(1/p_{i}) f(x) dx
$$
  

$$
\sigma^{2}{}_{i} = Var[g(Y_{ij})] = \int_{S_{i}} (g(y) - \mu_{i})^{2} (1/p_{i}) f(x) dx
$$

Na forma geral:

$$
T_{S} = \sum_{i=1}^{I} (p_{i} / n_{i}) \sum_{j=1}^{n_{i}} g(Y_{ij})
$$

Cuja variância deste estimador não tendencioso é dada por:

$$
VAR(TS) = \sum_{i=1}^{I} (p2 / ni) \sigmai2
$$

Quando a probabilidade  $p_i$  e o tamanho das amostras  $n_i$  dos estratos são escolhidos, chama-se este método de Amostragem Estratificada com Alocação Proporcional, onde  $n_i = p_i$ N. Desta forma, a variância assume o seguinte valor:

$$
VAR(T_s) = VAR(T_R) - (1/N) \sum_{i=1}^{I} (p_i (\mu_i - \tau)^2)
$$

Mostrando assim, que a variância da amostra estratificada é menor do que a variância da amostra aleatória simples.

No método do hipercubo latino os estratos são formados através da divisão do range (comprimento) de cada componente de X.

O comprimento de cada componente K de X é particionado em N intervalos de mesmo tamanho de probabilidade (1/N). O produto cartesiano destes intervalos particonaram S em N<sup>k</sup> células com probabilidade N<sup>-k</sup> cada uma delas. Estas células podem ser identificadas como um conjunto de k células coordenadas  $m_i = (m_{i1}, m_{i2}, ..., m_{ik})$  onde  $m_{ij}$  é o número do intervalo do componente  $X_j$  representado na célula i. Uma amostra hipercubo latina de tamanho N é obtida de uma seleção aleatória N das células  $m_1, m_2, ..., m_n$  $m_N$  com a condição de que para cada j do conjunto  ${m_{ij}}_{j=1}^N$  $m_{ij}$   $\int_{i=1}^{N}$ é realizada uma permutação dos inteiros 1, 2, ..., N. Uma observação aleatória é realizada em cada célula.

A função densidade de X, onde X pertence à célula i é dada por:  $\overline{\mathcal{L}}$  $\overline{a}$ ∤  $\left[ N^k f(x), \text{ se } x \in \right]$ *caso contrario*  $N^k f(x)$ , se  $x \in \text{cell}$  *i* 0,  $(x),$ 

E sua distribuição marginal é dada por

$$
P(Y_i \le y) = \sum_{\text{ todas as células } q} P(Y_i \le y \mid X \in \text{ célula } q) P(X \in \text{ célula } q)
$$

$$
= \sum_{\text{ célula } q} N^k f(x) dx (1/N^k)
$$

$$
= \int f(x) dx
$$

Sendo assim, a distribuição marginal do hipercubo latino é a mesma da amostragem aleatória simples e também pode ser considerada como um estimador de  $\tau$  como T<sub>L</sub>.

A variância de T<sup>L</sup> é dada por:

$$
VAR(T_L) = VAR(T_R) + (N - 1) / N[N^{-k} (N - 1)^{-k} \sum_{R} (\mu_i - \tau)(\mu_j - \tau)
$$

Note que  $VAR(T_L) \leq VAR(T_R)$  se e somente se

$$
N[N^{-k}(N-1)^{-k}\sum_{R}(\mu_i-\tau)(\mu_j-\tau)\leq 0
$$

O que equivale a dizer que a covariância entre células que não possuem coordenadas em comum é negativa.